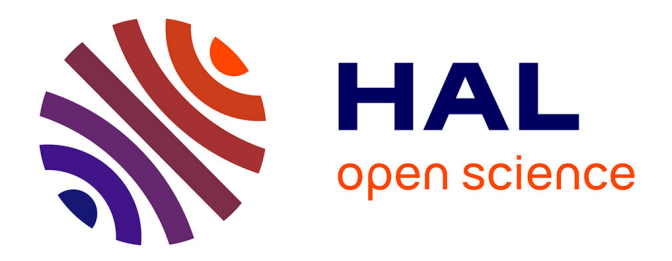

# **Implémentation d'un algorithme de gestion du contact par la méthode du bi-potentiel**

Quentin Attimon

## **To cite this version:**

Quentin Attimon. Implémentation d'un algorithme de gestion du contact par la méthode du bipotentiel. Génie mécanique [physics.class-ph]. 2023. dumas-04141741

## **HAL Id: dumas-04141741 <https://dumas.ccsd.cnrs.fr/dumas-04141741>**

Submitted on 26 Jun 2023

**HAL** is a multi-disciplinary open access archive for the deposit and dissemination of scientific research documents, whether they are published or not. The documents may come from teaching and research institutions in France or abroad, or from public or private research centers.

L'archive ouverte pluridisciplinaire **HAL**, est destinée au dépôt et à la diffusion de documents scientifiques de niveau recherche, publiés ou non, émanant des établissements d'enseignement et de recherche français ou étrangers, des laboratoires publics ou privés.

Copyright

**ÉCOLE DE L'AIR ET DE L'ESPACE** Diplôme d'Ingénieur **Mémoire de Stage de Fin d'Études**

**Implémentation d'un algorithme de gestion du contact par la méthode du bi-potentiel**

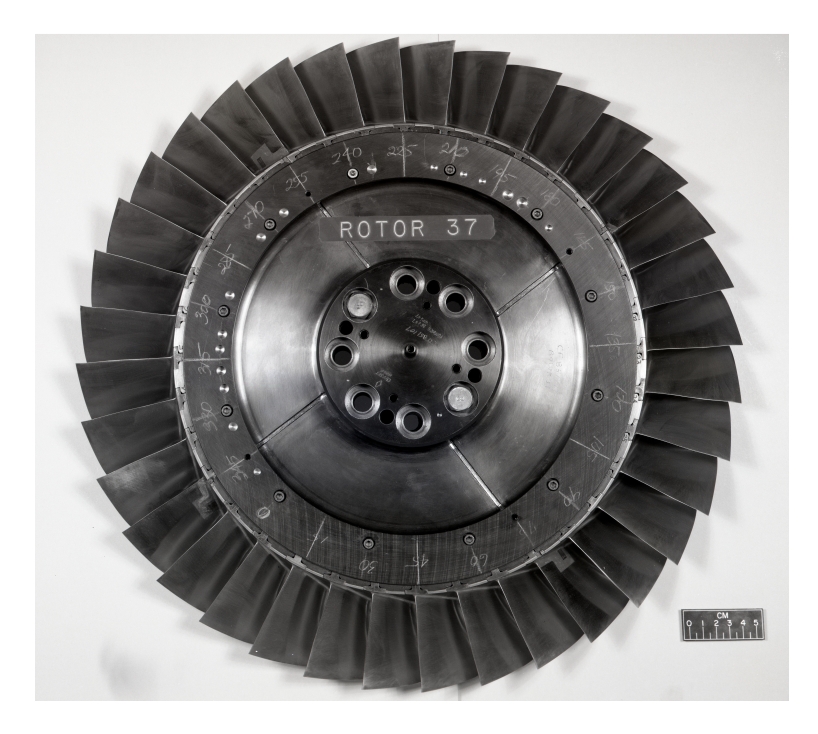

Stage réalisé au Laboratoire d'Analyse Vibratoire et Acoustique de l'ÉCOLE POLYTECHNIQUE MONTRÉAL

**SLT QUENTIN ATTIMON**

Sous la direction de M. Alain BATAILLY

Juin 2023

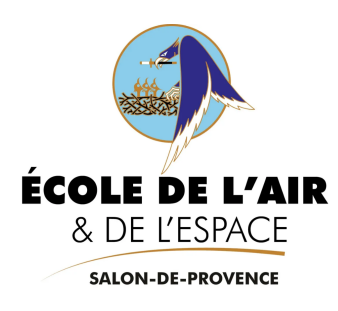

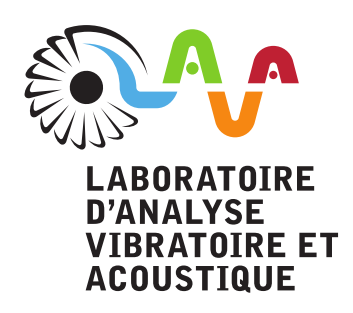

© Quentin Attimon, 2023.

Illustration page précédente : Roue aubagée, Rotor 37 [1]

### **Déclaration d'intégrité relative au plagiat**

Je certifie que :

- je suis l'auteur du présent travail ;

- j'ai attribué et cité tout contenu emprunté selon les pratiques méthodologiques attendues.

Nom : Attimon Prénom : Quentin

Date :  $18/06/2023$  Signature :

 $\begin{picture}(20,20) \put(0,0){\line(1,0){10}} \put(15,0){\line(1,0){10}} \put(15,0){\line(1,0){10}} \put(15,0){\line(1,0){10}} \put(15,0){\line(1,0){10}} \put(15,0){\line(1,0){10}} \put(15,0){\line(1,0){10}} \put(15,0){\line(1,0){10}} \put(15,0){\line(1,0){10}} \put(15,0){\line(1,0){10}} \put(15,0){\line(1,0){10}} \put(15,0){\line(1$ 

L'envoi par messagerie électronique à partir d'une adresse @ecole-air.fr et/ou le dépôt sur le site moodle.ecole-air.fr attestera de l'identité du signataire.

#### **REMERCIEMENTS**

Je tiens à exprimer ma profonde gratitude envers les personnes suivantes qui ont contribué de manière significative à la réalisation de ce mémoire.

Pour commencer, je tiens à remercier Alain Batailly pour m'avoir co-encadré tout au long de ce projet. Sa disponibilité, ses nombreux conseils théoriques et sur le langage de programmation Python ont été d'une grande aide pour mener ce projet à bien. Je le remercie également d'avoir consacré du temps à la relecture de mon mémoire.

Je souhaite remercier Benoit Magnain pour m'avoir co-encadré et pour ses nombreux conseils théoriques et pratiques sur le langage de programmation C++. Sa disponibilité et le temps qu'il m'a consacré ont été extrêmement précieux.

Je tiens à remercier Benjamin Chouvion d'avoir accepté d'être le rapporteur de mon mémoire. Je le remercie également d'avoir consacré du temps à la relecture et à la correction de mon mémoire.

Je souhaite exprimer ma reconnaissance envers tous les membres du laboratoire pour leurs précieux conseils tant sur les aspects techniques que théoriques. L'ambiance de travail conviviale et les rencontres que j'ai faites ont rendu ce stage particulièrement agréable.

#### **RÉSUMÉ**

Ce mémoire porte sur les contacts entre une aube et le carter à l'intérieur d'une turbomachine. Il aborde plusieurs aspects de la mécanique des solides, en mettant l'accent sur le problème du contact et du frottement entre l'aube et le carter. La résolution numérique du traitement du contact revêt une importance cruciale pour les ingénieurs, car il est essentiel de modéliser et de comprendre les interactions entre ces éléments. L'objectif principal est d'étudier et de mettre en œuvre une nouvelle méthode de résolution numérique, connue sous le nom de méthode du bi-potentiel, en utilisant le langage de programmation Python. Cette méthode est intégrée dans un code existant en C++, qui a fait ses preuves et qui est spécifiquement dédié à la résolution numérique d'un contact aube/carter.

Pour valider cette méthode, un modèle d'aube est utilisé, dont le maillage est basé sur les rapports techniques de la NASA. Des tests et des simulations sont réalisés pour évaluer les performances du modèle. La méthode du bi-potentiel est comparée à la méthode de Carpenter, déjà implémentée en Python. L'analyse porte principalement sur les déplacements des aubes, les efforts exercés et les temps de calcul. Cette comparaison permet d'évaluer les performances et les avantages de la méthode du bi-potentiel par rapport à la méthode de Carpenter. Les résultats obtenus servent à déterminer la pertinence et l'efficacité de cette nouvelle méthode dans le domaine de la résolution numérique.

**Mots-clés : bi-potentiel, Carpenter, algorithme de contact, traitement du contact, interactions aube/carter, frottement**

#### **ABSTRACT**

This thesis focuses on the contacts between a blade and the casing within a turbomachine. It addresses various aspects of solid mechanics, with a particular emphasis on the issues of contact and friction between the blade and the casing. The numerical solution of contact treatment plays a crucial role for engineers, as it is essential to model and understand the interactions between these components. The main objective is to study and implement a new numerical solution method known as the bi-potential method, using the Python programming language. This method is integrated into an existing  $C++$  code, which has proven its effectiveness and is specifically designed for numerical contact solution between blades and casings.

To validate this method, a blade model is utilized, with a mesh based on NASA technical reports. Tests and simulations are conducted to evaluate the model's performance. The bi-potential method is compared to the already implemented Carpenter method in Python. The analysis focuses primarily on blade displacements, exerted forces, and computation times. This comparison allows for an assessment of the performance and advantages of the bi-potential method compared to the Carpenter method. The results obtained serve to determine the relevance and efficiency of this new method in the field of numerical solution.

**Key words : bi-potential, Carpenter, contact algorithm, contact treatment, blade/casing interactions, friction**

## **TABLE DES MATIÈRES**

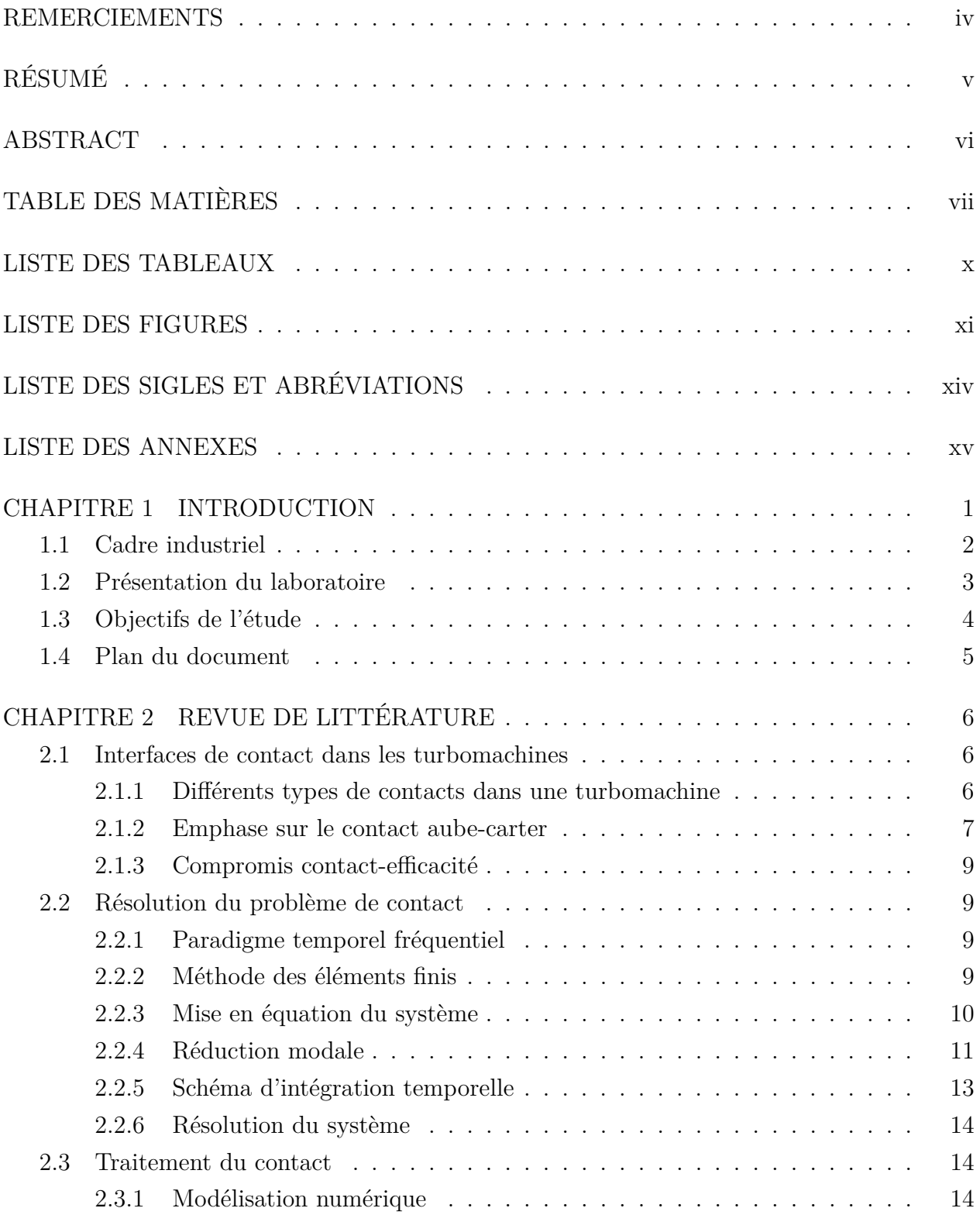

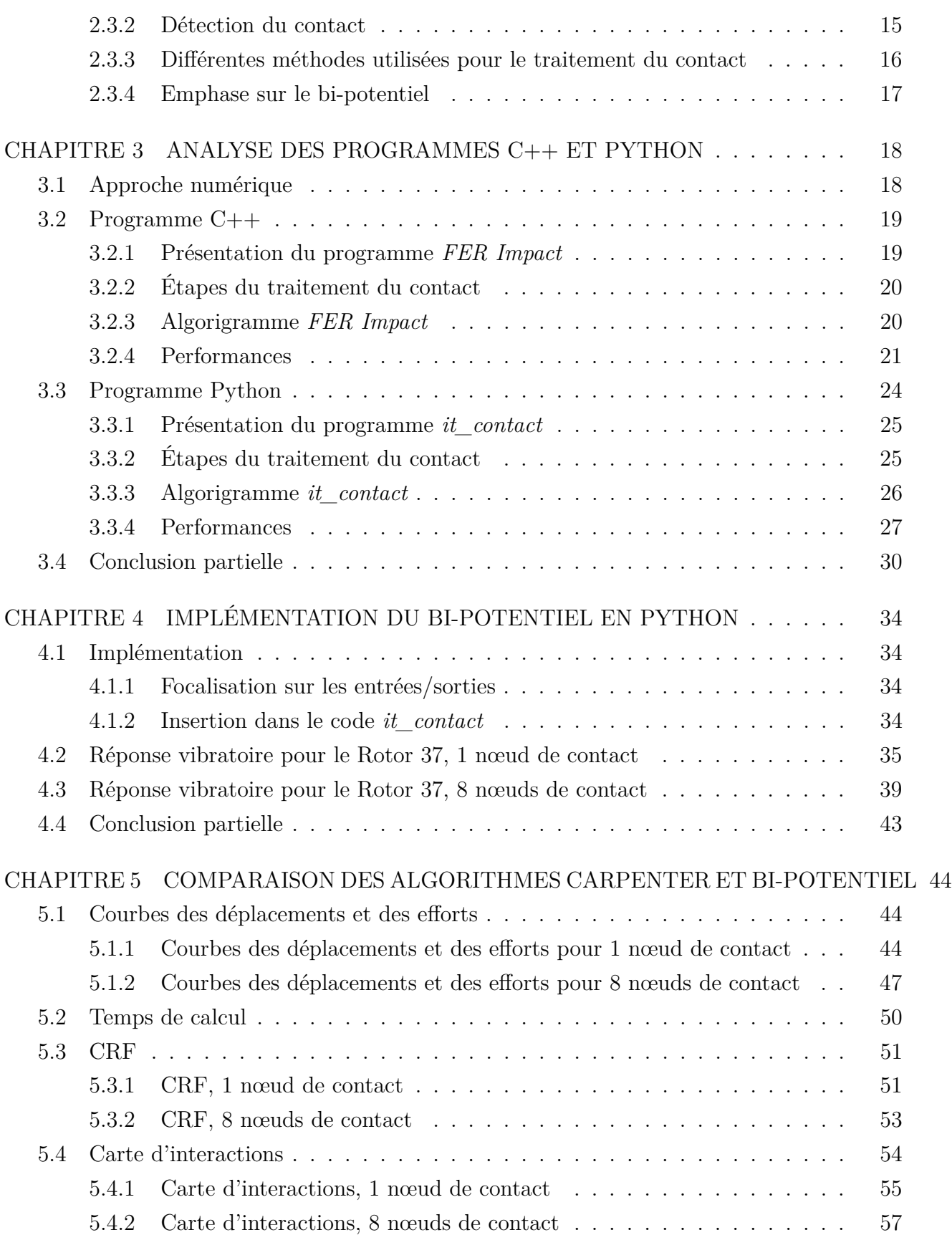

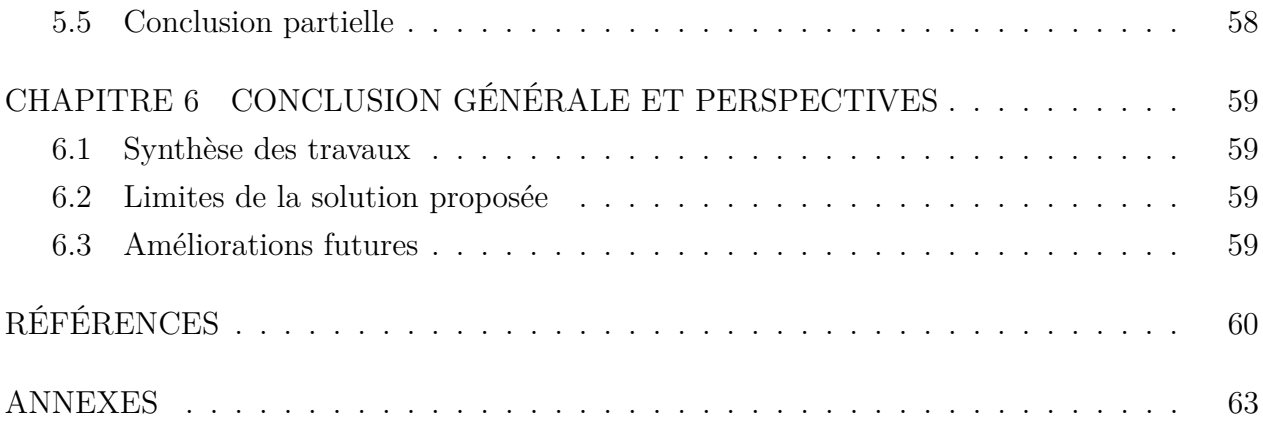

## **LISTE DES TABLEAUX**

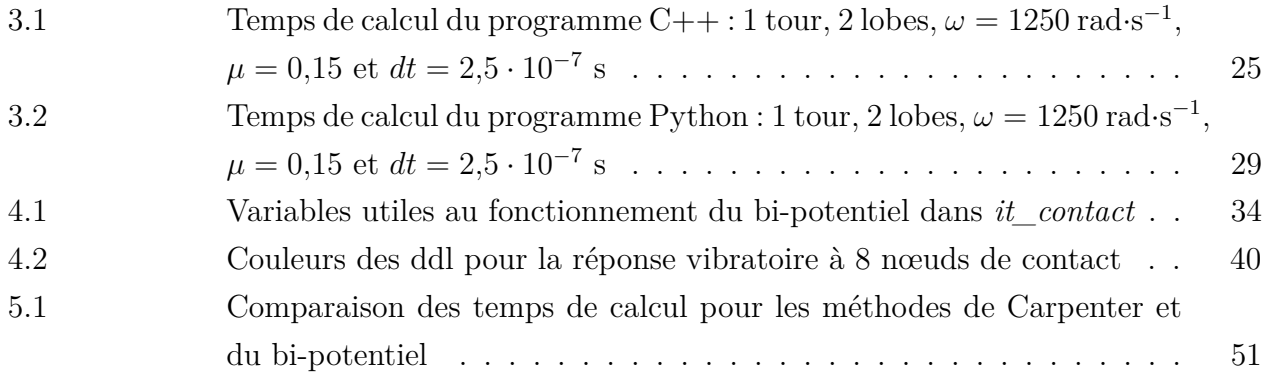

## **LISTE DES FIGURES**

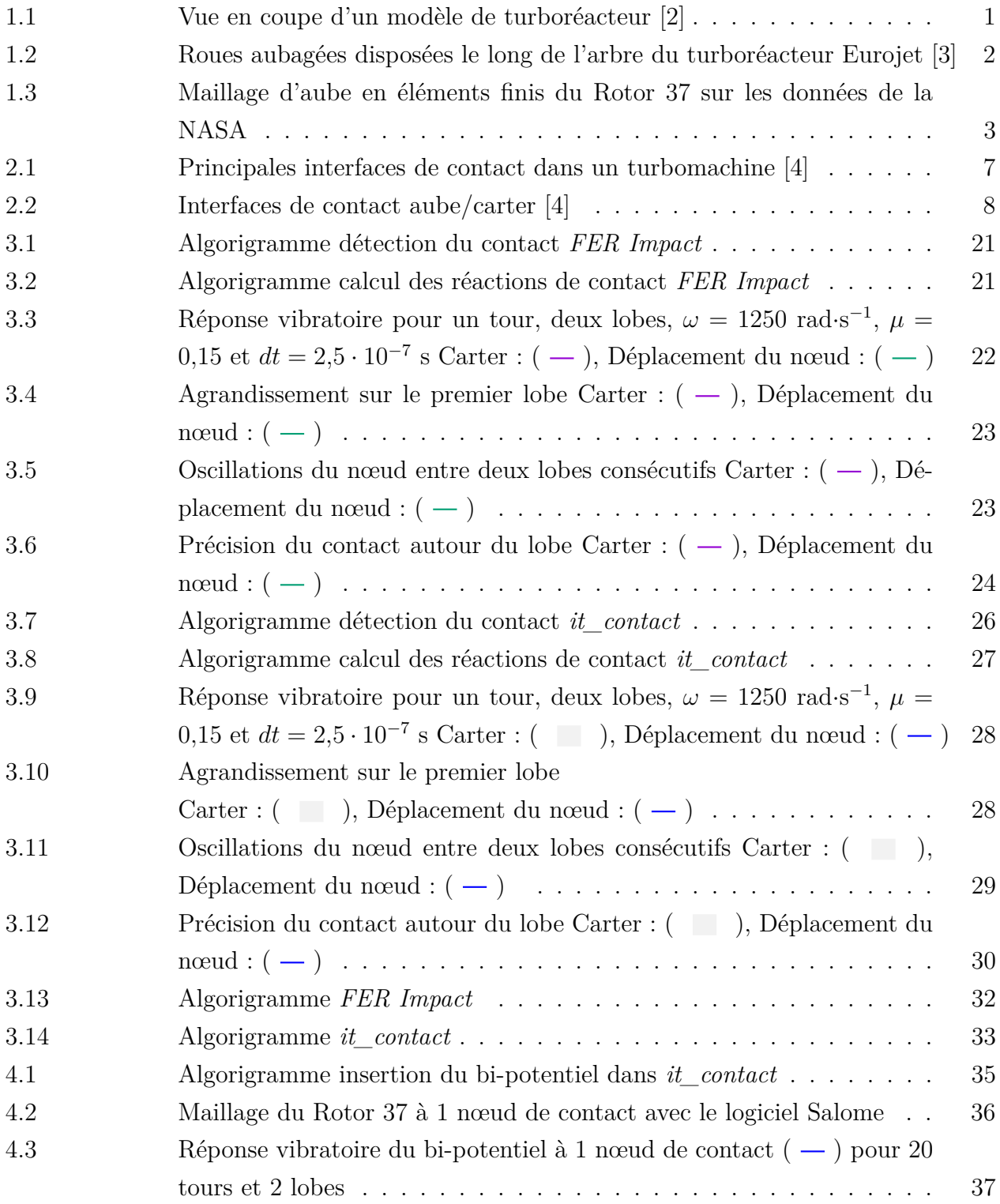

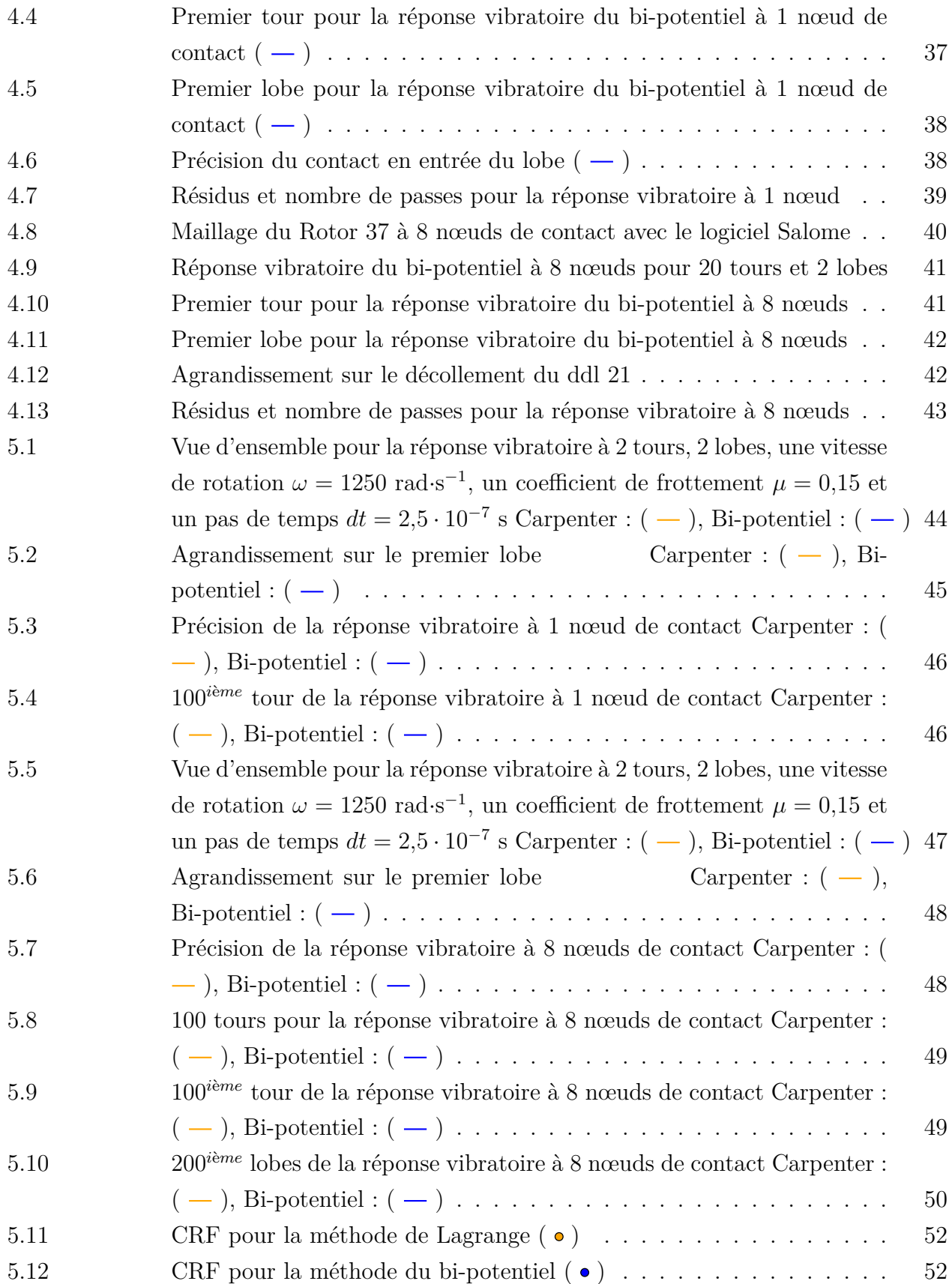

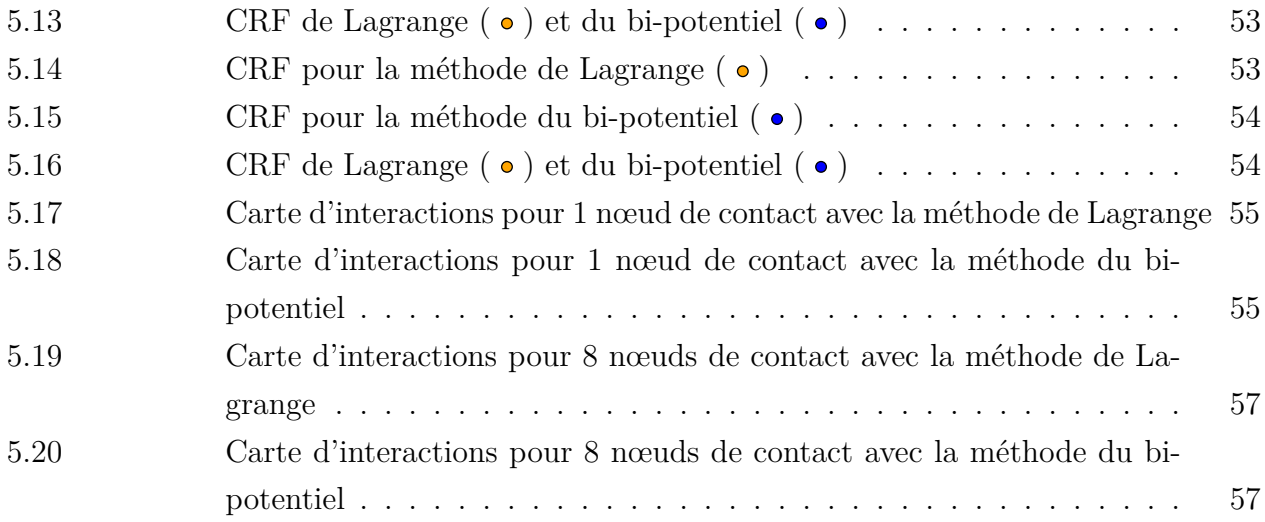

## **LISTE DES SIGLES ET ABRÉVIATIONS**

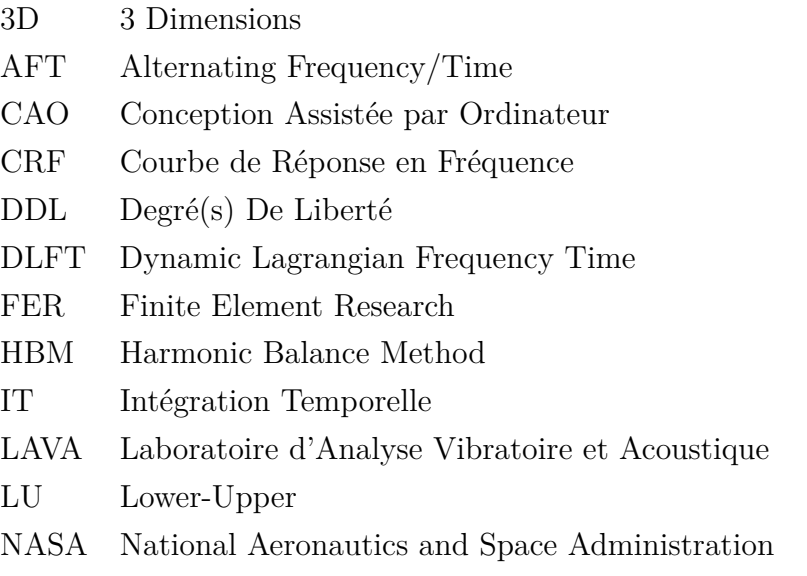

### **LISTE DES ANNEXES**

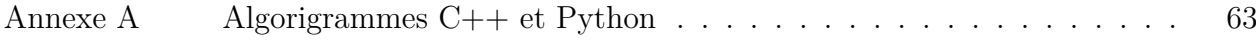

#### **CHAPITRE 1 INTRODUCTION**

Les machines thermodynamiques utilisent les principes d'admission d'air, de compression, de combustion et de propulsion pour convertir l'énergie chimique du carburant en énergie cinétique. Au cours de ce processus, l'air ambiant est aspiré par l'entrée d'air et comprimé par une série de compresseurs. Cette compression augmente la pression et la densité de l'air avant l'introduction du carburant dans la chambre de combustion. Une fois injecté, le carburant se mélange à l'air comprimé avant d'être enflammé, créant une combustion rapide qui produit des gaz chauds à haute pression. Ces gaz sont ensuite expulsés à l'arrière du moteur, créant la poussée qui propulse l'aéronef (Figure 1.1).

Les turboréacteurs sont conçus pour des vitesses élevées et des altitudes élevées où la densité de l'air est faible. Les moteurs modernes sont équipés de systèmes avancés de gestion de la combustion et de la température pour maximiser l'efficacité et réduire la consommation de carburant, tout en respectant les normes environnementales.

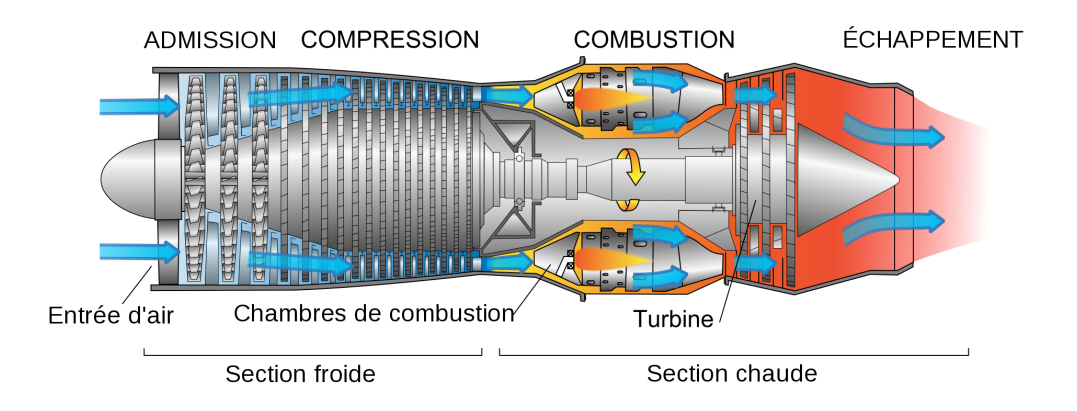

Figure 1.1 Vue en coupe d'un modèle de turboréacteur [2]

Une turbomachine est composée de deux parties distinctes : le rotor et le stator. Le rotor est une partie mobile maintenu en rotation par des paliers dans un stator appelé carter. Les différents étages de la machine sont constitués de roues aubagées, qui sont des assemblages de disques et d'aubes disposées le long de l'axe de rotation (Figure 1.2).

Les aubes sont des éléments essentiels dans le fonctionnement des machines thermodynamiques telles que les turbines et les compresseurs. Elles modifient la direction, la vitesse et la pression des fluides qui circulent à travers ces machines.

Dans une turbine, les aubes, disposées sur des disques rotatifs, sont conçues avec des profils aérodynamiques spécifiques pour maximiser leur efficacité. Elles convertissent l'énergie cinétique des gaz chauds en énergie mécanique en tournant avec le disque rotatif sur lequel elles sont fixées. Dans un compresseur, elles sont conçues pour maximiser la compression de l'air en modifiant sa direction par rapport à l'axe de moteur [5].

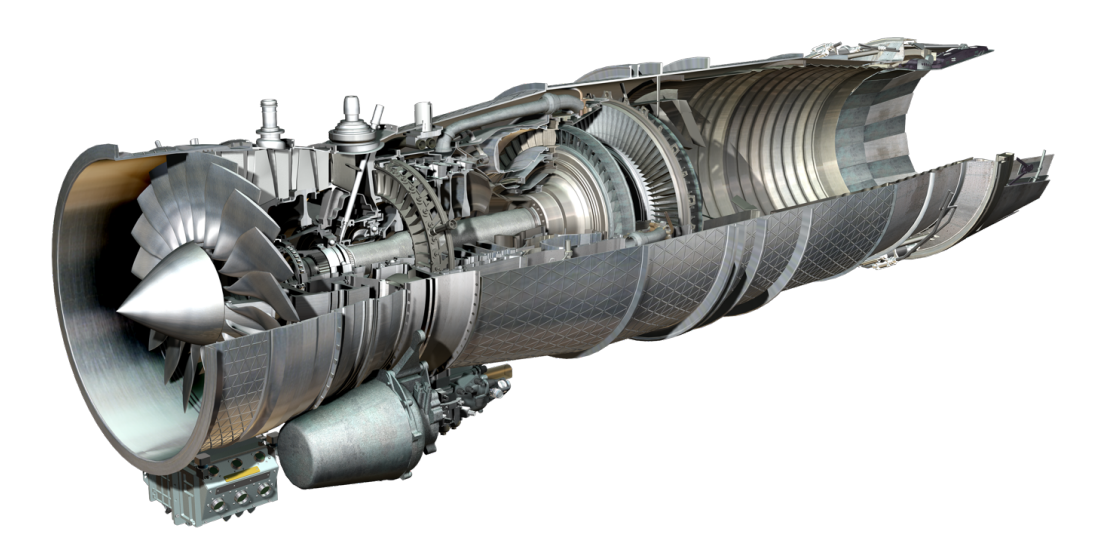

Figure 1.2 Roues aubagées disposées le long de l'arbre du turboréacteur Eurojet [3]

#### **1.1 Cadre industriel**

Les aubes étant proches du carter, le contact peut se produire si les aubes se détériorent ou se cassent en vol, si les arbres tournants qui les supportent deviennent défectueux ou si le carter se déforme. Dans ce cas, les aubes peuvent entrer en contact avec ce dernier, ce qui peut causer des dommages importants et même entraîner la défaillance du moteur. Afin de prévenir ce type de situation, les ingénieurs élaborent des systèmes de surveillance et de maintenance régulières pour garantir le bon fonctionnement des aubes, des carters et des arbres rotatifs.

Dans cette optique, les ingénieurs ont développé des maillages 3D d'aubes extrêmement détaillés, capturant chaque aspect géométrique et structurel avec une précision sans précédent. Ces modèles, créés à partir de données réelles et de techniques de numérisation avancées, permettent une représentation virtuelle hautement fidèle des aubes dans un environnement numérique (Figure 1.3).

En combinant ces maillages 3D avec des algorithmes de traitement de contact sophis-

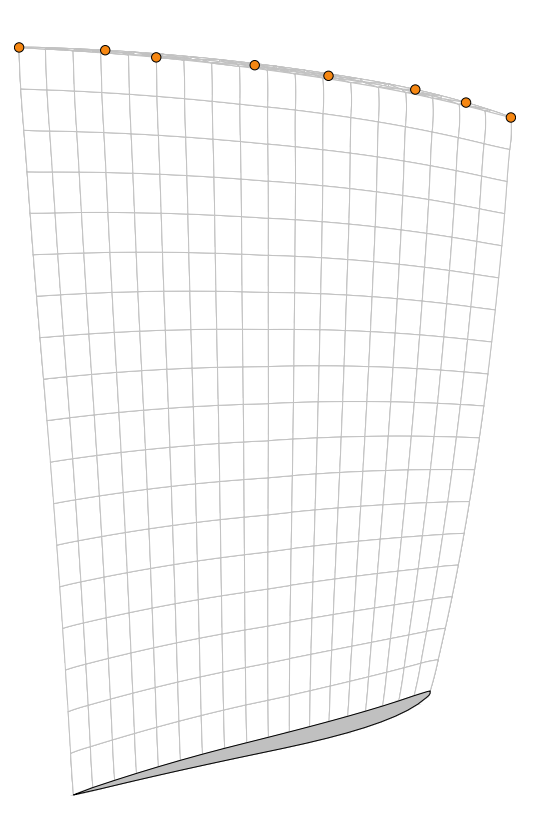

Figure 1.3 Maillage d'aube en éléments finis du Rotor 37 sur les données de la NASA

tiqués, la prédiction des phénomènes de contact avec frottement est prise en compte. Ces algorithmes analysent les forces et les interactions entre les aubes et le carter, prenant en compte des facteurs tels que la vitesse des aubes, les déformations du carter, l'usure et les propriétés des matériaux.

Grâce à ces modèles et à ces algorithmes, il est désormais possible de simuler numériquement les interactions qui se produisent lorsqu'une aube entre en contact avec d'autres surfaces dans le moteur. Les prédictions de ces phénomènes de contact avec frottement permettent aux ingénieurs de mieux comprendre et d'optimiser les performances des aubes, en minimisant les pertes d'énergie et en prolongeant leur durée de vie. Cette avancée technologique ouvre de nouvelles perspectives dans la conception et l'optimisation des aubes de turbomachines, offrant la possibilité d'explorer différentes configurations et matériaux, tout en prévoyant avec précision les effets du contact et du frottement.

#### **1.2 Présentation du laboratoire**

Le stage a été effectué au laboratoire d'analyse vibratoire et acoustique (LAVA) du département de génie mécanique de Polytechnique Montréal, un laboratoire qui se concentre sur la modélisation numérique des interfaces de contact dans les turbomachines. Ces interfaces se caractérisent par des vitesses relatives élevées et des déplacements relatifs importants, ainsi que des vibrations non linéaires couplées aux vibrations générées par le chargement aérodynamique des aubes et à l'usure du carter due au frottement. La prédiction des interactions de contact au niveau de ces interfaces est importante pour les industriels car elle impacte les performances de la turbomachine. Le LAVA a développé divers outils pour modéliser ces interfaces, notamment le code d'optimisation d'aube, le code *HBM* (harmonic balance method) et le code *it\_contact* (intégration temporelle), qui couvrent les principales thématiques de recherche du laboratoire.

#### **1.3 Objectifs de l'étude**

On considère une roue aubagée en éléments finis et un carter rigide présentant un défaut symétrique. Cela devrait se traduire par des vibrations d'aubes avec des propriétés symétriques. Cependant, on observe que les vibrations finissent par perdre leur synchronisation à partir d'un certain nombre de tours.

Trois éléments peuvent être à l'origine de ce problème :

- la méthode de résolution du contact ;
- le schéma d'intégration temporel ;
- l'erreur d'arrondi numérique (précision machine).

L'étude suivante porte sur l'implémentation d'une nouvelle méthode de résolution du contact, la méthode du bi-potentiel, qui peut avoir deux utilisations :

- la première est de déterminer si le problème de désynchronisation provient du schéma implémenté ;
- la seconde est de pouvoir réaliser une étude de performance et ainsi modifier le modèle pour les calculs qui fonctionnent déjà si le nouveau modèle est plus performant.

Les objectifs de cette étude sont multiples. Tout d'abord, il s'agit de maîtriser le code d'intégration temporelle *it\_contact* et l'algorithme de traitement du contact *Carpenter*. Ensuite, il convient de maîtriser le code *FER Impact* en C++ et en particulier la gestion du contact. L'étape suivante est de rendre compatible la traduction du modèle afin d'incorporer le bi-potentiel dans un contexte global. Il est également nécessaire d'analyser la convergence en temps et en espace sur une application industrielle telle que les modèles d'aubes du laboratoire. Enfin, une comparaison des performances de l'algorithme du bi-potentiel par rapport au standard (multiplicateurs de Lagrange dans un schéma explicite) est prévue.

#### **1.4 Plan du document**

Ce mémoire est structuré en 6 chapitres : Le premier chapitre, introduisant le sujet, rappelle les fondamentaux des turbomachines, présente le contexte industriel et énonce les objectifs de la recherche. Le deuxième chapitre est consacré à la revue de littérature, mettant l'accent sur les interfaces de contact dans les turbomachines, la mécanique du contact appliquée aux aubes, ainsi que la formulation et le traitement du contact dans ce contexte. Le troisième chapitre se concentre sur l'analyse des programmes existants en C++ et en Python, en détaillant les différentes étapes du traitement du contact dans ces langages. Le quatrième chapitre traite spécifiquement de l'implémentation du bi-potentiel au sein du code du laboratoire *it\_contact*, avec une évaluation basée sur un modèle d'aube en référence aux rapports techniques de la NASA. Le cinquième chapitre présente une comparaison entre l'algorithme de Carpenter et celui du bi-potentiel, en analysant les courbes de déplacement et d'effort, les temps de calcul, les cartes de réponse en fréquence, ainsi que les cartes d'interactions. Le sixième et dernier chapitre synthétise les travaux réalisés, expose les limites de la solution proposée et propose des pistes d'amélioration pour de futures recherches.

#### **CHAPITRE 2 REVUE DE LITTÉRATURE**

Ce chapitre rappelle les différents concepts liés aux interfaces de contact dans les turbomachines, en mettant l'accent sur le contact aube-carter. La théorie du contact, les méthodes d'intégration temporelle et la méthode des éléments finis seront abordées. La modélisation numérique, la détection du contact et le bi-potentiel seront également discutés. Ce chapitre servira de base théorique pour la suite du mémoire.

#### **2.1 Interfaces de contact dans les turbomachines**

Dans un moteur, les aubes des étages de compresseur et de turbine sont montées sur des disques, eux-mêmes montés sur un arbre tournant à grande vitesse, et sont donc en mouvement constant. Le carter, quant à lui, est la structure externe qui entoure les différentes sections du moteur et qui protège les composants internes. Les composants étant à des distances proches et évoluant à des vitesses relativement élevées, les risques de frottement et de collisions sont élevés et peuvent se produire à divers endroits.

#### **2.1.1 Différents types de contacts dans une turbomachine**

Il existe quatre interfaces principales : l'interface arbre/palier, l'interface disque/aube, l'interface aube/aube et l'interface aube/carter (Figure 2.1).

Concernant les interactions au niveau de l'interface arbre/palier, elles ont lieu lors d'un défaut d'alignement de l'arbre. On observe généralement des mouvements de précession (orbite) autour de l'axe de rotation. Aussi, les aubes subissent des déformations à la suite des chargements aérodynamiques et de la force centrifuge, qui favorisent les frottements entre les aubes et avec les disques. Cette dernière est étudiée avec attention pour dissiper l'énergie vibratoire des aubes. Les contacts aube/aube se produisent généralement lors que les aubes sont équipées de nageoires. En effet, lors des vitesses élevées de rotation, les aubes se dévrillent et les nageoires rentrent en contact [6]. Les interactions au niveau de l'interface aube/carter sont étudiées plus en détail dans la partie suivante 2.1.2.

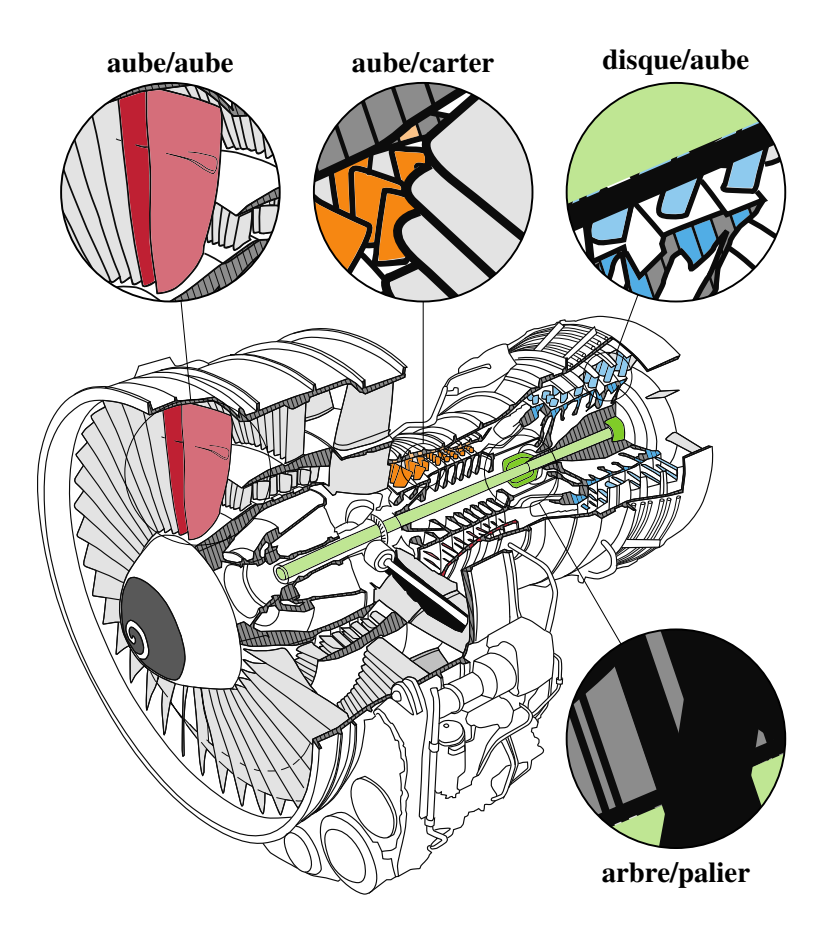

FIGURE 2.1 Principales interfaces de contact dans un turbomachine [4]

#### **2.1.2 Emphase sur le contact aube-carter**

Les contacts aube/carter (Figure 2.2) sont dues à l'écart entre les aubes et le carter. Les aubes sont maintenues en place par des anneaux de retenue et sont espacées de manière à laisser un espace entre l'aube et le carter. Cet espace est appelé le jeu, et il est important de le maintenir aussi petit que possible pour réduire les fuites de fluide entre les aubes et le carter, ce qui peut réduire l'efficacité du moteur. Une telle interface à la particularité de se produire à tous les étages de la turbomachine et se caractérise par des vitesses relatives élevées ainsi que des déplacements relatifs élevés.

Le jeu radial entre les aubes et le carter est de l'ordre du dixième de millimètre pour certains réacteurs, afin de diminuer les pertes aérodynamiques [7]. Des études montrent que passer d'un jeu égal à 2,5% de la hauteur d'aube à un jeu égal à 1% de la hauteur d'aube réduirait les pertes aérodynamiques en sortie d'aube de 25%. Les pertes totales résultant des fuites au niveau de la tête des aubes sont considérables et ne doivent pas être minimisées : 30,3% dans le cas d'un jeu de 2,5% contre 14,3% si le jeu est limité à 1% [8].

Cependant, lors que la distance entre les aubes et le carter devient très réduite, il peut y avoir un contact entre eux. Lorsqu'elles sont en fonctionnement, les aubes subissent des déformations en raison des forces aérodynamiques et centrifuges, ce qui entraîne des frottements avec le carter. De plus, pendant le vol, le carter subit des dilatations thermiques et des contraintes mécaniques importantes, ce qui entraîne sa déformation sous la forme de lobes ou de bosses. Cette déformation entraîne une augmentation du contact entre les aubes et le carter, ce qui donne lieu à un phénomène d'interaction modale : le carter est alors excité selon les mêmes modes que les aubes [9].

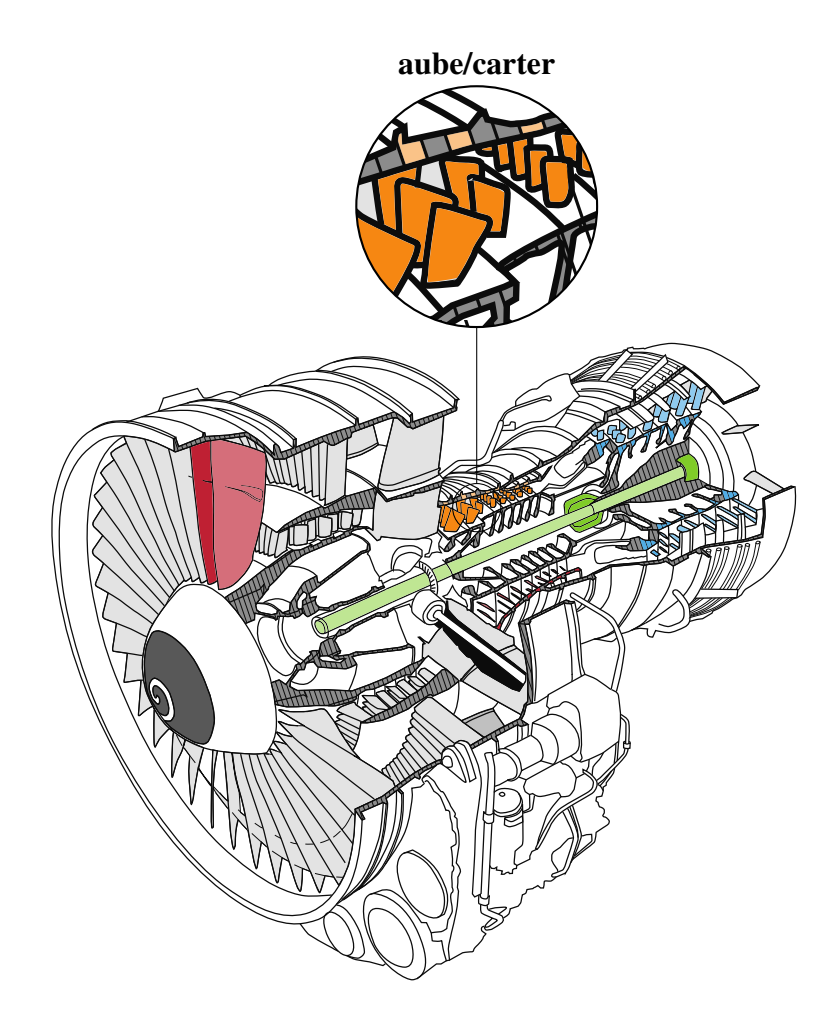

Figure 2.2 Interfaces de contact aube/carter [4]

#### **2.1.3 Compromis contact-efficacité**

Les solutions pour réduire la gravité des interactions de contact incluent deux possibilités : l'augmentation du jeu entre les aubes et le carter et le dépôt d'un revêtement abradable le long de la surface de contact [10]. La première solution contredit les objectifs aérodynamiques, comme mentionné ci-dessus, c'est pourquoi l'utilisation d'un revêtement abradable est courante dans les moteurs industriels. Cependant, il a été observé que des défaillances des pales peuvent encore se produire avec un revêtement abradable.

Aussi, afin d'améliorer l'efficacité des moteurs d'aéronefs, la réduction des jeux entre les extrémités des pales et leur enveloppe environnante est une voie que les fabricants envisagent pour réduire les pertes aérodynamiques. Cette réduction augmente le risque d'interactions entre les extrémités des pales et le carter dans des conditions de fonctionnement nominales [7].

Par conséquent, il est essentiel de choisir avec précision la distance entre les aubes et le carter afin de minimiser les contacts indésirables et d'optimiser l'efficacité globale du système.

#### **2.2 Résolution du problème de contact**

#### **2.2.1 Paradigme temporel fréquentiel**

La totalité des simulations réalisées dans cette étude repose sur le paradigme temporel, et donc sur une résolution du problème par intégration directe des équations du mouvement. Les stratégies temporelles permettent d'accéder aux régimes transitoires et aux mouvements quasi-périodiques, apériodiques et chaotiques. Les stratégies fréquentielles ont pour bénéfices des informations qualitatives sur les solutions : stabilité, bifurcations et connectivité des branches de solutions. Néanmoins, elles se limitent aux solutions périodiques de l'équation du mouvement.

Les méthodes dans le domaine fréquentiel, telles que la méthode de la balance harmonique (HBM), permettent une réduction significative des coûts de calcul par rapport à l'intégration numérique dans le domaine temporel.

#### **2.2.2 Méthode des éléments finis**

Le système étudié est composé d'une aube flexible 3D et d'un carter rigide analytique. La résolution d'un tel problème de dynamique des structures étant complexe, il est nécessaire de mettre en œuvre une méthode de résolution numérique telle que la méthode des éléments finis.

La méthode des éléments finis est une technique de calcul numérique utilisée pour résoudre des problèmes impliquant des équations différentielles ou des équations aux dérivées partielles. Cette méthode consiste à diviser un domaine en petits éléments finis, des triangles ou des quadrilatères dans un domaine bidimensionnel ou des tétraèdres, des hexaèdres dans un domaine tridimensionnel.

Dans l'industrie, il est classique que les aubes ou les roues aubagées soient discrétisées spatialement par la méthode des éléments finis [9].

#### **2.2.3 Mise en équation du système**

L'équation générale de dynamique des structures mécaniques décrit le comportement d'un système soumis à des forces externes. Cette équation exprime la relation entre les forces appliquées, les masses, les déformations et les mouvements du système. Elle s'écrit comme suit :

$$
\mathbf{M}\ddot{\mathbf{U}}(t) + \mathbf{C}\dot{\mathbf{U}}(t) + \mathbf{K}\mathbf{U}(t) = \mathbf{F}_{ext}(t)
$$
\n(2.1)

Où **M** est la matrice de masse du système, qui représente la distribution des masses et des moments d'inertie, **C** est la matrice d'amortissement, qui représente les forces dissipatives dans le système, telles que les frottements, **K** est la matrice de raideur, qui représente la résistance du système aux déformations et aux forces appliquées et **F***ext* est le vecteur des forces externes appliquées au système, telles que les forces appliquées par des charges externes ou des mouvements imposés [11,12]. Leurs dimensions sont déduites du nombre de degrés de liberté du système,  $(n_{ddl} \times n_{ddl})$  pour les matrices et  $(n_{ddl} \times 1)$  pour les vecteurs.

**U**, **U˙** et **U¨** désignent respectivement les vecteurs de déplacement, de vitesse et d'accélérations du système :

$$
\mathbf{U}(t) = \begin{bmatrix} \mathbf{U}_1(t) \\ \mathbf{U}_2(t) \\ \vdots \\ \mathbf{U}_{n_{ddl}}(t) \end{bmatrix}
$$
(2.2)

Pour améliorer la lisibilité, il a été décidé de simplifier l'équation (2.1) en supprimant le temps *t* dans l'ensemble du mémoire.

$$
\mathbf{M}\ddot{\mathbf{U}} + \mathbf{C}\dot{\mathbf{U}} + \mathbf{K}\mathbf{U} = \mathbf{F}_{ext} \tag{2.3}
$$

L'estimation de la matrice d'amortissement **C** est fait avec méthode de Rayleigh. Elle repose sur l'idée de représenter la matrice d'amortissement comme une combinaison linéaire des matrices de masse **M** et de raideur **K** :

$$
\mathbf{C} = \alpha \mathbf{M} + \beta \mathbf{K} \tag{2.4}
$$

où *α* et *β* sont des coefficients de pondération.

Pour déterminer les coefficients  $\alpha$  et  $\beta$ , on utilise généralement des conditions initiales et des conditions aux limites du système vibratoire, ainsi que des propriétés connues du système. Ces propriétés peuvent inclure des fréquences propres, des modes propres ou des réponses modales [13].

Afin de prendre en contact les contacts avec le carter, on introduit dans l'équation (2.3) le vecteur **R<sup>c</sup>** des forces de contact qui dépend de **U** :

$$
\mathbf{M}\ddot{\mathbf{U}} + \mathbf{C}\dot{\mathbf{U}} + \mathbf{K}\mathbf{U} = \mathbf{F}_{ext} + \mathbf{R}_{c}(\mathbf{U})
$$
\n(2.5)

#### **2.2.4 Réduction modale**

Les matrices de masse et de raideur étant de taille importante, il est nécessaire de diminuer le nombre de paramètres décrivant le système tout en garantissant que le modèle d'ordre réduit représente avec une bonne précision la dynamique du système complet. L'objectif principal de ce procédé est de minimiser le temps de calcul.

L'approche de réduction modale se base sur l'idée que les modes propres du système contiennent la majorité de l'énergie et des informations dynamiques importantes. Les modes propres sont les formes de vibration fondamentales du système, et chaque mode propre est associé à une fréquence propre caractéristique. En utilisant la réduction modale, on identifie les modes propres les plus significatifs et on les utilise pour représenter le comportement global du système.

Le processus de réduction modale du système est réalisé en sélectionnant des modes propres, ce qui conduit à la réduction d'un système complet d'équations du mouvement à un système d'ordre réduit avec un nombre limité de degrés de liberté. Ces équations du mouvement sont ensuite projetées sur l'espace vectoriel engendré par les modes propres sélectionnés, permettant ainsi de formuler un système d'équations modifié. Cette formulation modifiée est généralement obtenue en utilisant des techniques de projection ou de transformation modale  $|14|$ .

La méthode utilisée est celle de Craig-Bampton, une technique d'analyse des vibrations structurales largement utilisée en ingénierie mécanique. Elle vise à réduire la complexité des modèles d'éléments finis des grandes structures en les décomposant en sous-structures plus petites, tout en préservant les caractéristiques vibratoires globales de la structure. Cette approche, couramment appliquée dans l'analyse des vibrations des structures aéronautiques, permet de simplifier les calculs tout en maintenant une représentation précise des modes de vibration et des réponses dynamiques de la structure étudiée.

Exemple : Pour le rotor 37 avec 1 nœud de contact (soit 3 ddl), on passe des matrices de taille (62343 × 62343) à des matrices de taille (13 × 13)

Voici comment est construite la matrice de masse du système étudié (la matrice de raideur est construite de façon similaire) :

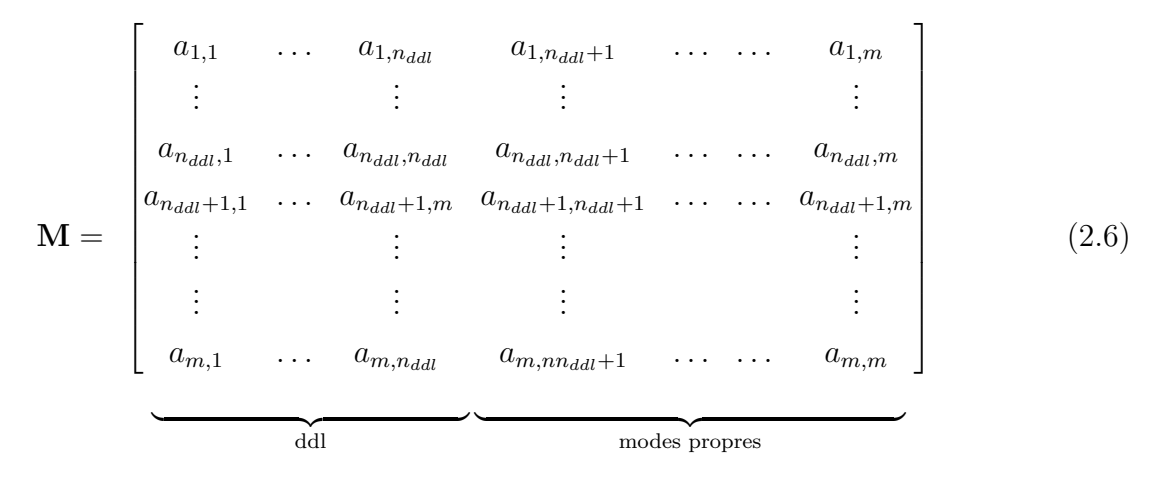

Après ce procédé, les matrices obtenues pour l'exemple précédent sont de taille (13 × 13), 3 colonnes pour les ddl et 10 colonnes pour les modes propres :

$$
\mathbf{M} = \begin{bmatrix} 1,3631 \cdot 10^{-2} & 2,4804 \cdot 10^{-2} & \dots & -4,6335 \cdot 10^{-8} \\ 2,4804 \cdot 10^{-2} & 4,6599 \cdot 10^{-2} & \dots & 3,1697 \cdot 10^{-6} \\ \vdots & \vdots & \vdots & \vdots \\ 4,6335 \cdot 10^{-8} & 3,1697 \cdot 10^{-6} & \dots & 8,4003 \cdot 10^{-6} \end{bmatrix}
$$
(2.7)  

$$
\mathbf{K} = \begin{bmatrix} 5,9592 \cdot 10^{6} & 2,5305 \cdot 10^{6} & \dots & -1,2704 \cdot 10^{-6} \\ 2,5305 \cdot 10^{6} & 2,9895 \cdot 10^{6} & \dots & 3,0112 \cdot 10^{-7} \\ \vdots & \vdots & \vdots & \vdots \\ -1,2704 \cdot 10^{-6} & 3,0112 \cdot 10^{-7} & \dots & 3,5127 \cdot 10^{4} \end{bmatrix}
$$
(2.8)

#### **2.2.5 Schéma d'intégration temporelle**

Les schémas d'intégration temporelle explicite et implicite sont deux approches distinctes pour résoudre les équations différentielles ordinaires qui décrivent l'évolution temporelle d'un système. Voici les principales différences entre ces deux schémas :

Schéma d'intégration temporelle explicite :

- calcul de la valeur de la fonction à l'instant suivant en utilisant uniquement les informations de l'instant actuel et précédent ;
- l'expression de la fonction à l'instant suivant est explicite et peut être calculée directement ;
- facilité d'implémentation et de compréhension ;
- peut être instable si le pas de temps est trop grand ou si la fonction évolue rapidement.

Schéma d'intégration temporelle implicite :

- dépendance de la valeur de la fonction à l'instant suivant des informations de l'instant actuel et suivant ;
- expression de la fonction à l'instant suivant est implicite et nécessite une méthode numérique pour être résolue ;
- plus grande stabilité par rapport aux schémas explicites ;
- complexité accrue d'implémentation et de calcul.

Le choix du schéma d'intégration dépend du type de problème à résoudre. Les schémas explicites sont préférés pour les problèmes de dynamique rapide où la durée de l'impact est courte et la propagation des ondes est importante. En revanche, les schémas implicites sont utilisés pour les problèmes de dynamique où les forces d'inertie sont prédominantes. Seul le schéma explicite sera utiliser dans la suite du mémoire.

L'approximation des différences centrées est utilisée. C'est une méthode numérique pour calculer les dérivées d'une fonction discrète. Elle consiste à estimer la dérivée d'une fonction en utilisant les valeurs de cette fonction à des points voisins. Plus précisément, pour estimer la dérivée d'une fonction en un point donné, on utilise une combinaison linéaire des valeurs de la fonction à des points situés symétriquement de part et d'autre du point central.

On fait l'hypothèse que :

$$
\begin{cases} \dot{\mathbf{U}}_t = \frac{1}{2dt} (\mathbf{U}_{t+dt} - \mathbf{U}_{t-dt}) \\ \ddot{\mathbf{U}}_t = \frac{1}{(dt)^2} (\mathbf{U}_{t+dt} - 2\mathbf{U}_{t} + \mathbf{U}_{t-dt}) \end{cases}
$$

En l'introduisant dans l'équation 2.5, la nouvelle équation à résoudre est :

$$
\widehat{\mathbf{M}}\mathbf{U}_{t+dt} = \widehat{\mathbf{F}} + \mathbf{R}_{c}
$$
\n(2.9)

avec

$$
\left\{\begin{array}{l} \widehat{\mathbf{M}} = \frac{1}{(dt)^2} \mathbf{M} + \frac{1}{2dt} \mathbf{C} \\ \widehat{\mathbf{F}} = \mathbf{F}_{\mathbf{ext}} - (\mathbf{K} - \frac{2}{(dt)^2} \mathbf{M}) \mathbf{U}_{\mathbf{t}} - \frac{1}{(dt)^2} \mathbf{M} \mathbf{U}_{\mathbf{t-dt}} \end{array}\right.
$$

### **2.2.6 Résolution du système**

En présence ou non de contact, les déplacements sans contact sont calculés en résolvant l'équation suivante et le déplacement prédit **U<sup>p</sup>** est obtenu :

$$
\widehat{\mathbf{K}}\mathbf{U}_{\mathbf{p}} = \widehat{\mathbf{F}} \tag{2.10}
$$

Ensuite, les réactions de contact **R<sup>c</sup>** sont calculées (c'est ici que le choix de l'algorithme de traitement du contact intervient).

La correction **U<sup>c</sup>** est obtenue :

$$
\widehat{K}U_c = R_c \tag{2.11}
$$

Le déplacement corrigé $\mathbf{U_{t+dt}}$  est obtenu en sommant le déplacement prédit $\mathbf{U_p}$ et la correction **U<sup>c</sup>** :

$$
U_{t+dt} = U_p + U_c \tag{2.12}
$$

#### **2.3 Traitement du contact**

#### **2.3.1 Modélisation numérique**

L'initiation du contact est généralement attribuée à deux facteurs : le chargement centrifuge exercé sur les aubes, ce qui réduit le jeu radial, et les effets thermiques qui entraînent une déformation du carter. De plus, les observations expérimentales ont montré que les amplitudes vibratoires du carter peuvent être considérées comme négligeables, ce qui justifie la modélisation du carter en tant que profil rigide. En se basant sur ces arguments, le carter est représenté par un profil mathématique parfaitement rigide correspondant à une déformation imposée [6].

Lors du contact, les effets mécaniques se produisent en quelques dixièmes de seconde et les effets thermiques en quelques secondes. La prise en compte du couplage thermo-mécanique rendrait le système plus réaliste, cependant notre étude se restreint aux effets mécaniques.

Une structure est dite à symétrie cyclique si elle est constituée d'une répétition adjacente et fermée autour d'un axe de symétrie. Dans le domaine aéronautique, une roue aubagée de moteur d'avion est l'exemple typique d'une telle structure.

Le système mécanique étudié est une aube fixée au disque tournant dans un carter rigide. La dynamique du disque et des aubes environnantes est négligée. En ne considérant qu'une seule aube, on peut réaliser des simulations considérablement plus rapides par rapport à une roue aubagée complète, et un tel modèle convient à la simulation d'événements de frottement.

En effet, les événements de frottement impliquent généralement une seule structure, qu'il s'agisse d'une pale ou d'un disque de pales, et des travaux antérieurs ont démontré que les modèles à une seule pale produisaient des résultats en bon accord avec les mesures expérimentales [15].

La référence de l'aube est établie en utilisant des profils de type arcs circulaires multiples, tels qu'ils sont décrits dans le rapport technique original de la NASA. Les modèles associés sont obtenus avec le code en libre accès.

L'aube initiale est déterminée en utilisant des paramètres spécifiques au LAVA obtenus à partir du modèle CAO de l'aube de référence. Dans le cadre des procédures d'optimisation courantes, l'aube initiale est utilisée comme point de départ. Sa géométrie est similaire à celle de l'aube de référence [16].

Une procédure d'extraction des matrices M et K d'un modèle éléments finis créée avec Ansys est réalisée afin de pouvoir les importer dans Matlab. Elles pourront ensuite être traitées avec Python [17].

#### **2.3.2 Détection du contact**

Deux approches peuvent être utilisées pour détecter le contact et calculer les réactions de contact :

La première consiste à considérer que tous les nœuds de l'aube en question peuvent entrer en contact avec le carter, ce qui signifie que les réactions de contact sont calculées pour tous les nœuds à chaque pas de temps.

La seconde approche consiste à considérer que seuls certains nœuds sont susceptibles

d'entrer en contact avec le carter. Pour limiter le nombre de nœuds de contact pris en compte à chaque pas de temps, une distance d'alerte est définie. Cette distance d'exclusion permet de ne pas prendre en compte, lors du calcul des réactions de contact, les nœuds qui sont considérablement éloignés du carter au début du pas de temps. Ainsi, seuls les nœuds situés dans la zone d'alerte au moment de la détection sont considérés.

#### **2.3.3 Différentes méthodes utilisées pour le traitement du contact**

Le traitement numérique du contact fait partie de la mécanique avec frottement et de nombreux algorithmes ont été faits dans le passé, notamment la méthode de pénalité, la méthode des multiplicateurs de Lagrange, la méthode du lagrangien augmenté et la méthode du bi-potentiel.

La difficulté principale réside dans les lois constitutives du contact et du frottement. Du point de vue de l'ingénierie mécanique, trois groupes de méthodes sont généralement privilégiés pour le traitement numérique de telles lois, car ils confèrent directement une signification physique aux grandeurs d'intérêt :

- la méthode de pénalisation;
- la méthode des multiplicateurs de Lagrange ;
- la méthode du lagrangien augmenté.

La principale différence entre les deux premières approches réside dans le fait que la méthode des multiplicateurs de Lagrange impose strictement les conditions de non-pénétration, tandis que la méthode de pénalisation autorise une violation plus ou moins contrôlée des contraintes entre les structures. La méthode du lagrangien augmenté, quant à elle, combine ces deux approches en augmentant le multiplicateur de Lagrange usuel d'un terme pénalisant [18].

Dans la suite du mémoire, deux méthodes vont être étudiées et comparées : la méthode de Carpenter et la méthode du bi-potentiel.

La méthode de Carpenter est appelée ainsi en l'honneur de son inventeur, Nicholas J. Carpenter, qui l'a développée dans les années 1990. Elle est utilisée pour modéliser le contact entre deux ou plusieurs corps déformables, avec ou sans frottement. Elle est basée sur la méthode des éléments finis et utilise la méthode de Lagrange pour résoudre les contraintes de contact. L'algorithme de Carpenter est une méthode d'intégration temporelle explicite (partie 2.2.5) qui utilise des multiplicateurs de Lagrange pour gérer le contact, assurant ainsi le respect strict des conditions de contact unilatéral. Cet algorithme est basé sur un schéma d'intégration de différences finies centrées [19]. La méthode de Carpenter est une méthode itérative qui résout le problème de contact en plusieurs étapes, en ajustant les multiplicateurs de Lagrange jusqu'à ce que les contraintes de contact soient respectées. L'autre méthode, celle du bi-potentiel est étudié dans la section suivante (2.3.4).

#### **2.3.4 Emphase sur le bi-potentiel**

La méthode du bi-potentiel traite le contact unilatéral et le frottement de manière couplée via un bi-potentiel de contact ce qui conduit à une résolution limitée aux zones des contacts entre les corps déformables avec prise en compte ou non du frottement [20].

La méthode est couramment utilisée pour mesurer la force de contact entre des surfaces. Elle est utilisée pour déterminer la force de contact entre des matériaux et pour leur permettre de mieux répondre aux besoins des applications industrielles. La méthode est basée sur le principe que les interactions entre les surfaces sont liées à leur distance et à leur potentiel d'énergie.

La méthode du bi-potentiel proposée par De Saxcé et Feng fournit une formulation étendue de la méthode du Lagrangien augmenté et n'introduit aucun paramètre défini par l'utilisateur. Cette méthode effectue une réduction mathématique en utilisant l'opérateur de projection qui ne nécessite pas d'inconnues comme les multiplicateurs de Lagrange. De plus, les forces de contact peuvent être obtenues avec précision en considérant les lois de contact constitutives dissipatives [21].

Les lois de contact constitutives dissipatives sont des relations mathématiques qui décrivent le comportement dissipatif des matériaux en contact. Elles déterminent la manière dont les forces de contact sont générées et dissipées lorsqu'il y a un contact entre deux surfaces. Ces lois prennent en compte des paramètres tels que la rugosité des surfaces, les propriétés des matériaux et les conditions d'interactions.

Deux algorithmes utilisant le bi-potentiel ont déjà été implémentés : Le premier est l'algorithme de traitement du contact par la méthode du bi-potentiel de Géry de Saxcé et Zhi-Qiang Feng. C'est programme informatique codé en Fortran conçu pour résoudre des problèmes de dynamique des fluides impliquant les équations de Navier-Stokes. Il a été largement utilisé dans l'industrie et la recherche pour simuler des écoulements turbulents et pour optimiser la conception de différents types de systèmes [22, 23]. Le second est celui de Benoit Magnain et Zhi-Qiang Feng, développé en C++ et décrit plus en détail dans la partie 3.2.

#### **CHAPITRE 3 ANALYSE DES PROGRAMMES C++ ET PYTHON**

Ce chapitre se concentre sur l'analyse approfondie des programmes écrits en langages C++ et Python. Il sera exposé en détail les différents aspects de ces programmes, en commençant par une présentation exhaustive de leur structure et de leur fonctionnement. Il sera examiné également les performances de ces programmes, en évaluant leur efficacité, les courbes de réponse vibratoire et leur vitesse d'exécution.

Une attention particulière sera accordée aux étapes de traitement du contact, qui jouent un rôle crucial dans le fonctionnement des programmes étudiés. Les différentes étapes impliquées dans ce processus seront examinées et leur impact sur les performances globales des programmes sera analysé.

Cette analyse jettera les bases nécessaires pour l'implémentation ultérieure du bipotentiel dans ce mémoire.

#### **3.1 Approche numérique**

La modélisation numérique joue un rôle essentiel dans la compréhension des phénomènes complexes et dans la résolution de problèmes concrets. En utilisant des outils et des techniques de modélisation numérique, il devient possible de représenter et d'étudier des systèmes réels de manière virtuelle, en simulant leur comportement et en analysant leurs propriétés. L'importance de la modélisation numérique réside dans plusieurs aspects clés : la compréhension détaillée, les prédictions, les simulations et l'économie de temps et de ressources.

Les développements numériques liés à la détection et au traitement du contact sont d'une importance capitale dans la simulation des mouvements entre deux corps, car ils détermine les forces appliquées à chaque pas de temps et conditionne ainsi leurs mouvements ultérieurs. Une prise en compte incorrecte des pénétrations entre les corps ou une évaluation erronée des vecteurs normaux peuvent conduire à des configurations incohérentes sur le plan physique ou même à une divergence numérique. Cependant, la gestion précise du contact implique souvent des coûts élevés en termes de temps de calcul [24].

L'analyse des interfaces de contact fait appel à des méthodes temporelles et fréquentielles. L'intégration temporelle est utilisée pour capturer de manière robuste les phénomènes transitoires ou divergents, et est considérée comme la solution de référence dans l'industrie. D'autre part, la méthode fréquentielle permet de prédire des solutions périodiques sans prendre en compte le régime transitoire, ce qui se traduit par des coûts de calcul réduits. De plus, elle est plus adaptée aux modèles académiques simplifiés qui privilégient la caractérisation qualitative des vibrations non linéaires [25].

#### **3.2 Programme C++**

Le langage de programmation C++ est un langage informatique orienté objet de haut niveau qui étend le langage C (développé en 1983 par Bjarne Stroustrup). Il permet aux programmeurs de concevoir des programmes modulaires et flexibles en utilisant des objets qui contiennent des données et des fonctions liées à ces données. Il est adapté au développement d'applications de bureau, mobiles et web.

#### **3.2.1 Présentation du programme** *FER Impact*

Le programme C++ *FER Impact* est conçu pour l'analyse des problèmes de contact entre une aube 3D en éléments finis et un carter rigide. Il utilise la méthode du bi-potentiel pour modéliser et résoudre ces interactions complexes.

Le programme utilise des méthodes de calcul avancées pour déterminer les forces et les déformations résultant du contact aube/carter, ce qui permet une analyse précise des phénomènes de frottement. En ce qui concerne l'intégration temporelle, le programme *FER Impact* offre plusieurs schémas d'intégration qui permettent de simuler le comportement dynamique du système : implicite et explicite.

Pour la résolution numérique des systèmes linéaires, le programme *FER Impact* utilise la méthode du pivot de Gauss-LU. Cette dernière est un algorithme de factorisation de matrice utilisé pour résoudre les systèmes d'équations linéaires. Elle permet de décomposer une matrice carrée en deux matrices triangulaires inférieure et supérieure. Cette décomposition est également appelée factorisation LU (Lower-Upper) de la matrice.

La méthode de Gauss-LU est souvent utilisée pour résoudre des systèmes d'équations linéaires de grande taille, car elle peut être implémentée de manière efficace et stable numériquement. Elle peut également être utilisée pour calculer l'inverse d'une matrice ou pour résoudre des systèmes d'équations avec des matrices différentes mais des vecteurs constants identiques [26].

#### **3.2.2 Étapes du traitement du contact**

Le traitement du contact est réalisé dans le sous fichier *contact3D\_opt.cpp*. L'algorithme principal de résolution du contact en 3D s'appelle *resoudre\_contact3D\_opti* et fait appelle à 7 sous-fonctions dont 3 sont des fonctions de rotation pour passer d'un repere global à un repere local.

La première étape est le calcul de la matrice de flexibilité. La matrice de flexibilité est une mesure de la réponse d'un système à une force appliquée. Elle indique comment chaque nœud se déplace en réponse à une charge appliquée à chaque nœud. Elle est utilisée pour calculer les déformations et les contraintes dans les éléments de la structure. Les coefficients de la matrice de flexibilité sont calculés en utilisant la méthode de Gauss-LU puis une rotation de cette matrice est effectuée.

Ensuite, vient l'extraction des déplacements des éléments de contact. Cette fonction utilise une boucle sur chaque dimension (*x, y, z*) et extrait le déplacement final pour chaque nœud en fonction du déplacement libre et de la contrainte appliquée sur le nœud. Le déplacement final est ensuite stocké dans le vecteur **depl** et une rotation de ce vecteur est effectuée.

En itérant sur les nœuds, la fonction calcule la vitesse libre en utilisant les déplacements initiaux. Elle calcule également la valeur maximale de la matrice de flexibilité pour chaque nœud de contact. Ces valeurs sont utilisées pour normaliser les forces de réaction. La fonction utilise une boucle de convergence pour calculer les forces de contact pour chaque nœud de contact en utilisant les matrices de flexibilité et les forces de réaction des nœuds de contact voisins. Elle teste ensuite la convergence des forces de contact en comparant les forces de réaction actuelles avec les forces de réaction précédentes. Si la convergence est atteinte, la fonction s'arrête et renvoie les forces de contact. Vient ensuite le passage au repère global puis l'insertion des réactions de contact dans un vecteur **R<sup>c</sup>** pour résoudre le système d'équation  $(2.11)$  [26].

#### **3.2.3 Algorigramme** *FER Impact*

Les trois diagrammes suivants représentent respectivement les algorigrammes du code C++ *FER Impact* pour différentes parties du programme. Le premier diagramme, Figure 3.1, se concentre spécifiquement sur la détection du contact, tandis que le deuxième diagramme, Figure 3.2, met en évidence le calcul des réactions de contact. Enfin, le troisième diagramme, Figure 3.13, offre une vue générale du programme.
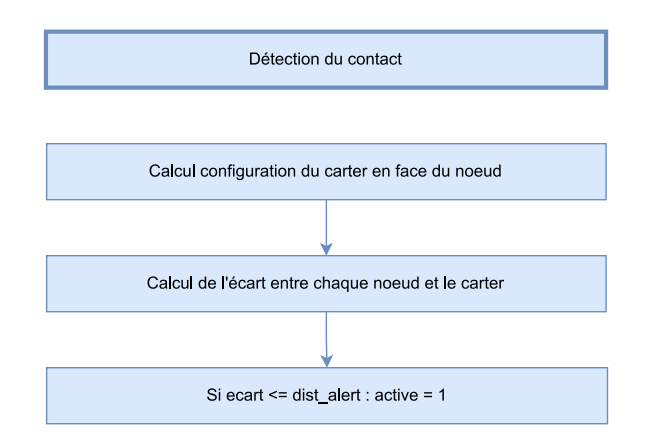

Figure 3.1 Algorigramme détection du contact *FER Impact*

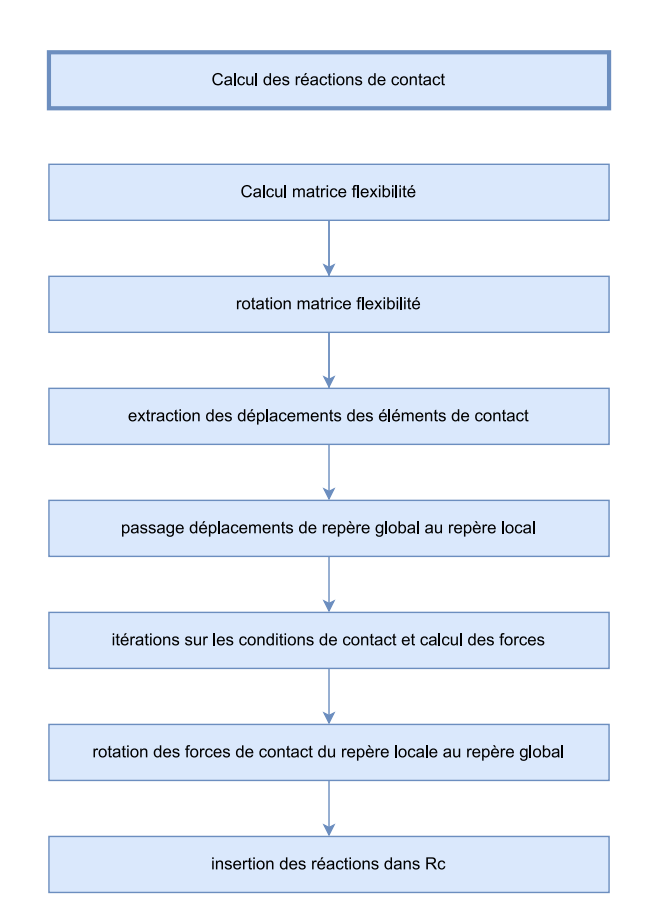

Figure 3.2 Algorigramme calcul des réactions de contact *FER Impact*

### **3.2.4 Performances**

Le programme C++ est exécuté dans un terminal, et les résultats sont représentés à l'aide de l'outil de traçage gnuplot. Les courbes obtenues sont les suivantes.

La première courbe (Figure 3.3) obtenue permet de visualiser l'ensemble du phénomène. Il est observé le tracé d'un nœud de contact en vert, indiquant les déplacements et contacts de ce nœud. Le contact se produit lorsque l'aube atteint une certaine position angulaire dans sa rotation et rencontre un lobe.

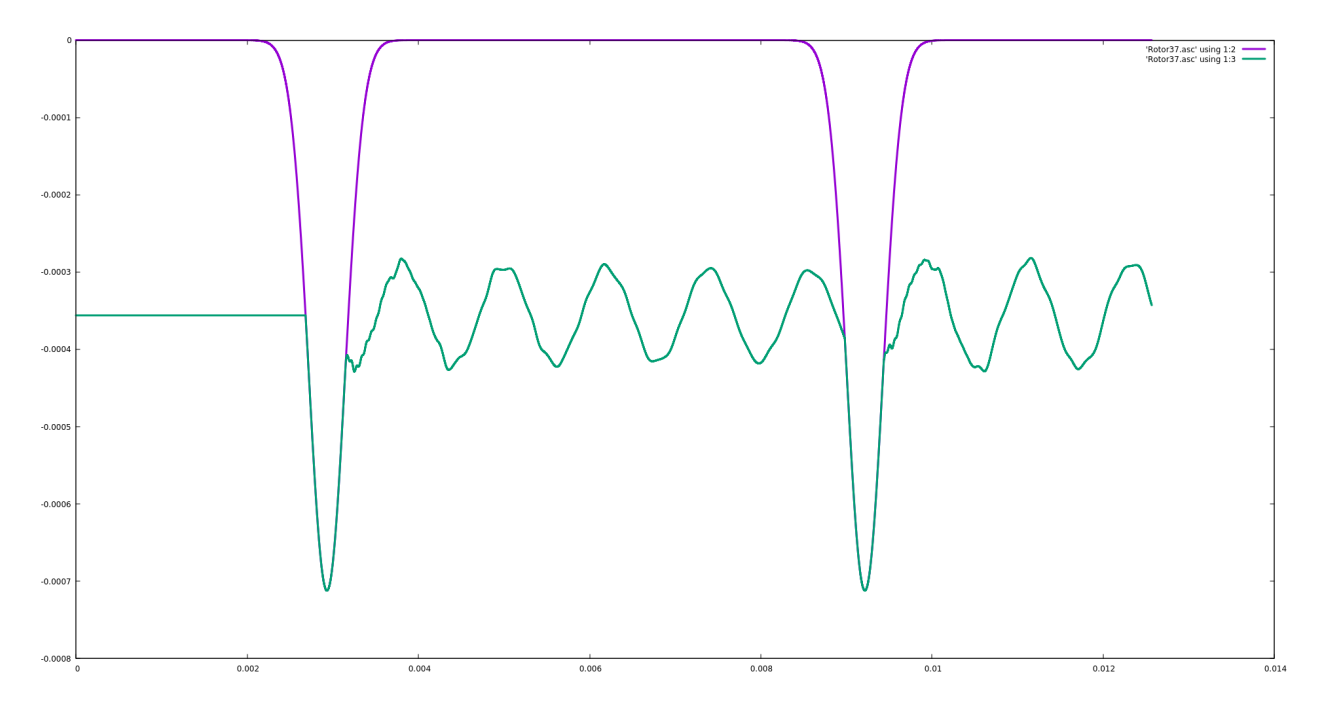

FIGURE 3.3 Réponse vibratoire pour un tour, deux lobes,  $\omega = 1250 \text{ rad} \cdot \text{s}^{-1}$ ,  $\mu = 0.15$  et  $dt = 2.5 \cdot 10^{-7}$  s Carter :  $(-)$ , Déplacement du nœud :  $(-)$ 

La deuxième courbe (Figure 3.4) est un agrandissement sur le premier lobe. En effectuant cet agrandissement, la forme et les caractéristiques spécifiques au niveau de ce dernier peuvent être examiner attentivement. Les déplacements observés sont d'environ 4 · 10<sup>−</sup><sup>4</sup> mètres, ce qui équivaut à un déplacement relatif d'environ 0*,* 5% par rapport à une aube de 7 centimètres.

La courbe suivante (Figure 3.5) offre une vue rapprochée des oscillations du nœud de contact entre les deux lobes de déformation. Cette courbe met en évidence les mouvements du nœud de contact, illustrant les variations de l'écart entre l'aube et le carter au cours de sa rotation. Ces oscillations ont une amplitude de l'ordre du dixième de millimètre.

Enfin, les dernières courbes (Figure 3.6) fournissent une représentation de la précision de la trajectoire du nœud lorsqu'il entre en contact avec le lobe et lorsqu'il sort du contact avec le lobe. La précision du contact est supérieure à 10<sup>−</sup><sup>8</sup> mètres.

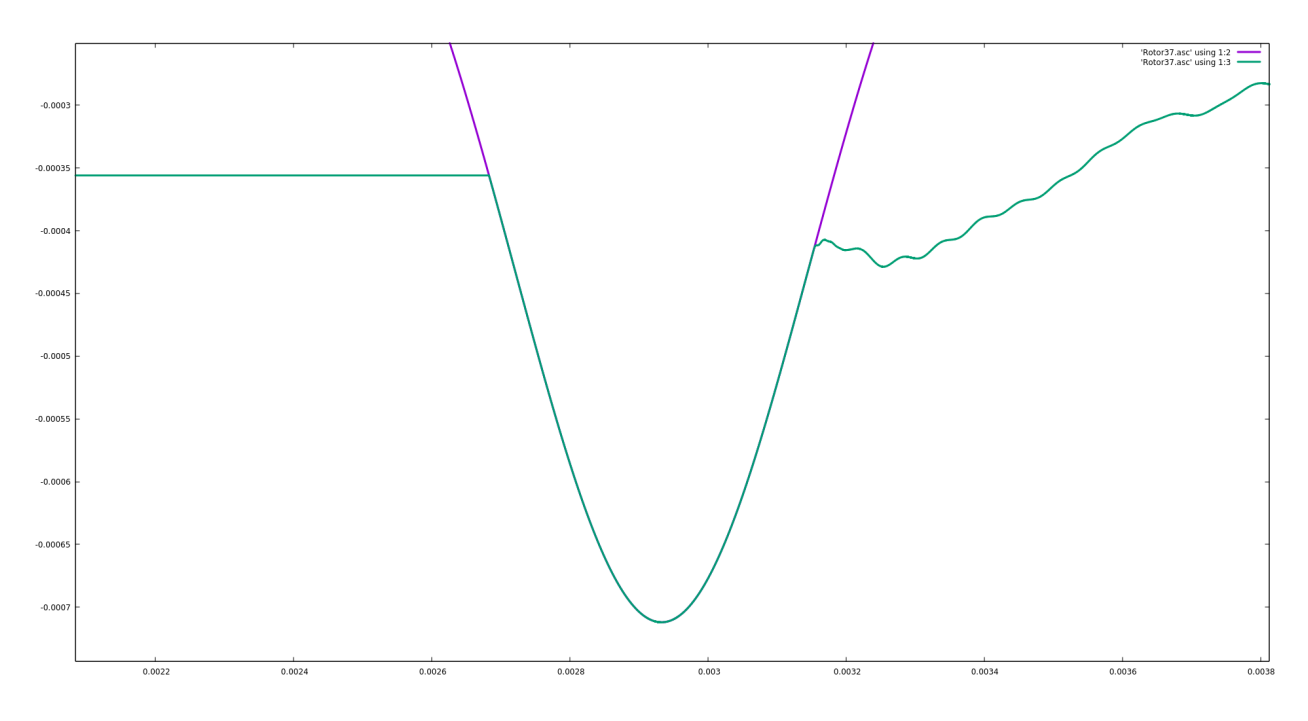

Figure 3.4 Agrandissement sur le premier lobe Carter :  $(-)$ , Déplacement du nœud :  $(-)$ 

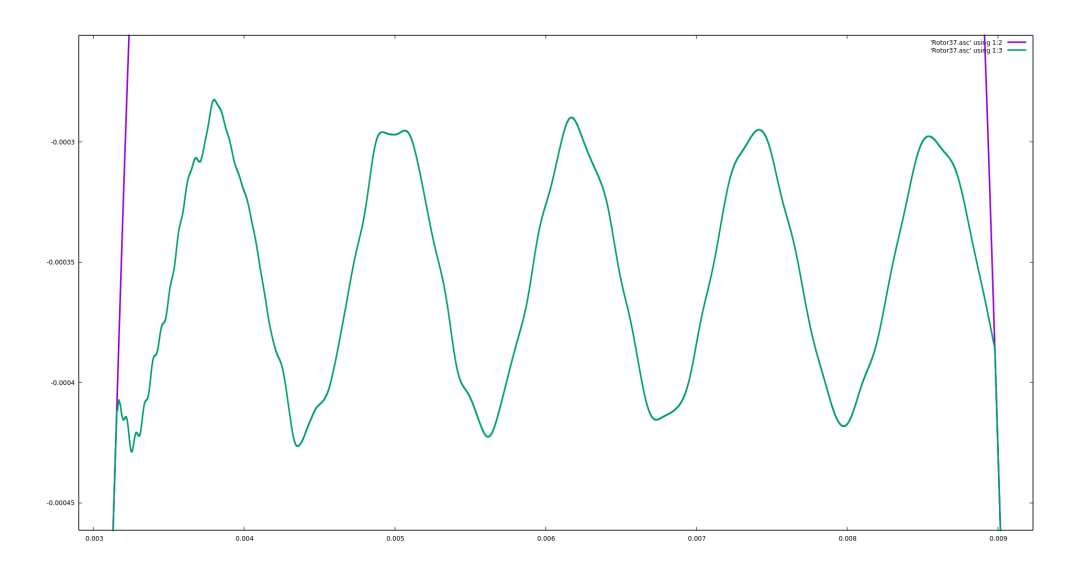

Figure 3.5 Oscillations du nœud entre deux lobes consécutifs Carter : (  $\longrightarrow$  ), Déplacement du nœud : (  $\longrightarrow$  )

Le temps de calcul du programme a été étudié (Tableau 3.1) pour un tour, deux lobes, une vitesse de rotation  $\omega = 1250 \text{ rad} \cdot \text{s}^{-1}$ , un coefficient de frottement  $\mu = 0.15$  et un pas de temps *dt* = 2*,*5 · 10<sup>−</sup><sup>7</sup> s. La moyenne pour 10 lancements est de 0*,* 727 s. Le temps de calcul sera étudié de manière similaire pour le programme Python (3.3.4).

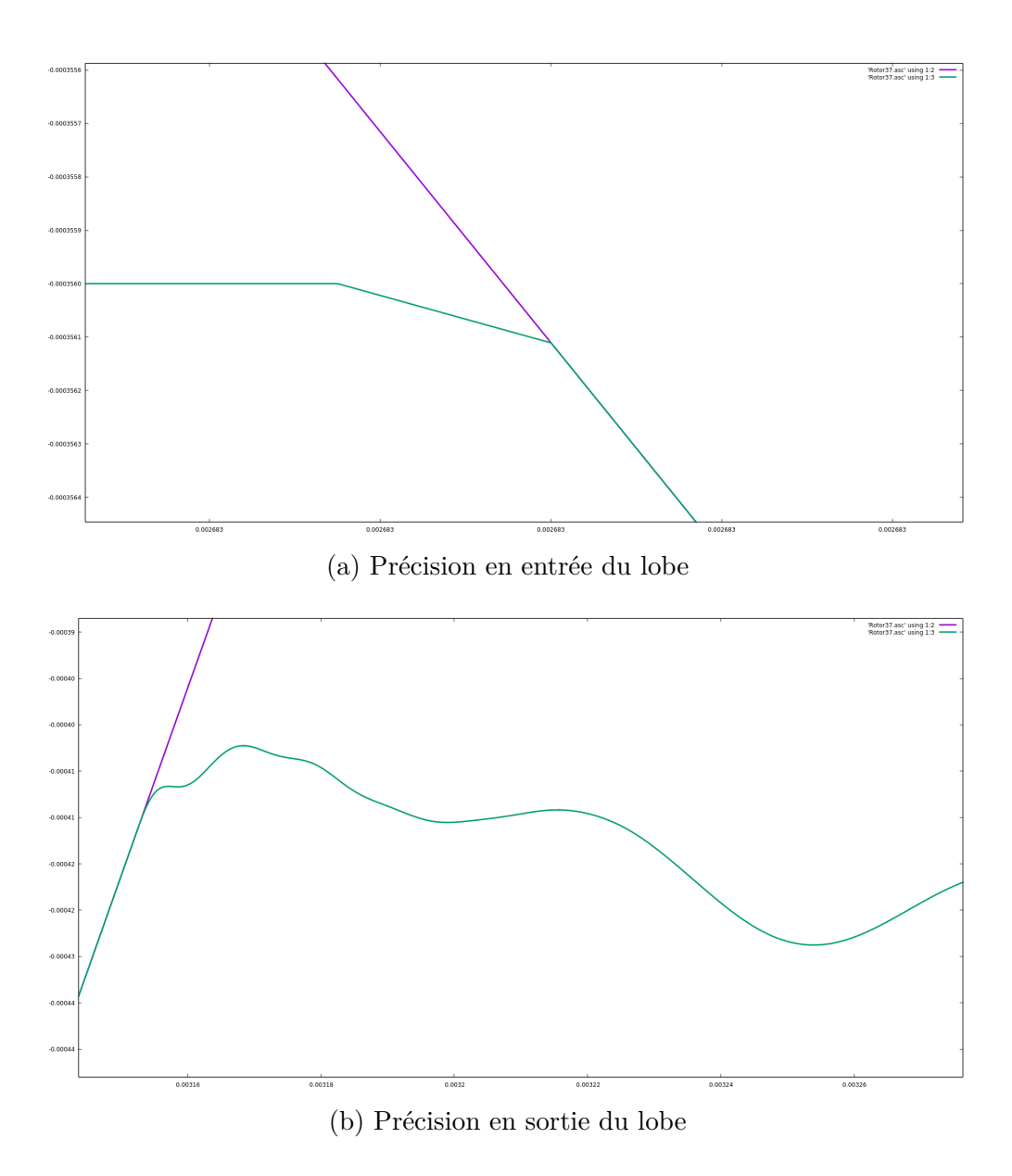

Figure 3.6 Précision du contact autour du lobe Carter : (  $\boldsymbol{\longrightarrow}$  ), Déplacement du nœud : (  $\boldsymbol{\longrightarrow}$  )

### **3.3 Programme Python**

Python est un langage de programmation de haut niveau et interprété, qui prend en charge plusieurs paradigmes de programmation, notamment la programmation fonctionnelle et la programmation orientée objet. Créé en 1991 par Guido van Rossum, Python est utilisé dans une variété de domaines, y compris l'informatique scientifique, la bioinformatique, l'analyse de données, l'intelligence artificielle et l'apprentissage automatique.

| Numéro         | Temps (s) |
|----------------|-----------|
| 1              | 0,904     |
| $\overline{2}$ | 0,700     |
| 3              | 0,748     |
| 4              | 0,743     |
| 5              | 0,644     |
| 6              | 0,695     |
| 7              | 0,715     |
| 8              | 0,702     |
| 9              | 0,711     |
| 10             | 0,727     |
| Moyenne        | 0,727     |

TABLEAU 3.1 Temps de calcul du programme C++ : 1 tour, 2 lobes,  $\omega = 1250 \text{ rad} \cdot \text{s}^{-1}$ ,  $\mu = 0.15$  et  $dt = 2.5 \cdot 10^{-7}$  s

### **3.3.1 Présentation du programme** *it\_contact*

Le programme *it\_contact* a été développé dans le but d'analyser les problèmes de contact entre les aubes et le carter. Il met en œuvre deux méthodes principales pour résoudre ces problèmes : la méthode de pénalisation et la méthode des multiplicateurs de Lagrange.

Le programme fait appel à un fichier d'entrée qui contient les données spécifiques telles que le nombre de tours, les lobes, la vitesse de rotation, l'amortissement, le traitement du contact et le traitement de l'usure. L'algorithme d'intégration temporelle utilisé par le programme est de type explicite. De plus, le programme prend en compte le traitement de l'usure, ce qui permet de modéliser l'évolution des surfaces de contact au fil du temps.

Pour améliorer les performances et la rapidité d'exécution du programme, la librairie Numba est utilisée. Numba permet de compiler certaines parties du code en langage machine, ce qui optimise leur exécution et réduit les temps de calcul.

### **3.3.2 Étapes du traitement du contact**

Le traitement du contact est effectué dans le fichier *it.py* en fonction du choix de traitement du contact. Si la méthode des multiplicateurs de Lagrange est sélectionnée, différentes sous-fonctions sont utilisées pour calculer les efforts de contact et les déplacements corrigés.

Cette méthode implique l'introduction de multiplicateurs de Lagrange dans les équations d'équilibre pour tenir compte des contraintes de contact.

La première sous-fonction, appelée *multiplicateurs*, détermine les nœuds frontières ef-

fectivement en contact. Ensuite, elle calcule la matrice des contraintes de contact. Si le frottement est pris en compte, elle appelle une fonction appelée *frottement* pour calculer les composantes tangentielles des efforts de contact. Ensuite, elle résout le système d'équations linéaires pour trouver les efforts de contact et corriger les déplacements. Les efforts de contact et les déplacements corrigés sont renvoyés.

La deuxième sous-fonction, appelée *Lagrange*, utilise une boucle for pour effectuer un nombre défini de passes de la méthode des multiplicateurs de Lagrange. À chaque passe, elle calcule les vitesses, les multiplicateurs de Lagrange, les pénétrations et le résidu, et met à jour les multiplicateurs de Lagrange. Elle enregistre également la correction à chaque itération, qui correspond à la différence entre les déplacements nodaux actuels et ceux de l'itération précédente.

Lorsque le critère de convergence est atteint, la boucle for s'arrête et la fonction renvoie les multiplicateurs de Lagrange finaux, la correction finale, le nombre de passes effectuées et le résidu final.

### **3.3.3 Algorigramme** *it\_contact*

Les trois diagrammes ci-dessous illustrent chacun l'algorigramme d'une partie spécifique du code Python *it\_contact*. Le premier diagramme, présenté dans la Figure 3.7, se concentre particulièrement sur la détection du contact. Le deuxième diagramme, représenté dans la Figure 3.8, met en évidence le processus de calcul des réactions de contact. Enfin, le troisième diagramme, exposé dans la Figure 3.14, offre une vue d'ensemble du programme.

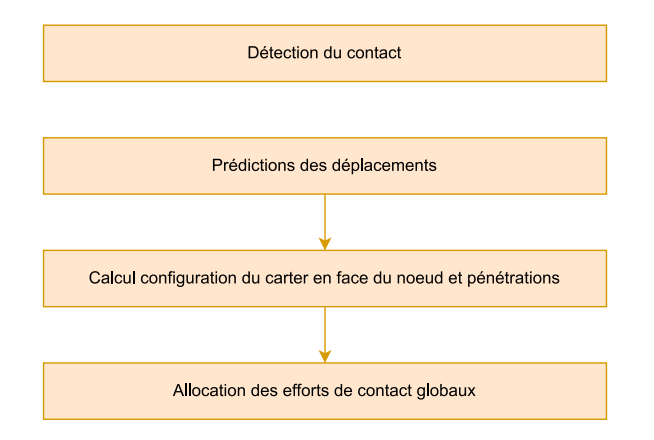

Figure 3.7 Algorigramme détection du contact *it\_contact*

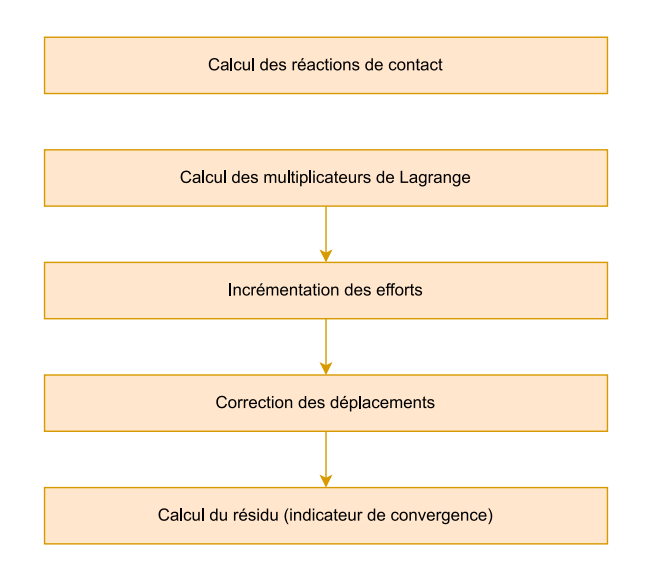

Figure 3.8 Algorigramme calcul des réactions de contact *it\_contact*

### **3.3.4 Performances**

Le programme Python est exécuté avec le fichier *lanceur.py* et les courbes obtenues sont tracées avec le module Matplotlib.

La première courbe (Figure 3.9) permet de visualiser le passage du nœud de contact de l'aube sur un tour du carter (partie supérieure) ainsi que les efforts de contact (partie inférieure).

La deuxième courbe (Figure 3.10) est un agrandissement sur le premier lobe. Les déplacements observés sont d'environ 4·10<sup>−</sup><sup>4</sup> mètres, ce qui équivaut à un déplacement relatif d'environ 0*,* 5% par rapport à une aube de 7 centimètres. Un pic est visible au niveau des efforts de contact au début du contact. Ce pic est une artefact numérique sans signification physique. Il est causé par la transition de l'aube d'une vitesse initiale  $V_0$  à une vitesse nulle, ce qui entraîne cette augmentation ponctuelle.

La Figure 3.11 présente une représentation détaillée des oscillations du nœud de contact entre les deux lobes de déformation. Cette courbe illustre clairement les mouvements alternatifs du nœud de contact, mettant en évidence les variations de l'écart entre l'aube et le carter pendant la rotation. Les oscillations sont de l'ordre de 10<sup>−</sup><sup>4</sup> mètres.

Pour finir, les dernières courbes (Figure 3.12) fournissent une représentation de la précision de la trajectoire du nœud lorsqu'il entre en contact avec le lobe et lorsqu'il sort du contact avec le lobe. La précision du contact est de l'ordre de 10<sup>−</sup><sup>8</sup> mètres.

Le temps de calcul du programme a été étudié (Tableau 3.2) dans les mêmes conditions

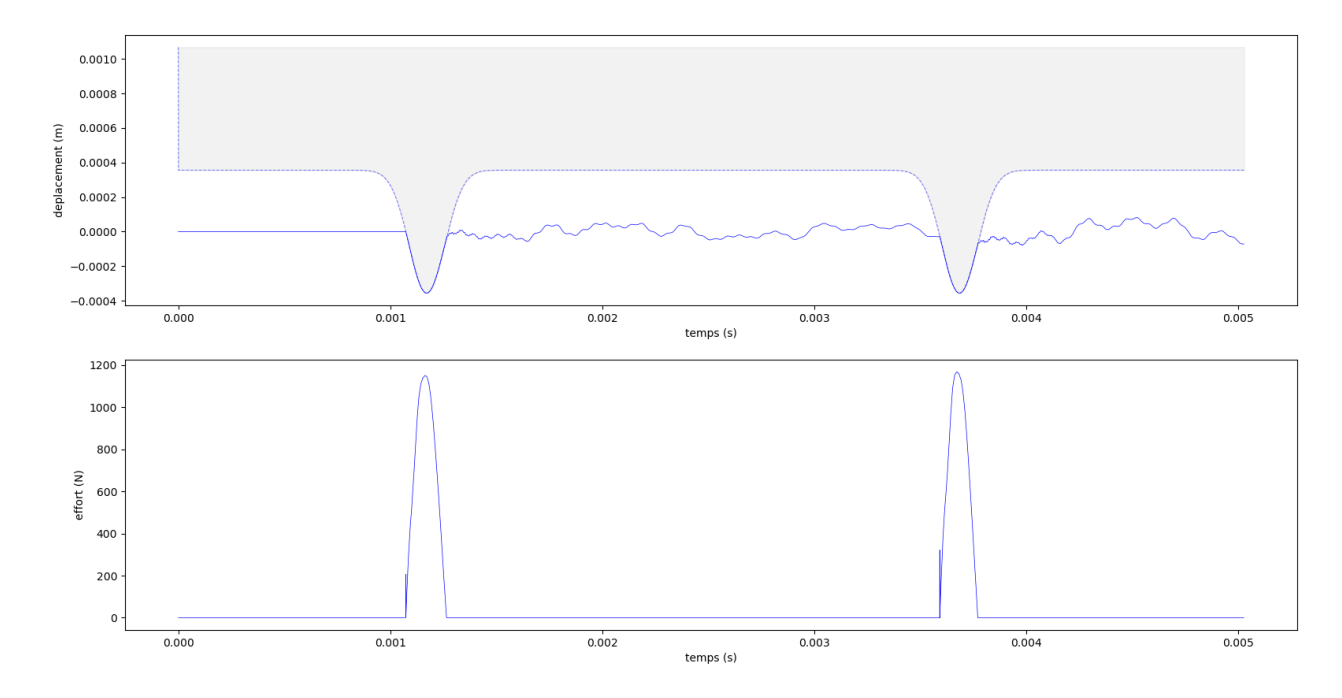

FIGURE 3.9 Réponse vibratoire pour un tour, deux lobes,  $\omega = 1250 \text{ rad} \cdot \text{s}^{-1}$ ,  $\mu = 0.15$  et  $dt = 2.5 \cdot 10^{-7}$  s  $\label{eq:1}$  Carter : (  $\qquad \quad \ \ ),$  Déplacement du nœud : (  $\quad \ \ )$ 

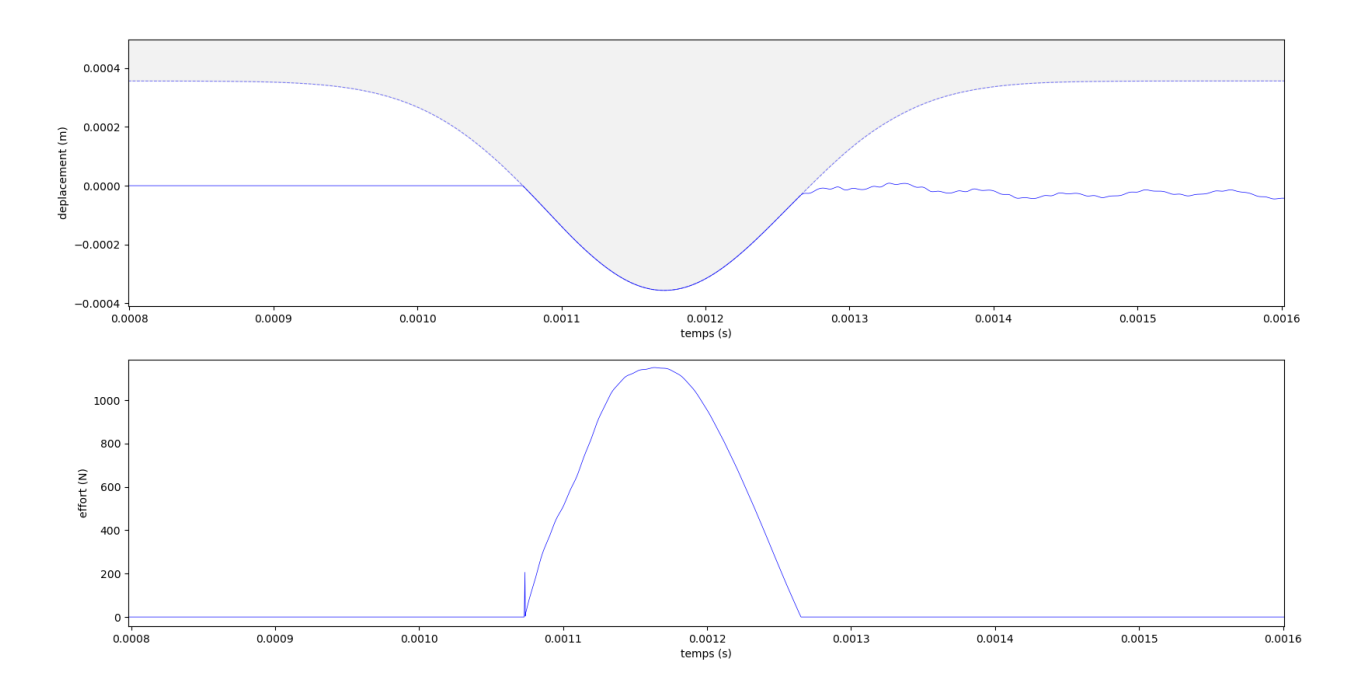

Figure 3.10 Agrandissement sur le premier lobe  $\label{eq:1}$  Carter : (  $\quad \ \ \Box \quad$  ), Déplacement du nœud : (  $\quad -$  )

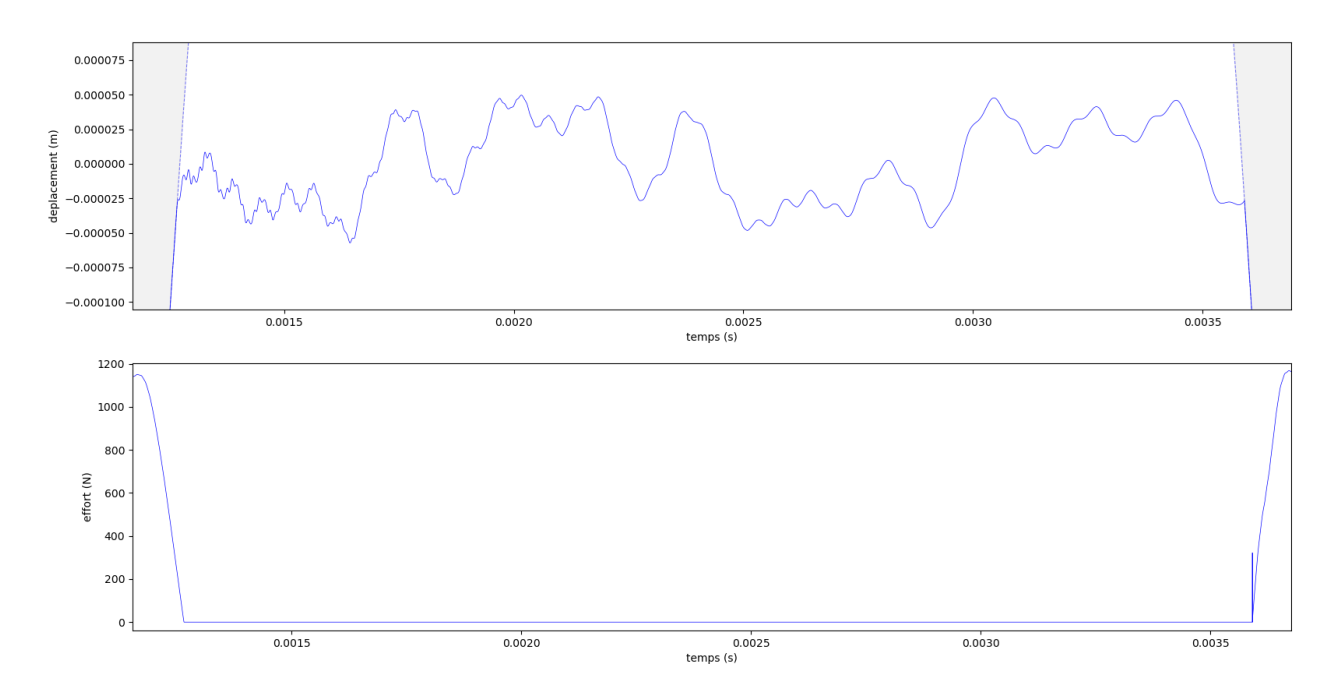

Figure 3.11 Oscillations du nœud entre deux lobes consécutifs Carter :  $($  ), Déplacement du nœud :  $($  -  $)$ 

que le programme C++ (un tour, deux lobes, une vitesse de rotation  $\omega = 1250 \text{ rad} \cdot \text{s}^{-1}$ , un coefficient de frottement  $\mu = 0.15$  et un pas de temps  $dt = 2.5 \cdot 10^{-7}$  s). La moyenne pour 10 lancements est de 0*,* 174 s.

| Numéro         | Temps (s) |
|----------------|-----------|
| 1              | 0,166     |
| $\overline{2}$ | 0,169     |
| 3              | 0,191     |
| 4              | 0,173     |
| 5              | 0,168     |
| 6              | 0,178     |
| 7              | 0,191     |
| 8              | 0,169     |
| 9              | 0,172     |
| 10             | 0,176     |
| Movenne        | 0,174     |

TABLEAU 3.2 Temps de calcul du programme Python : 1 tour, 2 lobes,  $\omega = 1250 \text{ rad} \cdot \text{s}^{-1}$ ,  $\mu = 0.15$  et  $dt = 2.5 \cdot 10^{-7}$  s

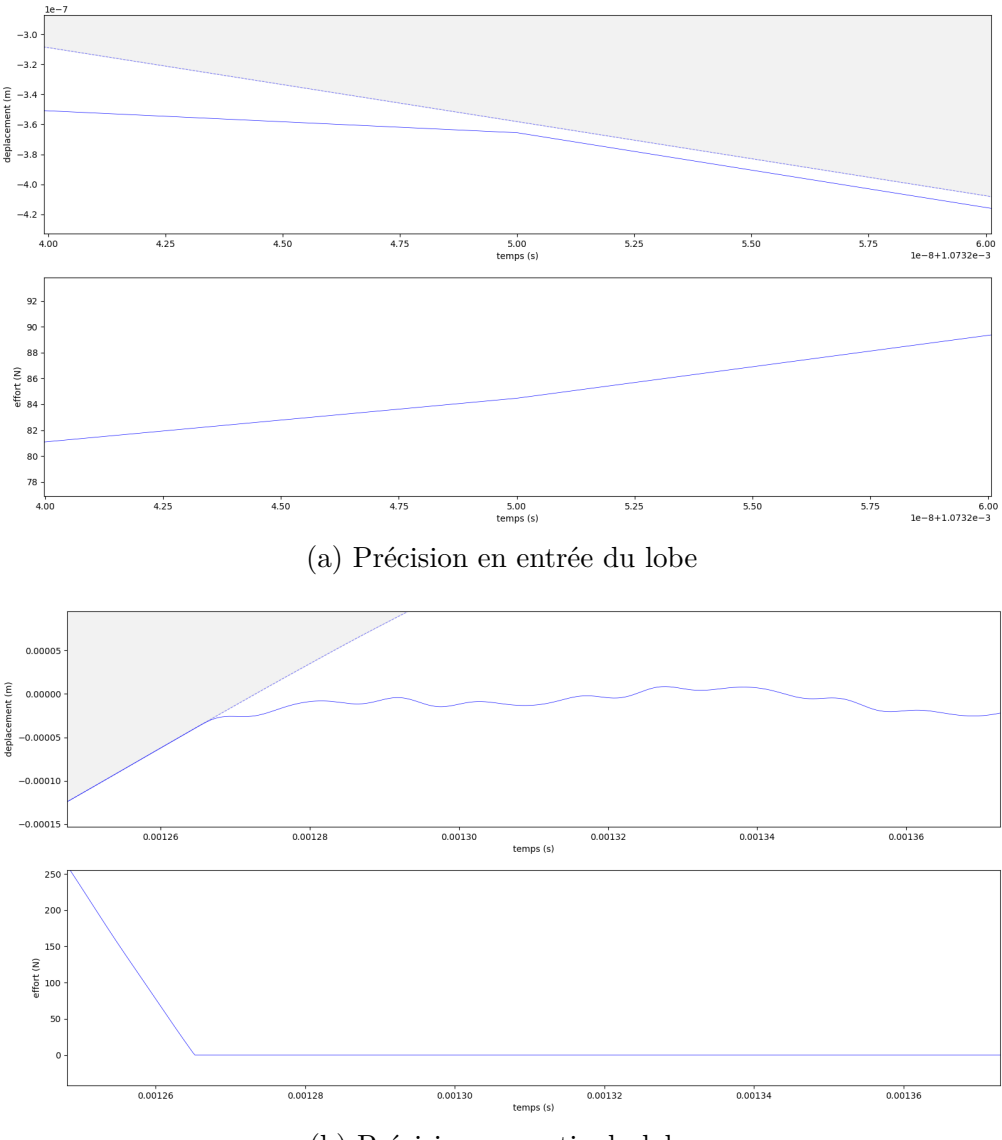

(b) Précision en sortie du lobe

Figure 3.12 Précision du contact autour du lobe Carter : ( ), Déplacement du nœud :  $(-)$ 

#### **3.4 Conclusion partielle**

Pour conclure sur cette partie, les deux programmes utilisent des méthodes de contact différentes. Par conséquent, quelques différences subsistent. Tout d'abord, en ce qui concerne le temps de calcul, il a été observé que le programme avec les multiplicateurs offre de meilleures performances pour un exemple spécifique.

Ensuite, en examinant les oscillations entre les lobes, il peut y avoir des variations entre

les deux programmes. Enfin, une autre différence notable réside dans la précision du contact avec le carter. Le programme utilisant le bi-potentiel semble avoir un courbe de déplacement plus porche du carter.

Une vue globale des deux algorigrammes est donné en Annexe A.

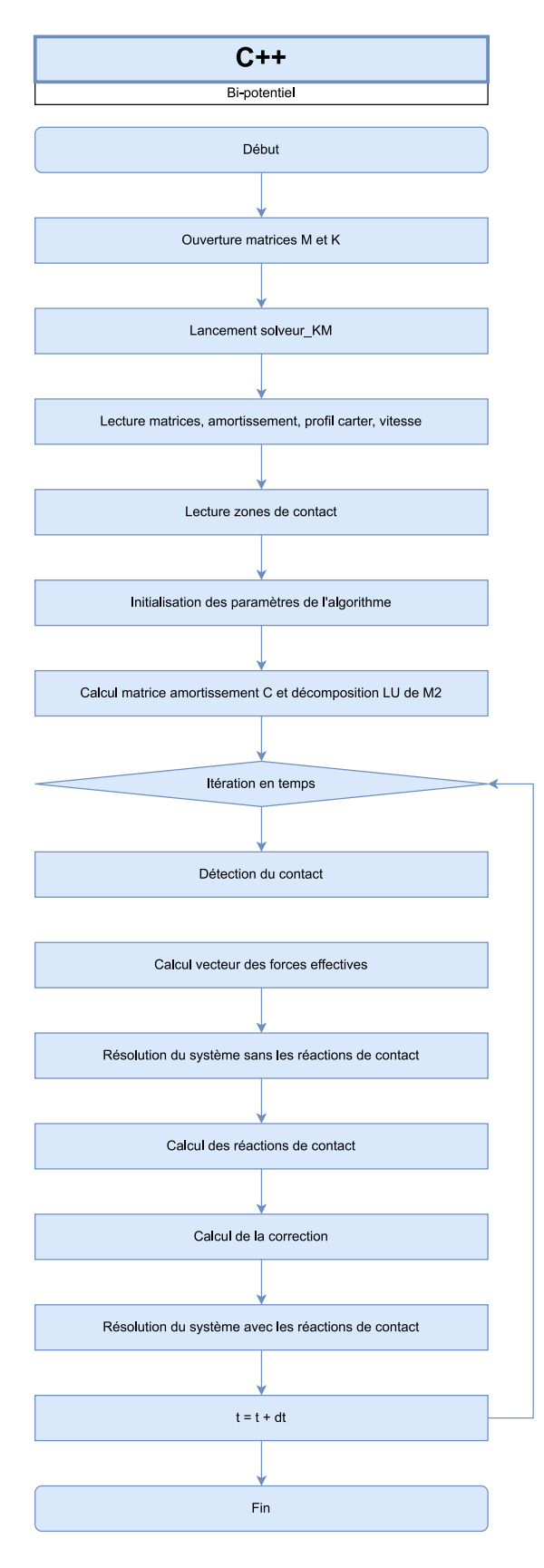

Figure 3.13 Algorigramme *FER Impact*

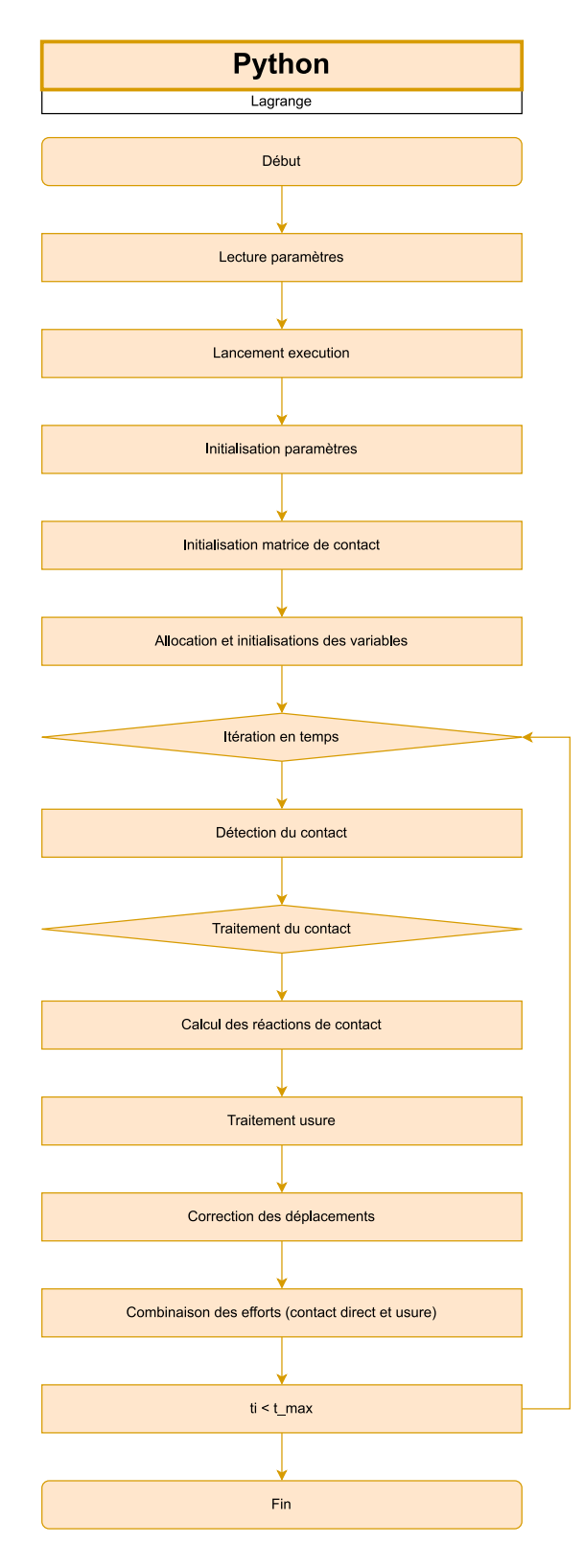

Figure 3.14 Algorigramme *it\_contact*

## **CHAPITRE 4 IMPLÉMENTATION DU BI-POTENTIEL EN PYTHON**

Dans ce chapitre, sera abordée l'implémentation du bi-potentiel, en mettant en évidence les entrées et les sorties des programmes, ainsi que son intégration dans le code *it\_contact*. Aussi, les réponses vibratoires du modèle rotor 37 seront étudiées en utilisant le bi-potentiel pour 1 et 8 nœuds de contact.

### **4.1 Implémentation**

### **4.1.1 Focalisation sur les entrées/sorties**

La première étape de l'implémentation a été consacrée à l'analyse des entrées des deux algorithmes afin d'extraire les données pertinentes pour le bi-potentiel et de créer les autres nécessaires. Le tableau 4.1 présente un aperçu de ces entrées.

| Entrées                                        | Taille pour n no euds | Nom                  |
|------------------------------------------------|-----------------------|----------------------|
| nombre d'équations (taille matrice M)          | $3n + 10$             | neq                  |
| nombre nœuds de contact                        | $\, n$                | $\operatorname{nct}$ |
| nombre de degrés de liberté total              | 3n                    | nddlct               |
| coefficient de frottement                      | 1                     | frot                 |
| $\operatorname{pr\acute{e}e}$ ision du contact | 1                     | espct                |
| liste d'éléments de contact actifs             | $\boldsymbol{n}$      | active               |
| liste des indices des éléments de contact      | $\, n$                | listct               |
| déplacements des nœuds de contact              | $3n + 10$             | ddl                  |
| matrice réaction de contact                    | $3n + 10$             | Re                   |
| vecteur distance entre nœuds et carter         | 3n                    | ecart                |
| matrice de rotation                            | $(3 \times 3)n$       | matH3D               |
| matrice de masse effective                     | $3n + 10$             | M                    |

Tableau 4.1 Variables utiles au fonctionnement du bi-potentiel dans *it\_contact*

#### **4.1.2 Insertion dans le code** *it\_contact*

La Figure 4.1 présente l'insertion du traitement du contact (calcul des réactions de contact) par la méthode du bi-potentiel dans le code *it\_contact*.

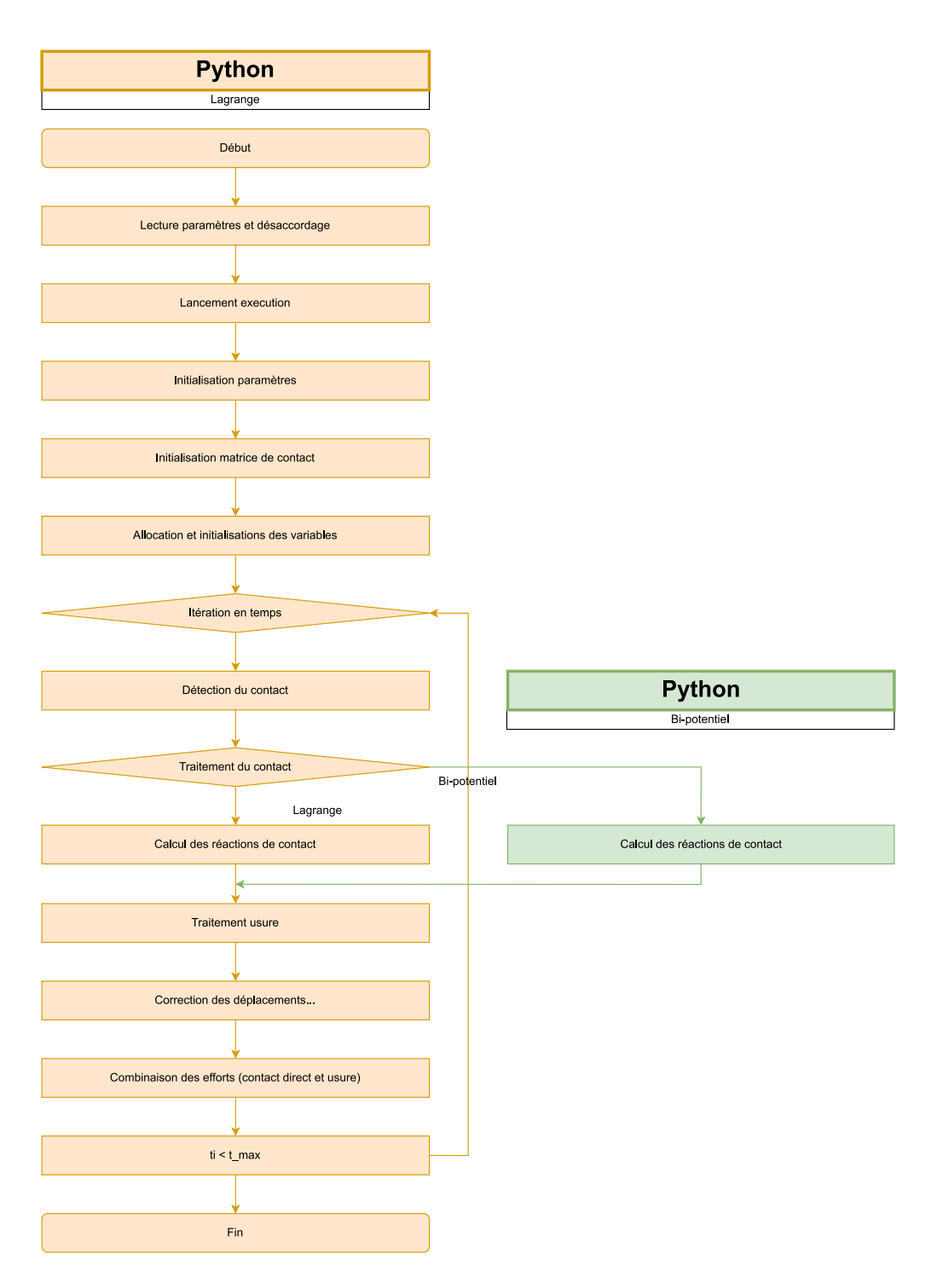

Figure 4.1 Algorigramme insertion du bi-potentiel dans *it\_contact*

# **4.2 Réponse vibratoire pour le Rotor 37, 1 nœud de contact**

Il est maintenant nécessaire d'analyser la réponse vibratoire du modèle du rotor 37. Ce rotor fait partie d'un programme de recherche de la NASA axé sur l'étude d'une conception

de compresseur avec un taux de compression élevé de 20 : 1. Il représente le rotor du troisième étage d'un compresseur transsonique à huit étages. Parmi ces huit étages, les quatre premiers ont été conçus et testés, ce qui inclut les rotors 35, 36, 37 et 38 [27]. La Figure 4.2 met en évidence la représentation d'une des aubes du rotor 37 en éléments finis avec un seul nœud de contact.

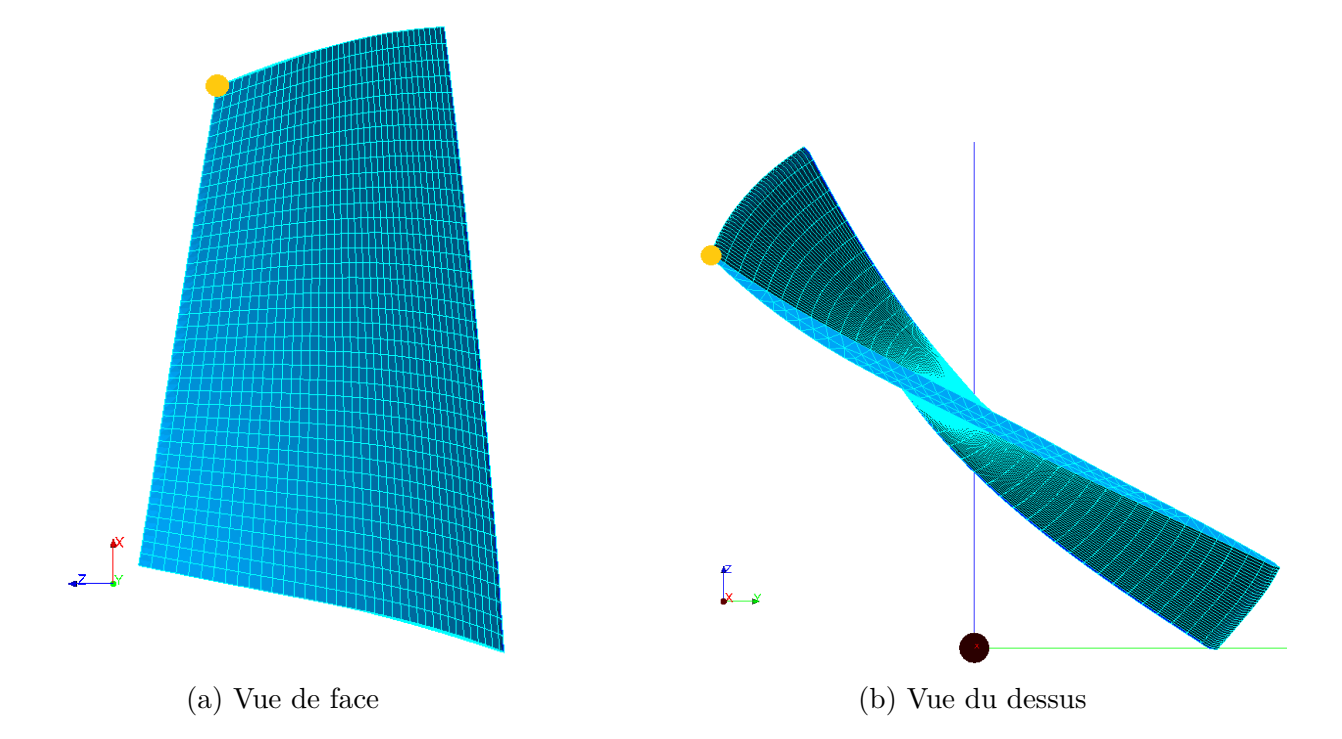

Figure 4.2 Maillage du Rotor 37 à 1 nœud de contact avec le logiciel Salome

Il a été décidé de donner la réponse vibratoire pour 20 tours, 2 lobes, une vitesse de rotation  $\omega = 1250 \text{ rad} \cdot \text{s}^{-1}$ , un coefficient de frottement  $\mu = 0.15$  et un pas de temps *dt* = 2*,*5 · 10<sup>−</sup><sup>7</sup> s. La Figure 4.3 représente la réponse avec le module Matplotlib.

Les Figures 4.4 et 4.5 présentent respectivement l'agrandissement des deux premiers lobes et uniquement du premier lobe. Les courbes sont similaires au traitement du contact avec la méthode de Lagrange à première vue. Les déplacements sont d'environ 4·10<sup>−</sup><sup>4</sup> mètres, cela équivaut à un déplacement relatif d'environ 0*,* 5% par rapport à une aube de cette taille. Ce qui est conforme avec le code C++.

La précision de la réponse vibratoire (Figure 4.6) est supérieure à 10<sup>−</sup><sup>7</sup> mètres.

Les résidus et le nombre de passes sont respectivement sur la partie supérieure et inférieure de la Figure 4.7. Les résidus sont compris entre 10<sup>−</sup><sup>10</sup> et 10<sup>−</sup><sup>12</sup> mètres. Le nombre de passes maximal a été fixé à 100 et le maximum obtenu est 54.

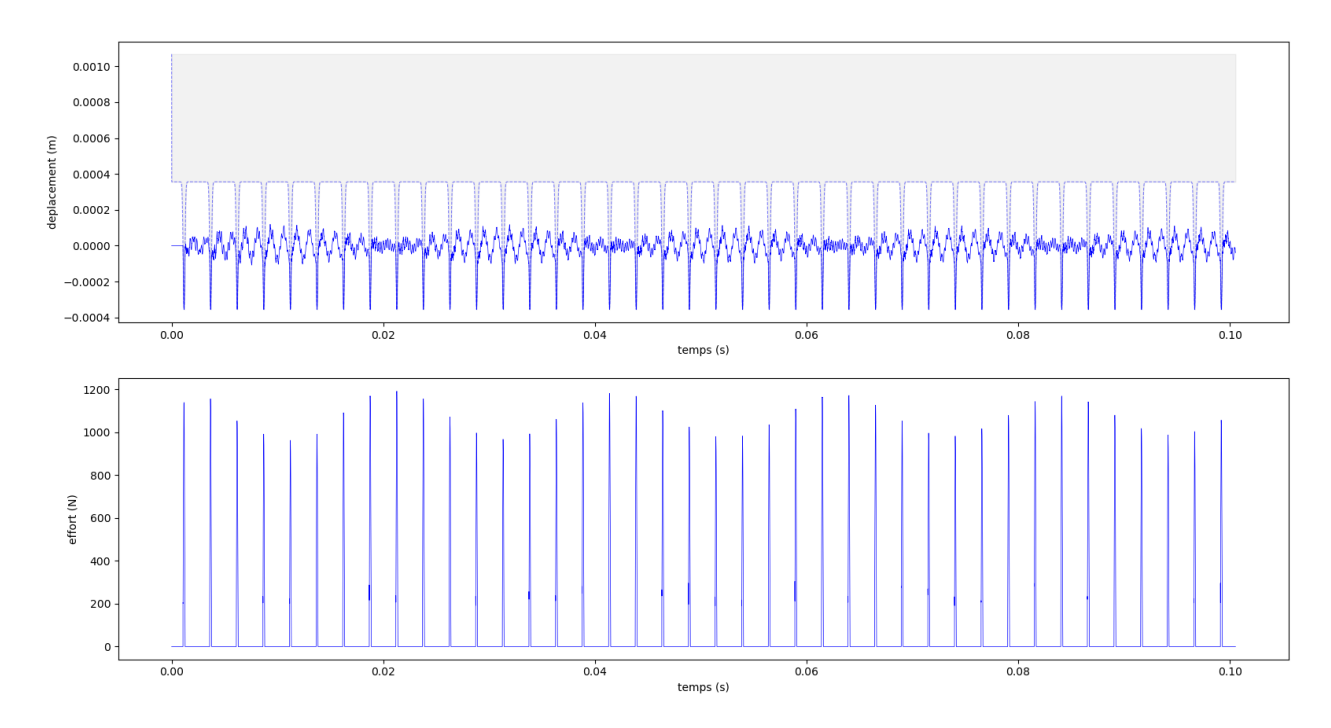

FIGURE 4.3 Réponse vibratoire du bi-potentiel à 1 nœud de contact (  $\boldsymbol{-}$  ) pour 20 tours et 2 lobes

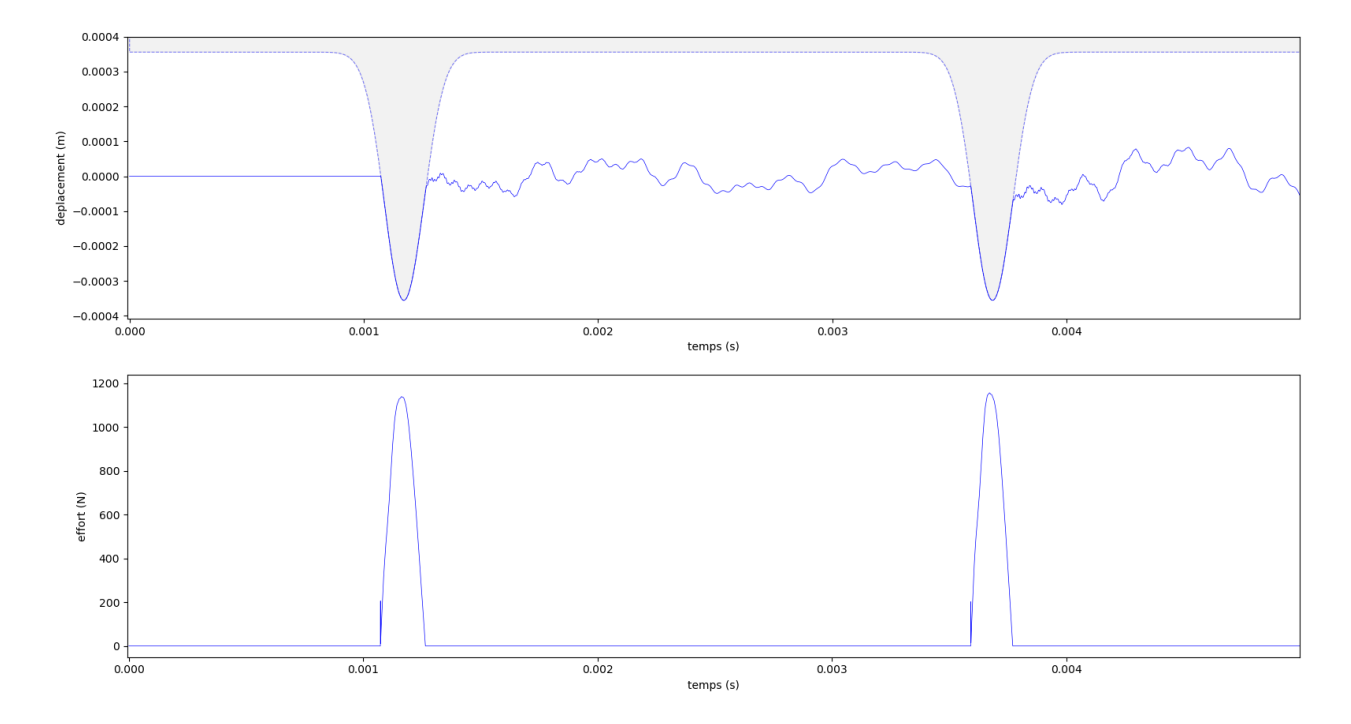

Figure 4.4 Premier tour pour la réponse vibratoire du bi-potentiel à 1 nœud de contact (  $\overline{\phantom{0}}$ 

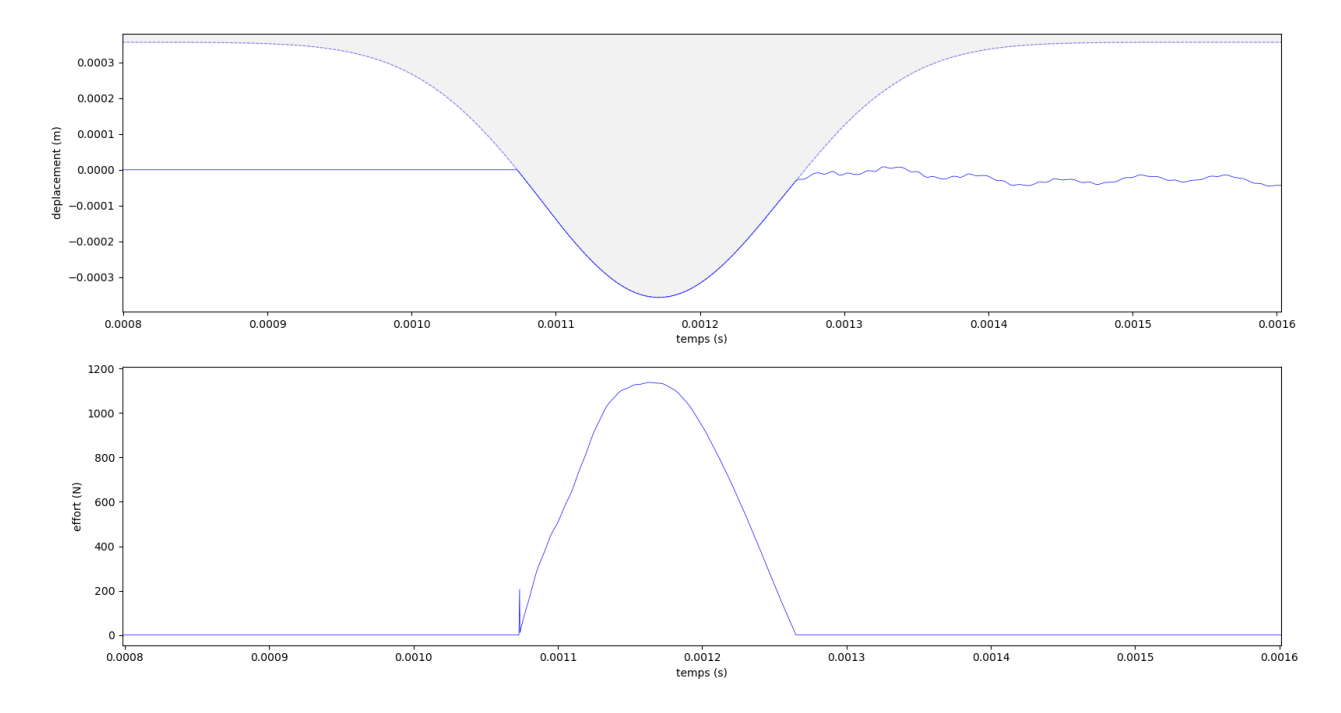

Figure 4.5 Premier lobe pour la réponse vibratoire du bi-potentiel à 1 nœud de contact (  $\overline{\phantom{0}}$ 

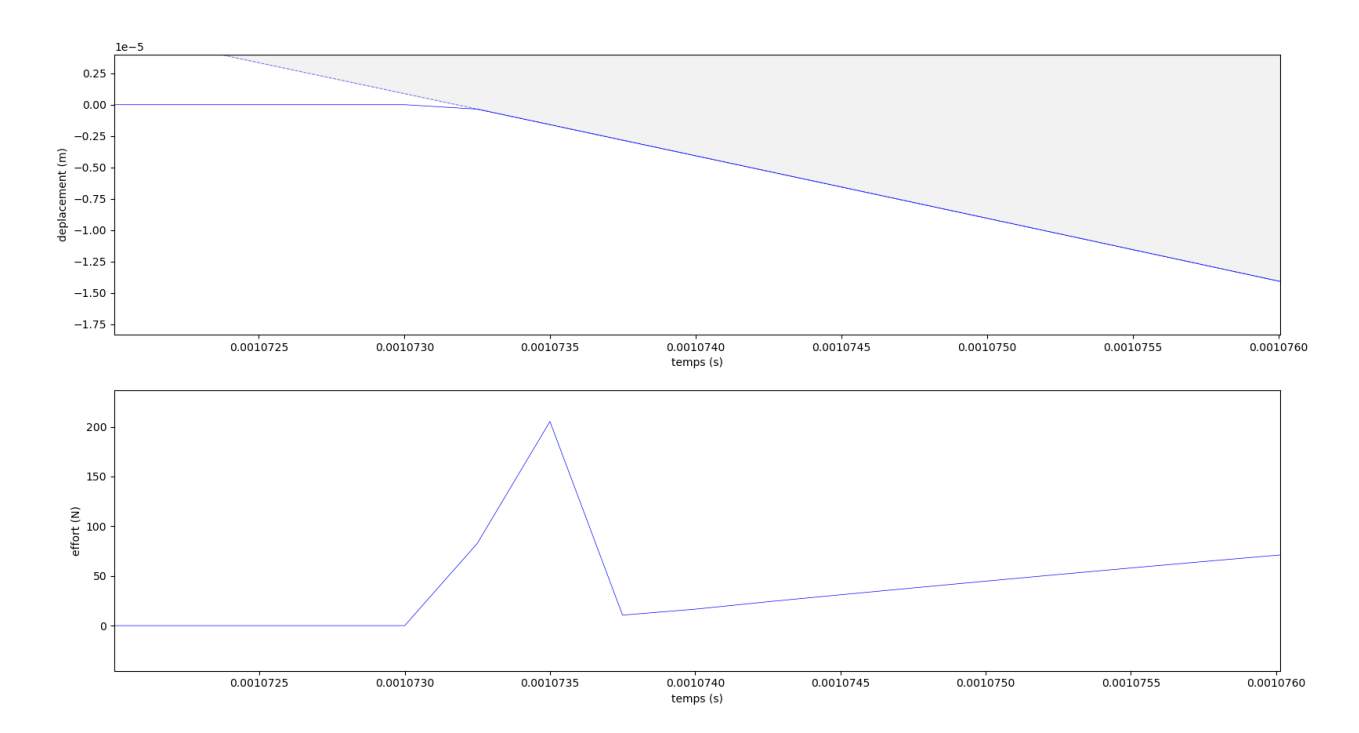

FIGURE 4.6 Précision du contact en entrée du lobe (  $\longrightarrow$ 

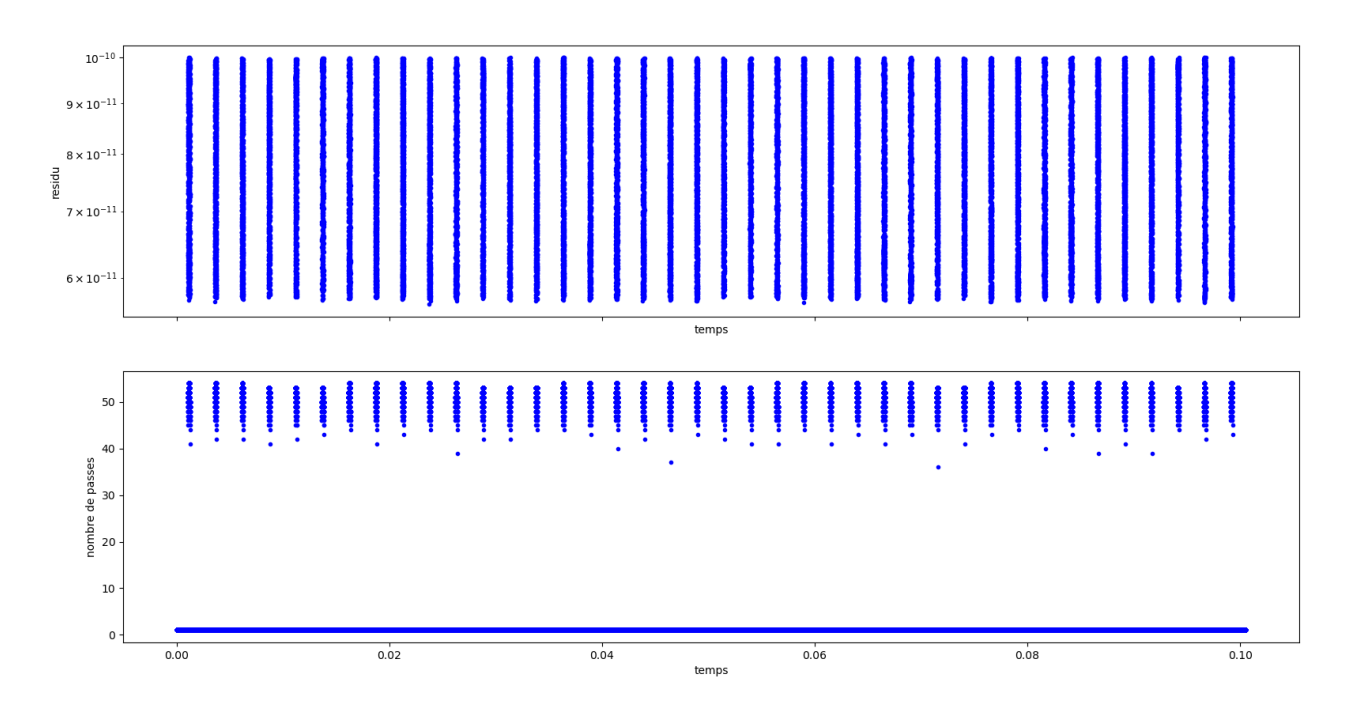

Figure 4.7 Résidus et nombre de passes pour la réponse vibratoire à 1 nœud

# **4.3 Réponse vibratoire pour le Rotor 37, 8 nœuds de contact**

La Figure 4.8 met en évidence la représentation d'une des aubes du rotor 37 en éléments finis avec cette fois-ci 8 nœuds de contact.

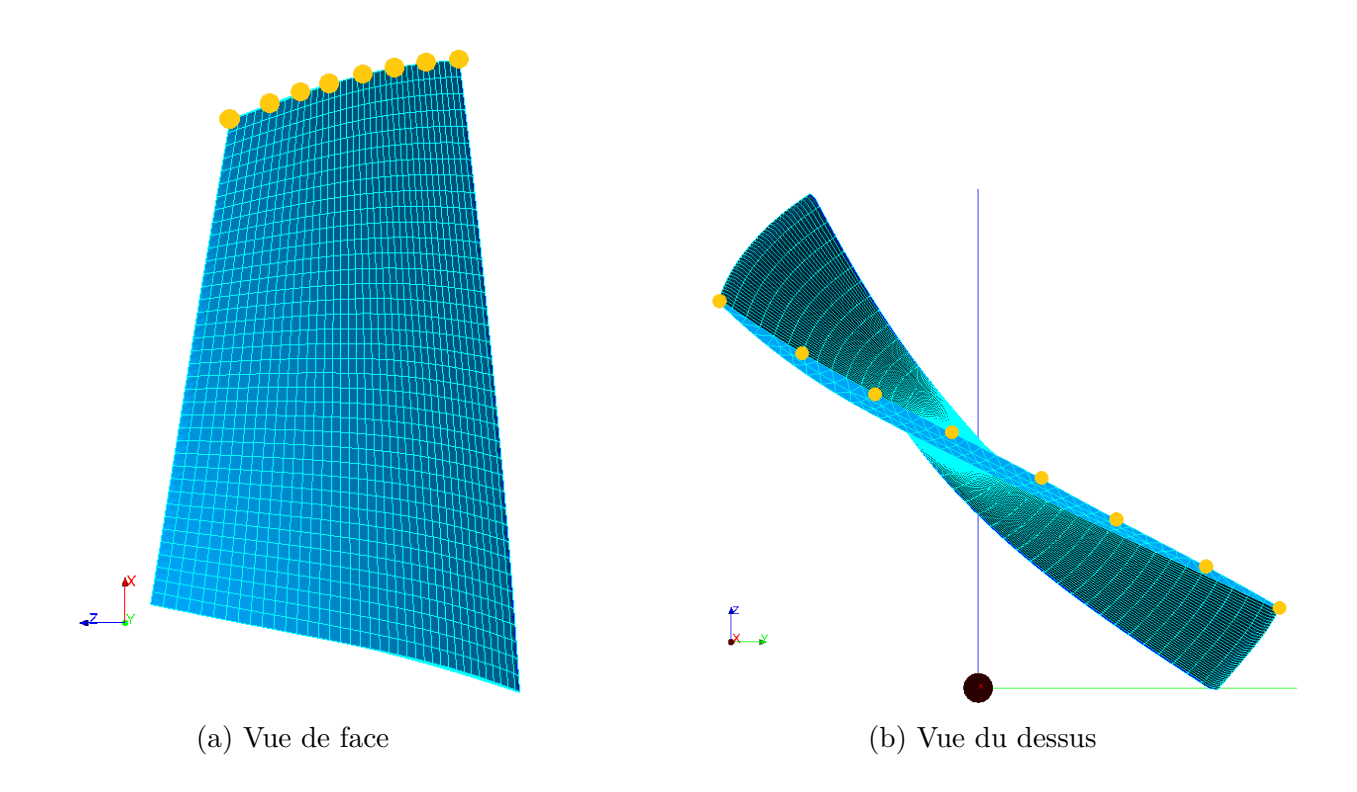

Figure 4.8 Maillage du Rotor 37 à 8 nœuds de contact avec le logiciel Salome

Pour toutes les figures de cette partie, les ddl 0*,* 3*,* 6*,* 9*,* 12*,* 15*,* 18*,* 21 seront respectivement aux couleurs mentionnées dans le Tableau 4.2.

| Numéro ddl | Couleur |
|------------|---------|
| $ddl$ 0    |         |
| ddl 3      |         |
| ddl 6      |         |
| ddl 9      |         |
| $ddl$ 12   |         |
| $ddl$ 15   |         |
| ddl 18     |         |
| ddl 21     |         |

Tableau 4.2 Couleurs des ddl pour la réponse vibratoire à 8 nœuds de contact

Ici, il a été décidé de donner la réponse vibratoire pour 20 tours, 2 lobes, une vitesse de rotation  $\omega = 1250 \text{ rad} \cdot \text{s}^{-1}$ , un coefficient de frottement  $\mu = 0.15$  et un pas de temps *dt* = 2*,*5 · 10<sup>−</sup><sup>7</sup> s. La Figure 4.9 représente la réponse dans ces conditions.

Sur les 2 figures suivantes, Figures 4.10 et 4.11 représentent le premier tour et le premier lobe de la réponse vibratoire à 20 tours. Les résultats semblent être corrects, en

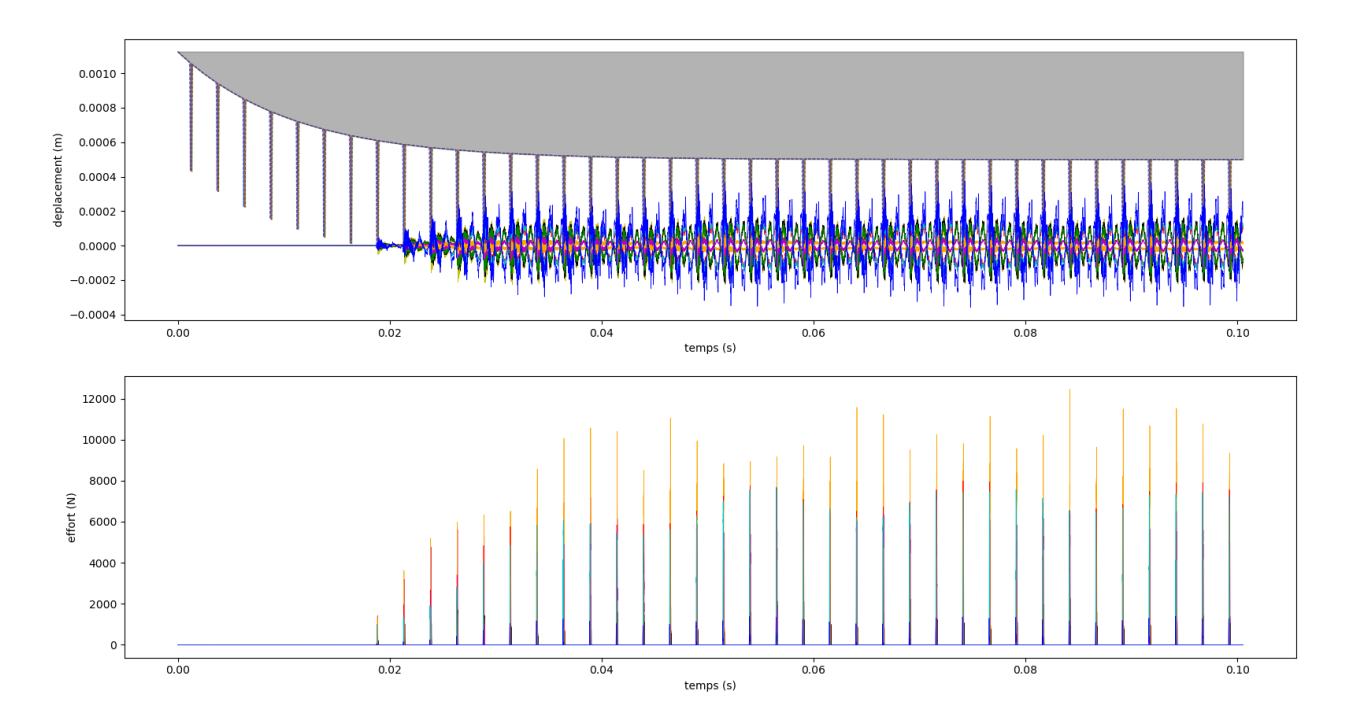

Figure 4.9 Réponse vibratoire du bi-potentiel à 8 nœuds pour 20 tours et 2 lobes

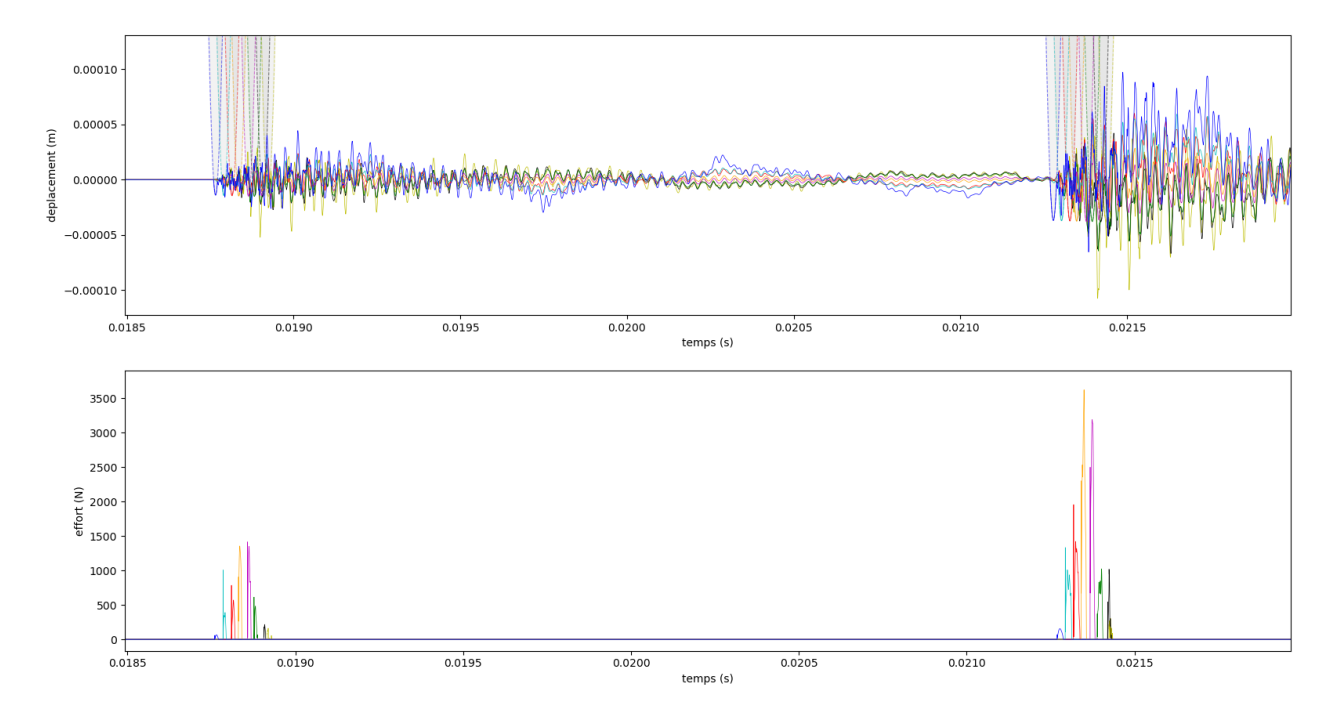

tenant compte des courbes précédentes qui utilisaient la méthode de Carpenter.

Figure 4.10 Premier tour pour la réponse vibratoire du bi-potentiel à 8 nœuds

Dans la Figure 4.12, un agrandissement est effectué sur le ddl 21, révélant un décolle-

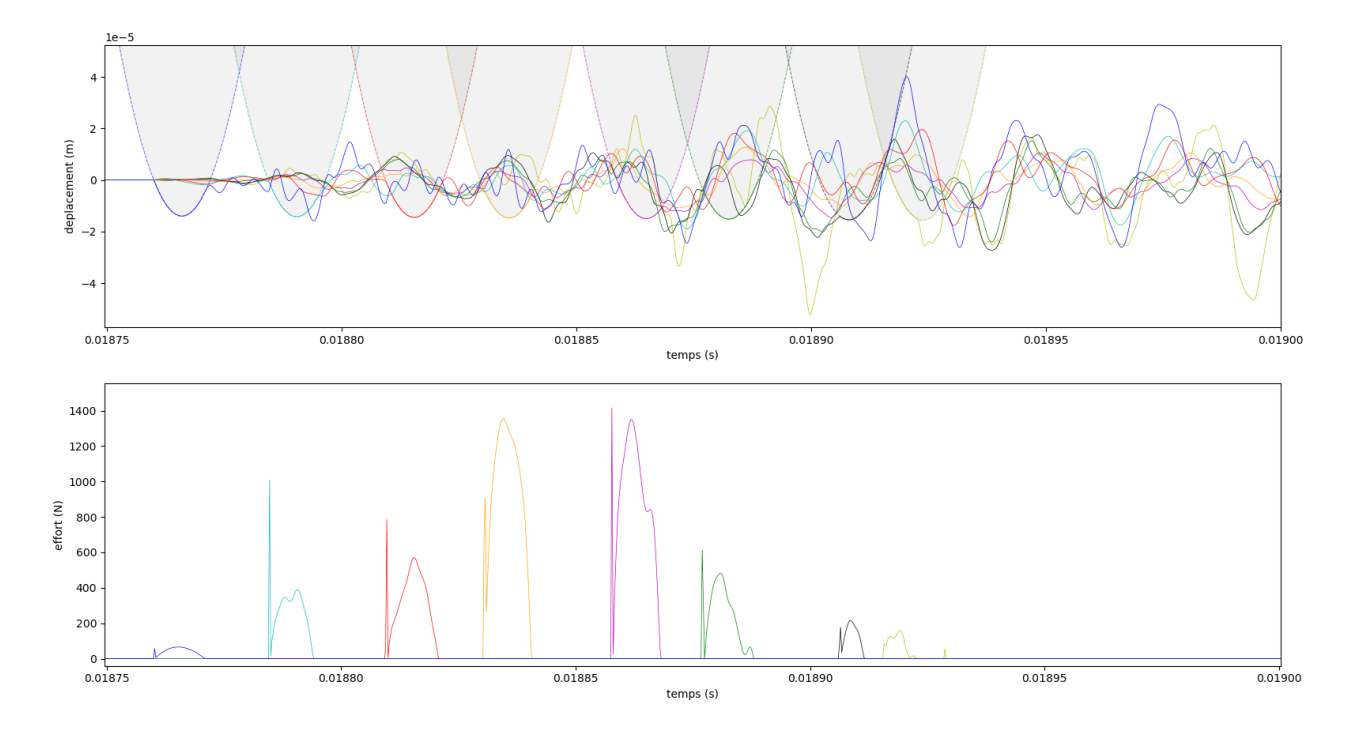

Figure 4.11 Premier lobe pour la réponse vibratoire du bi-potentiel à 8 nœuds

ment visible au niveau du lobe. Ce décollement est causé par l'interaction entre les nœuds, ce qui signifie que leurs déplacements dépendent les uns des autres.

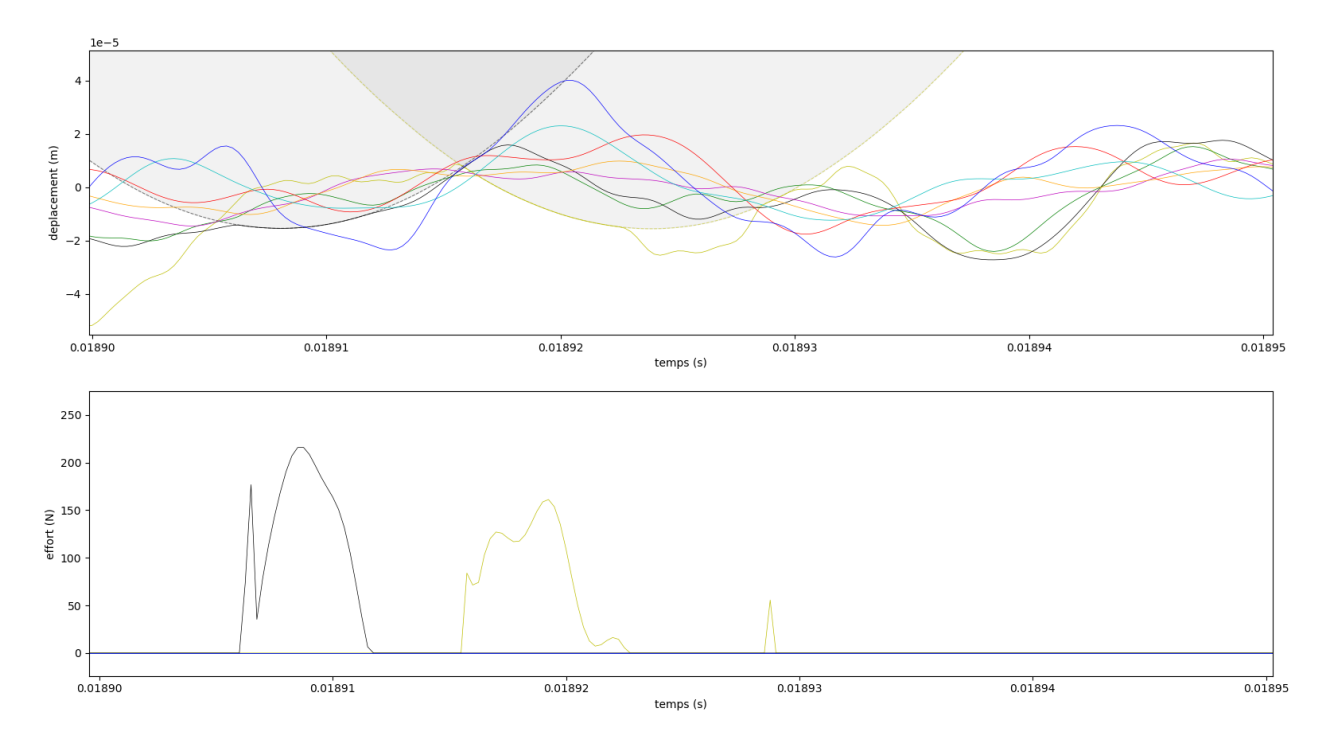

Figure 4.12 Agrandissement sur le décollement du ddl 21

Les résidus et le nombre de passes sont présentés sur la Figure 4.13. Les résidus sont compris entre 10<sup>−</sup><sup>6</sup> et 10<sup>−</sup><sup>11</sup> mètres. Le nombre de passes maximal a été fixé à 2000 et le maximum est atteint sur quelques itérations.

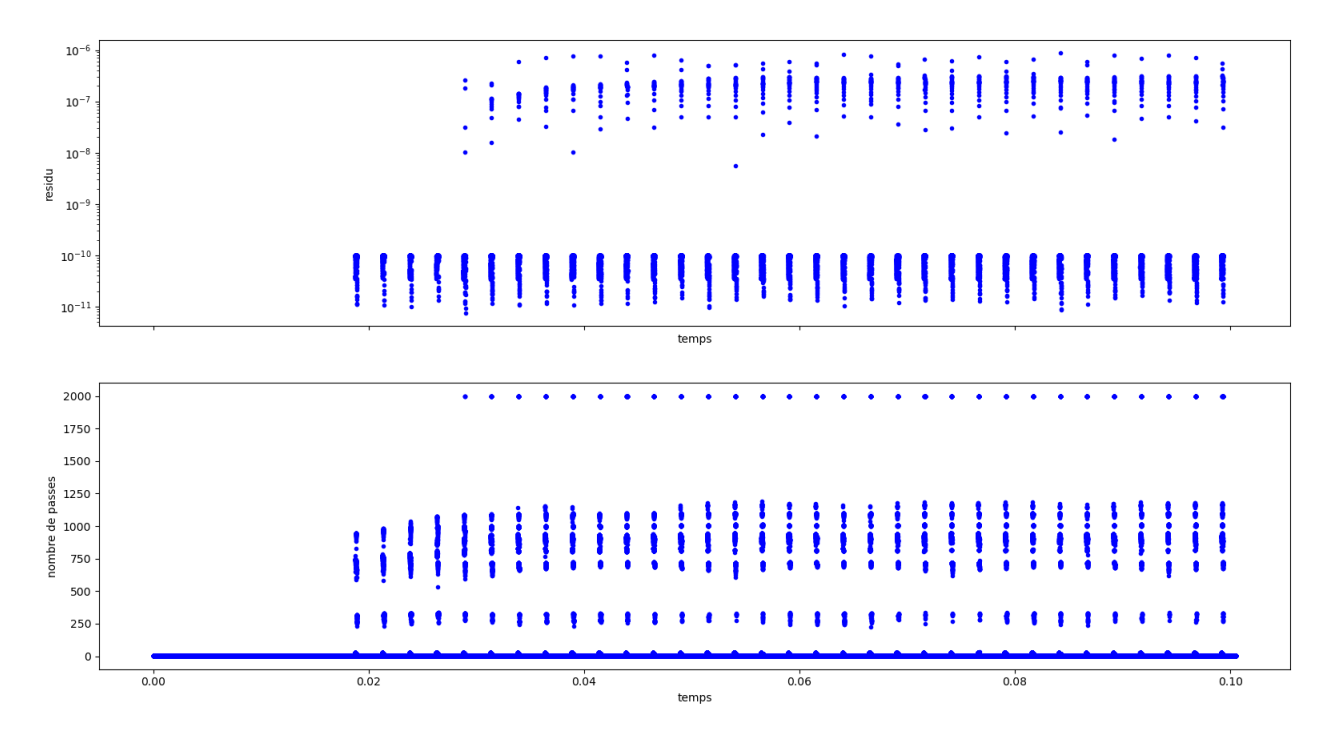

Figure 4.13 Résidus et nombre de passes pour la réponse vibratoire à 8 nœuds

### **4.4 Conclusion partielle**

En conclusion de cette section, l'implémentation du bi-potentiel a été réalisée en utilisant le langage de programmation Python. Plusieurs variables ont été créées afin de faciliter son utilisation. Des similitudes ont été observées entre le bi-potentiel et la méthode de Lagrange, notamment en ce qui concerne les ordres de grandeur des déplacements et des efforts. Il est désormais pertinent de procéder à une comparaison approfondie de ces deux méthodes.

# **CHAPITRE 5 COMPARAISON DES ALGORITHMES CARPENTER ET BI-POTENTIEL**

Ce chapitre est dédié à la comparaison des deux méthodes, celle de Carpenter et celle du bi-potentiel. Les courbes de déplacements, les temps de calcul, les réponses en fréquence et les cartes d'interactions seront examinés pour les cas impliquant respectivement 1 et 8 nœuds de contact. Cette analyse comparative permettra d'évaluer les performances et les avantages relatifs de chaque méthode dans différentes situations.

Dans cette partie, les courbes oranges  $(-)$  représentent la méthode de Carpenter, tandis que les courbes bleues  $(-)$  représentent la méthode du bi-potentiel.

#### **5.1 Courbes des déplacements et des efforts**

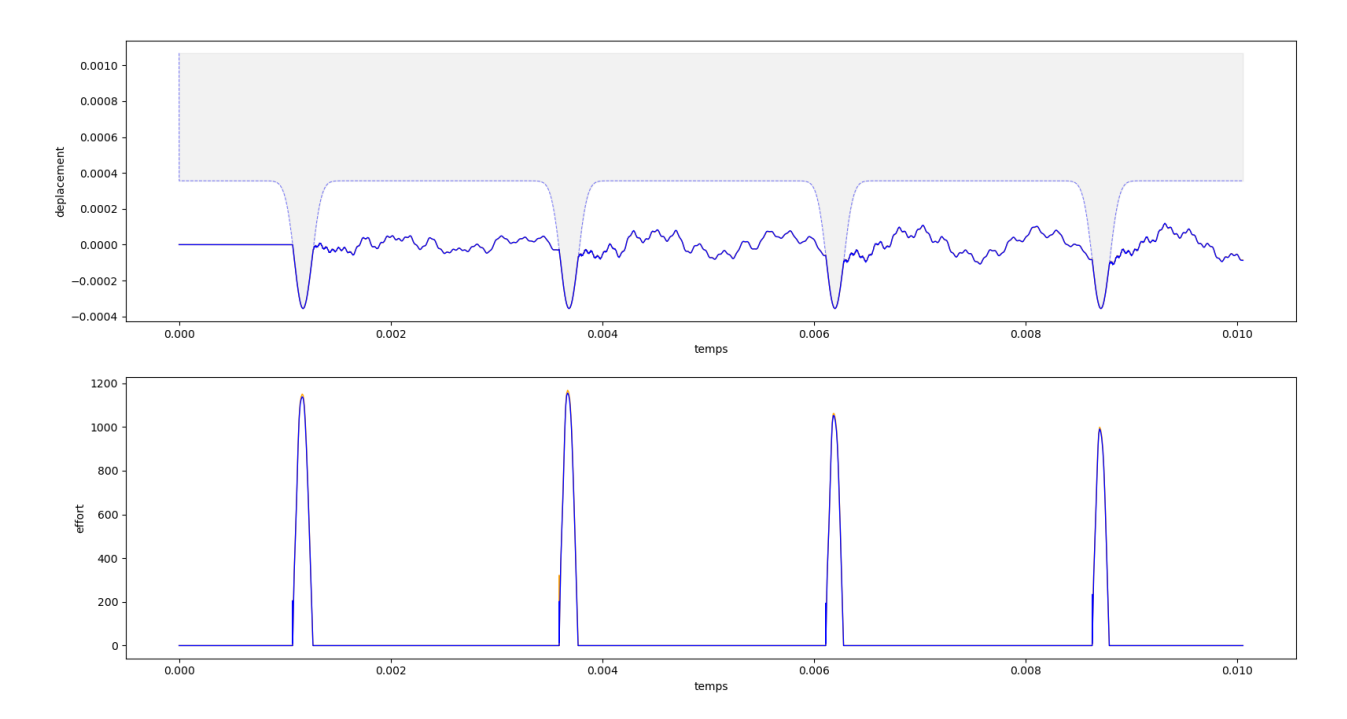

#### **5.1.1 Courbes des déplacements et des efforts pour 1 nœud de contact**

Figure 5.1 Vue d'ensemble pour la réponse vibratoire à 2 tours, 2 lobes, une vitesse de rotation  $\omega = 1250 \text{ rad} \cdot \text{s}^{-1}$ , un coefficient de frottement  $\mu = 0.15$  et un pas de temps  $dt =$  $2,5 \cdot 10^{-7}$  s Carpenter :  $(-)$ , Bi-potentiel :  $(-)$ 

La première figure (Figure 5.1) présente la réponse vibratoire pour un seul nœud

de contact. Les paramètres utilisés incluent 2 tours, 2 lobes, une vitesse de rotation *ω* = 1250 rad⋅s<sup>-1</sup>, un coefficient de frottement  $\mu = 0,15$  et un pas de temps  $dt = 2,5 \cdot 10^{-7}$  s. Au premier abord, aucune différence notable n'est observée, les courbes semblent se superposer.

En effectuant un agrandissement sur le premier lobe (Figure 5.2), une légère différence devient apparente au niveau de la courbe d'effort.

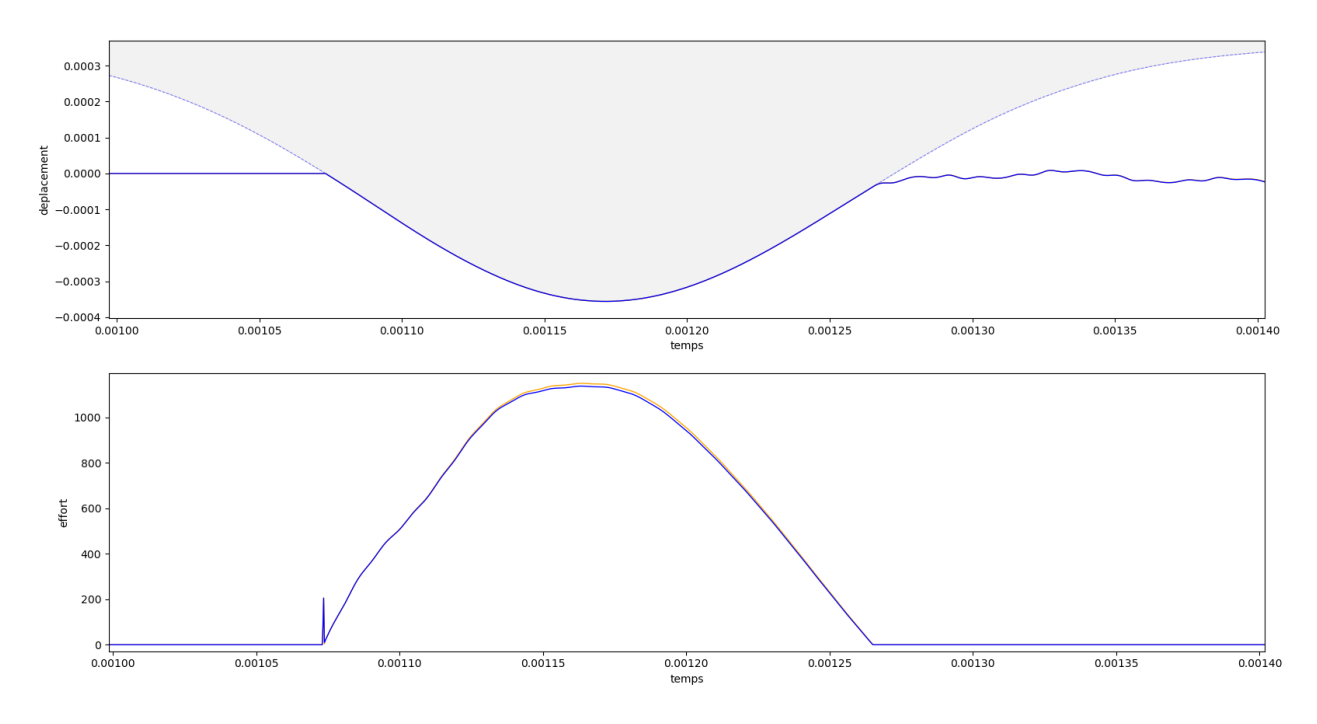

Figure 5.2 Agrandissement sur le premier lobe Carpenter :  $(-)$ , Bi-potentiel :  $(-)$ 

La comparaison entre les deux courbes est abordée dans la Figure 5.3, où l'on peut constater un écart de l'ordre de 10<sup>−</sup><sup>7</sup> mètres pour les déplacements (soit 0*,* 1% du déplacement total) et de l'ordre de 10 à 15 N pour les efforts (soit 1% des efforts maximums).

Il est maintenant nécessaire d'examiner la stabilité des courbes après un grand nombre de tours. La réponse vibratoire est étudiée pour une durée de 100 tours. La Figure 5.4 présente le dernier tour de la simulation. Les similitudes sont stables même après un grand nombre de tours.

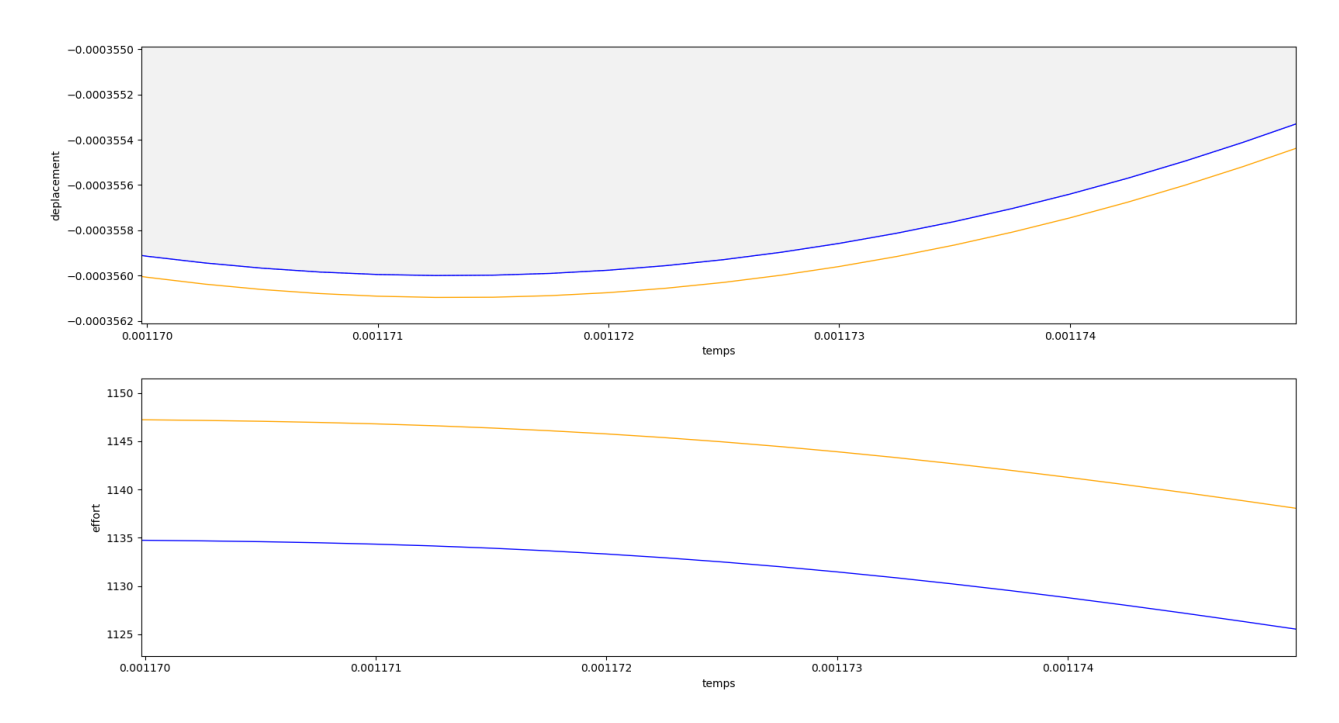

Figure 5.3 Précision de la réponse vibratoire à 1 nœud de contact Carpenter :  $($  –  $)$ , Bi-potentiel :  $($  –  $)$ 

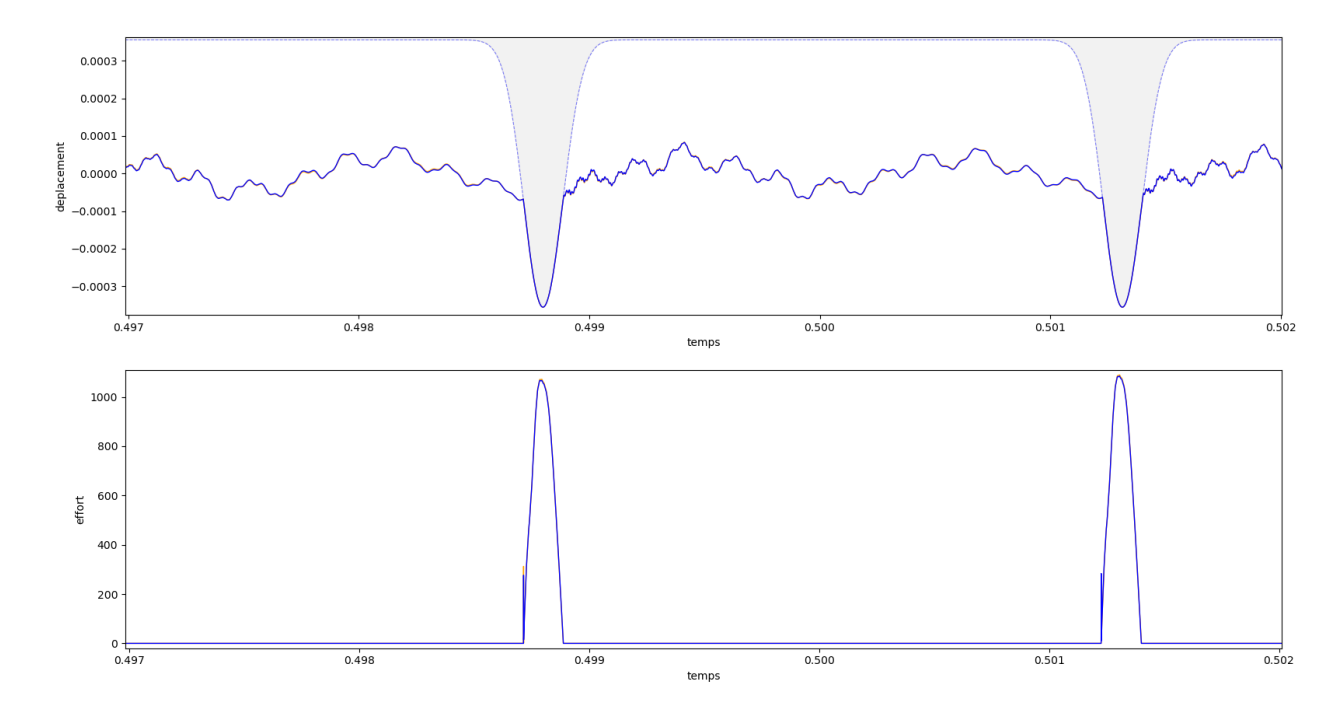

Figure 5.4 100*<sup>i</sup>*è*me* tour de la réponse vibratoire à 1 nœud de contact  $\textsc{Carpenter} : (-$  ), Bi-potentiel  $:(-)$ 

#### **5.1.2 Courbes des déplacements et des efforts pour 8 nœuds de contact**

La figure (Figure 5.5) présente la réponse vibratoire pour un 8 nœuds de contact. Les paramètres utilisés restent identiques à la partie 5.1.1. Comme précédemment, aucune différence notable n'est observée, les courbes semblent se superposer.

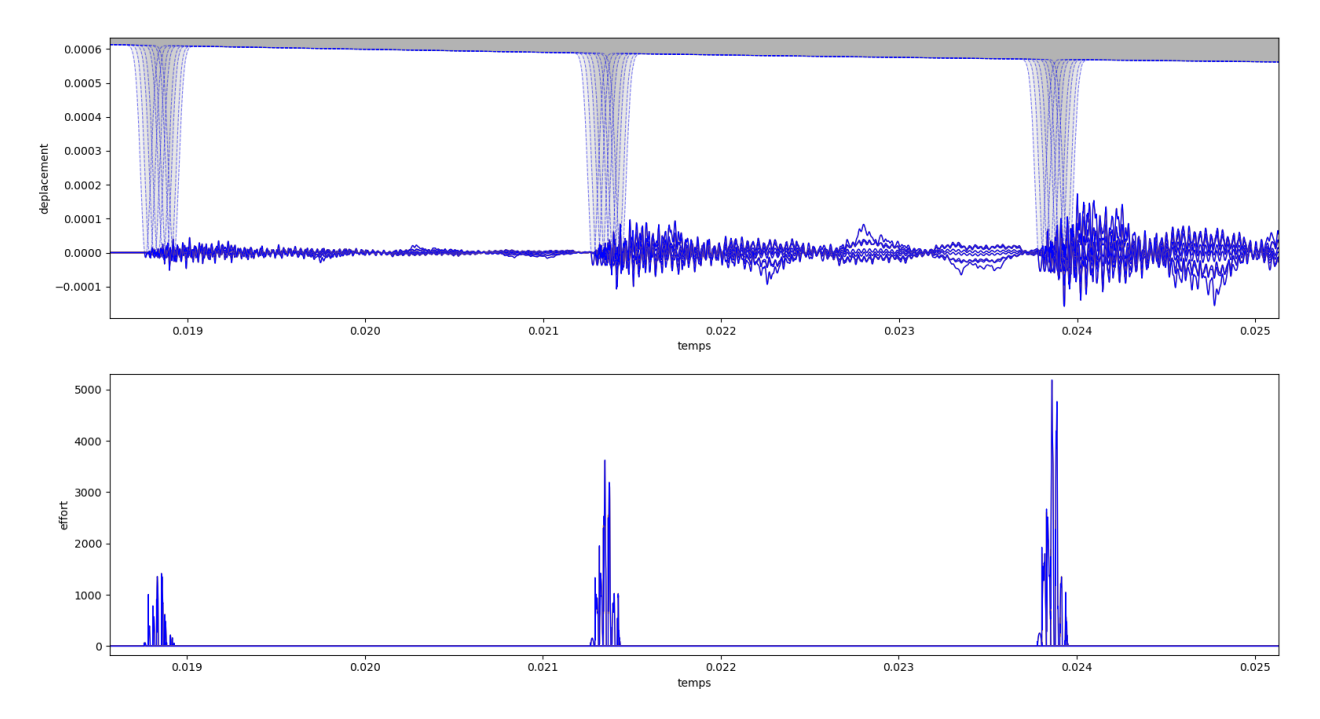

Figure 5.5 Vue d'ensemble pour la réponse vibratoire à 2 tours, 2 lobes, une vitesse de rotation  $\omega = 1250 \text{ rad} \cdot \text{s}^{-1}$ , un coefficient de frottement  $\mu = 0.15$  et un pas de temps  $dt =$  $2,5 \cdot 10^{-7}$  s

Carpenter :  $(-)$ , Bi-potentiel :  $(-)$ 

En effectuant un agrandissement sur le premier lobe (Figure 5.6), pas de différence notable comme pour la réponse à 1 nœud de contact.

Figure 5.7

La stabilité des courbes après un grand nombre de tours est étudiée pour une durée de 100 tours. Les Figures 5.8, 5.9 et 5.10 présentent respectivement la simulation complète et le dernier tour et le dernier lobe. Les similitudes sont stables même après un grand nombre de tours.

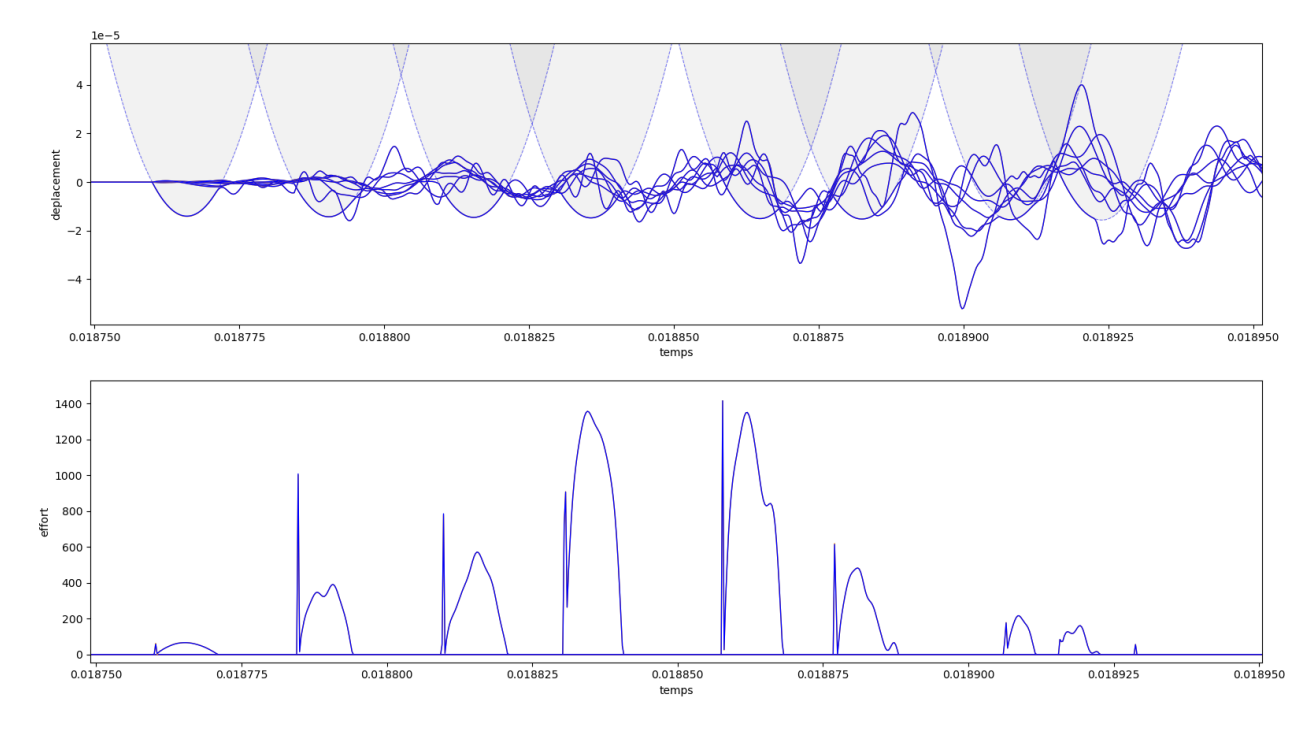

Figure 5.6 Agrandissement sur le premier lobe Carpenter : (  $\overline{\phantom{a}}$  ), Bi-potentiel : (  $\overline{\phantom{a}}$  )

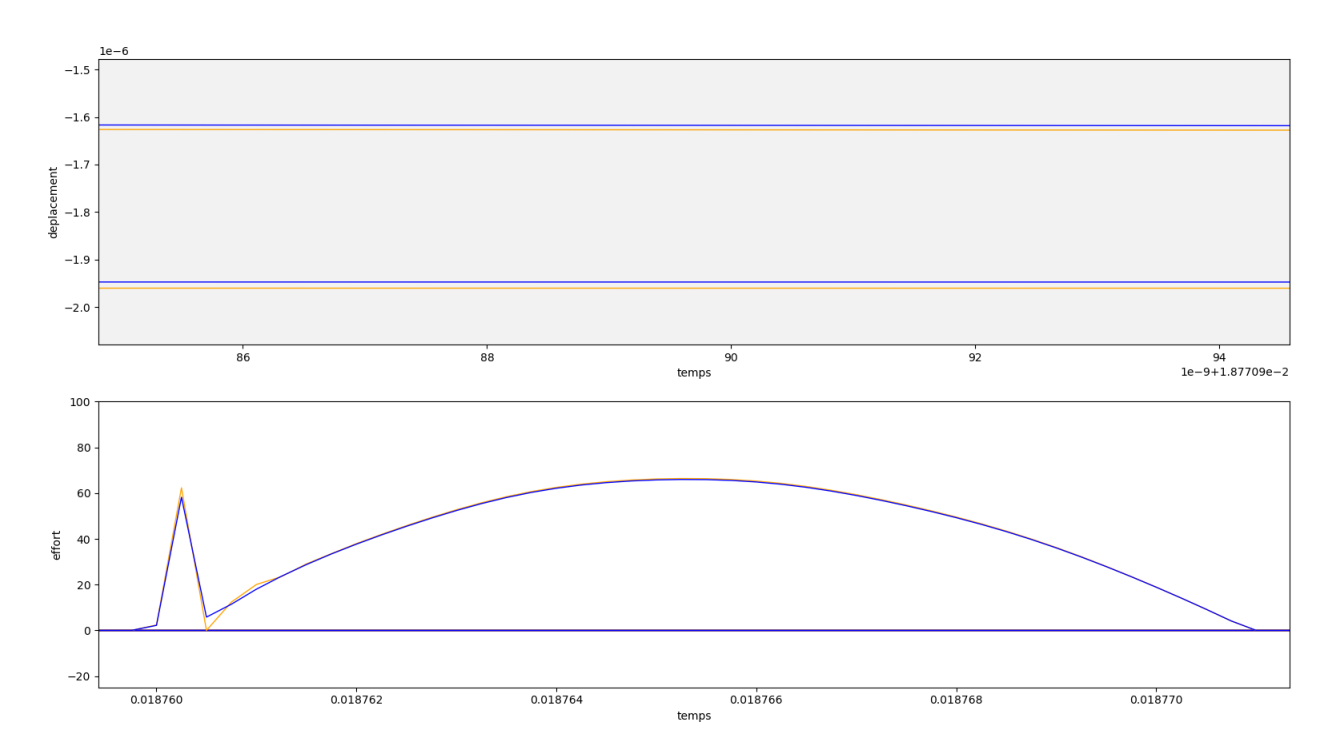

Figure 5.7 Précision de la réponse vibratoire à 8 nœuds de contact  $\textsc{Carpenter}: (-$  ), Bi-potentiel :  $(-)$ 

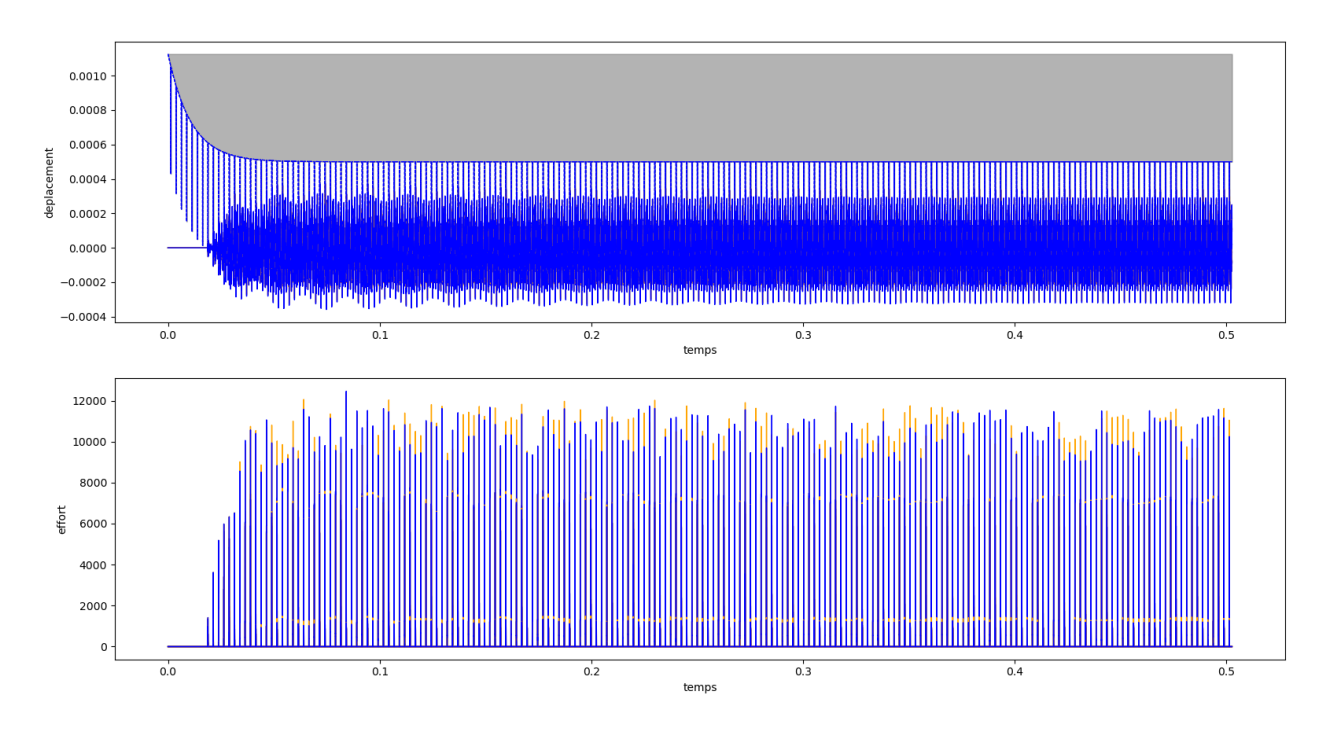

Figure 5.8 100 tours pour la réponse vibratoire à 8 nœuds de contact  $\textsc{Carpenter} : (-$  ), Bi-potentiel :  $(-$  )

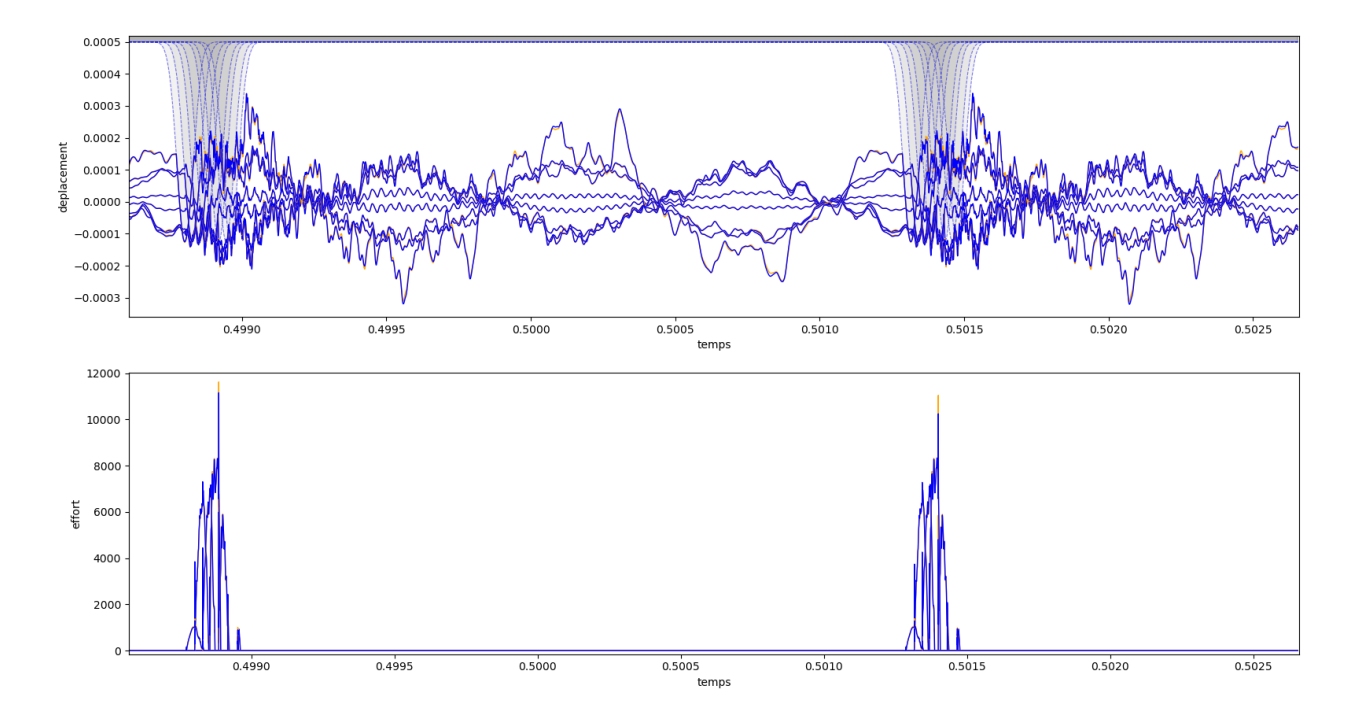

Figure 5.9 100*<sup>i</sup>*è*me* tour de la réponse vibratoire à 8 nœuds de contact  $\textsc{Carpenter}: (-$  ), Bi-potentiel : (  $-$  )

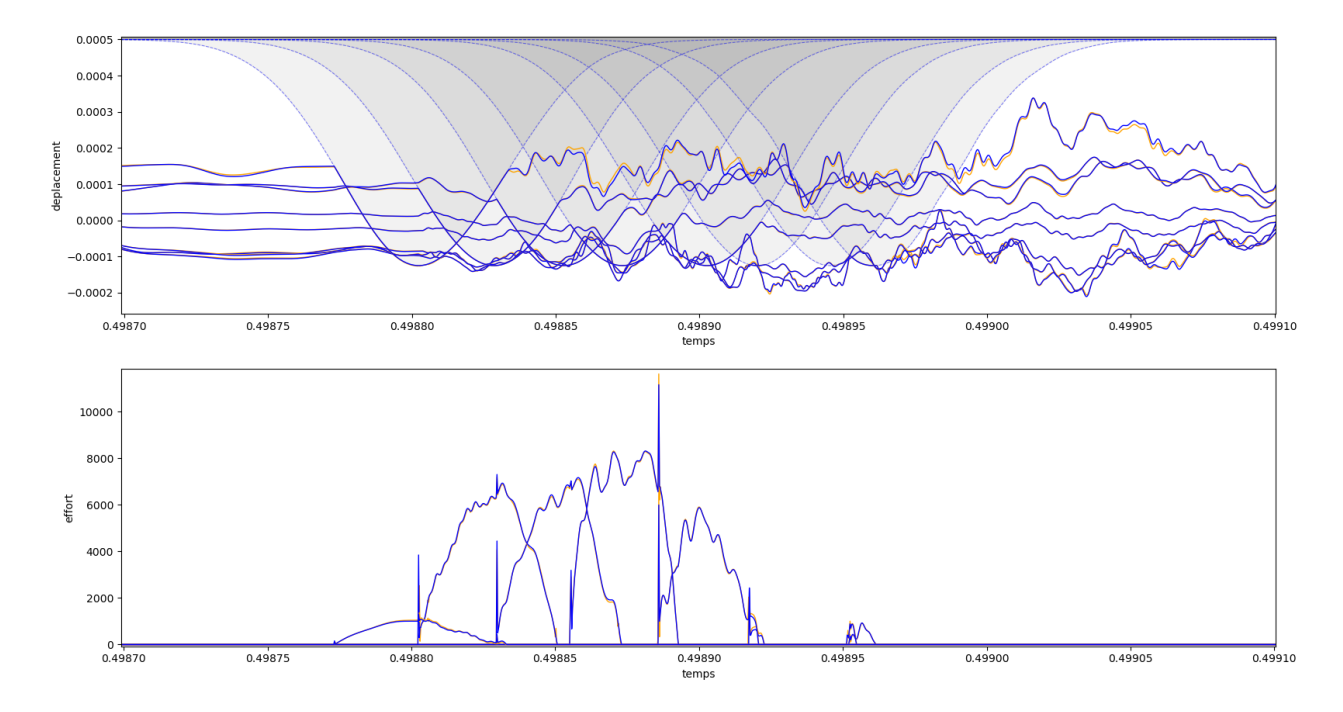

Figure 5.10 200*<sup>i</sup>*è*me* lobes de la réponse vibratoire à 8 nœuds de contact Carpenter :  $(-)$ , Bi-potentiel :  $(-)$ 

#### **5.2 Temps de calcul**

Il est maintenant pertinent d'examiner les temps de calcul. Ces calculs (Tableau 5.1) ont été effectués sur une durée de 5 tours, avec 2 lobes, un nombre maximal d'itérations fixé à 2000 et une précision cible de 10<sup>−</sup><sup>12</sup> mètres. Les vitesses de rotation étudiées se situent dans une plage de 1300 à 1500 rad⋅s<sup>-1</sup>, avec un espacement régulier entre les valeurs, un coefficient de frottement  $\mu = 0.15$  et un pas de temps  $dt = 2.5 \cdot 10^{-7}$  s.

Les calculs ont été effectués 20 fois et une moyenne a été calculée. Les résultats montrent que le bi-potentiel est plus rapide de 14*,* 6% pour 1 nœud de contact, tandis que la méthode de Carpenter est 3 fois plus rapide pour 8 nœuds de contact. Cette différence s'explique par le fait que dans la méthode de Carpenter, les réactions de contact ne sont pas calculées lorsque les nœuds sont suffisamment éloignés du carter pour être considérés comme ne le touchant pas. Une amélioration sera proposée dans la partie 6.3.

| Temps (s) pour   | Temps (s) pour       | Temps (s) pour     | Temps (s) pour        |
|------------------|----------------------|--------------------|-----------------------|
| Lagrange 1 novel | bi-potentiel 1 nound | Lagrange 8 no cuds | bi-potentiel 8 nomeds |
| 0,329            | 0,285                | 0,533              | 1,980                 |
| 0,322            | 0,280                | 0,546              | 1,921                 |
| 0,348            | 0,281                | 0,533              | 1,834                 |
| 0,339            | 0,277                | 0,522              | 1,738                 |
| 0,332            | 0,276                | 0,540              | 1,738                 |
| 0,349            | 0,276                | 0,507              | 1,679                 |
| 0,319            | 0,282                | 0,530              | 1,668                 |
| 0,326            | 0,280                | 0,498              | 1,632                 |
| 0,335            | 0,266                | 0,491              | 1,590                 |
| 0,317            | 0,280                | 0,493              | 1,577                 |
| 0,322            | 0,281                | 0,522              | 1,520                 |
| 0,313            | 0,268                | 0,509              | 1,510                 |
| 0,303            | 0,264                | 0,482              | 1,452                 |
| 0,314            | 0,259                | 0,482              | 1,445                 |
| 0,302            | 0,287                | 0,511              | 1,425                 |
| 0,302            | 0,271                | 0,466              | 1,409                 |
| 0,294            | 0,264                | 0,459              | 1,350                 |
| 0,289            | 0,247                | 0,461              | 1,335                 |
| 0,286            | 0,296                | 0,454              | 1,310                 |
| 0,286            | 0,258                | 0,482              | 1,258                 |
| Moyenne $(s)$    | Moyenne $(s)$        | Moyenne $(s)$      | Moyenne $(s)$         |
| 0,329            | 0,280                | 0,526              | 1,578                 |

Tableau 5.1 Comparaison des temps de calcul pour les méthodes de Carpenter et du bipotentiel

### **5.3 CRF**

La courbe de réponse en fréquence est établie de la manière suivante : pour chaque vitesse sélectionnée (allant de 1250 à 1550 rad⋅s<sup>-1</sup> avec un pas de 1), une simulation est lancée et l'amplitude maximale du nœud est ensuite relevée en régime permanent lors du dernier tour (100 tours).

### **5.3.1 CRF, 1 nœud de contact**

Les Figures 5.11 et 5.12 présentent respectivement la CRF pour la méthode de Lagrange et la CRF pour la méthode du bi-potentiel.

Les courbes de réponse en fréquence semblent très similaires. La représentation des deux courbes sur un même graphique (Figure 5.13) permet d'observer certaines différences

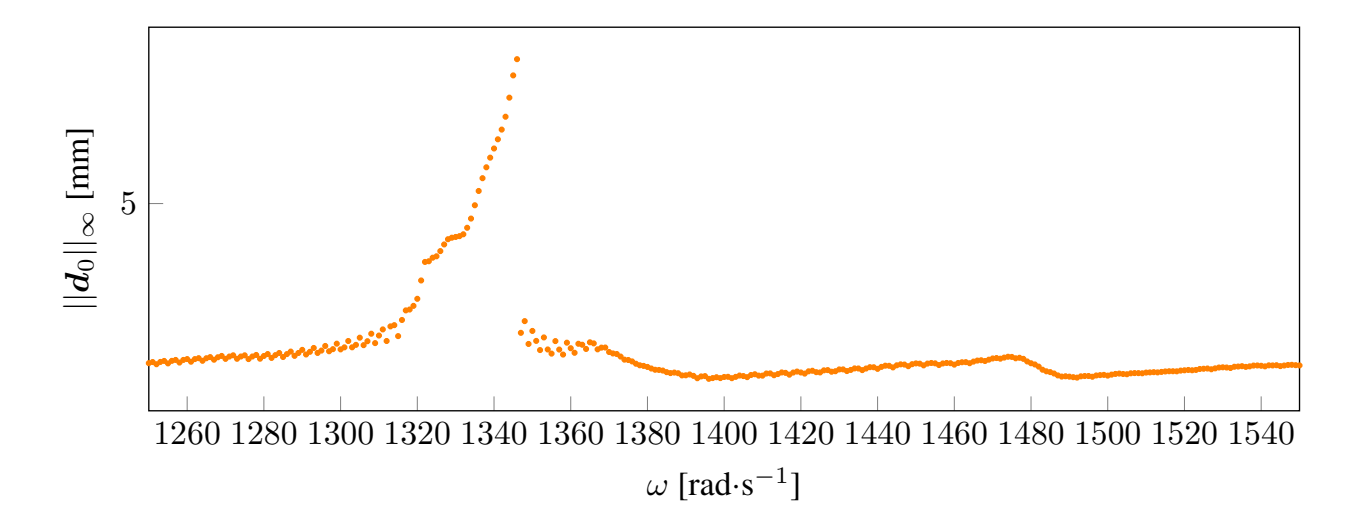

FIGURE 5.11 CRF pour la méthode de Lagrange  $(\bullet)$ 

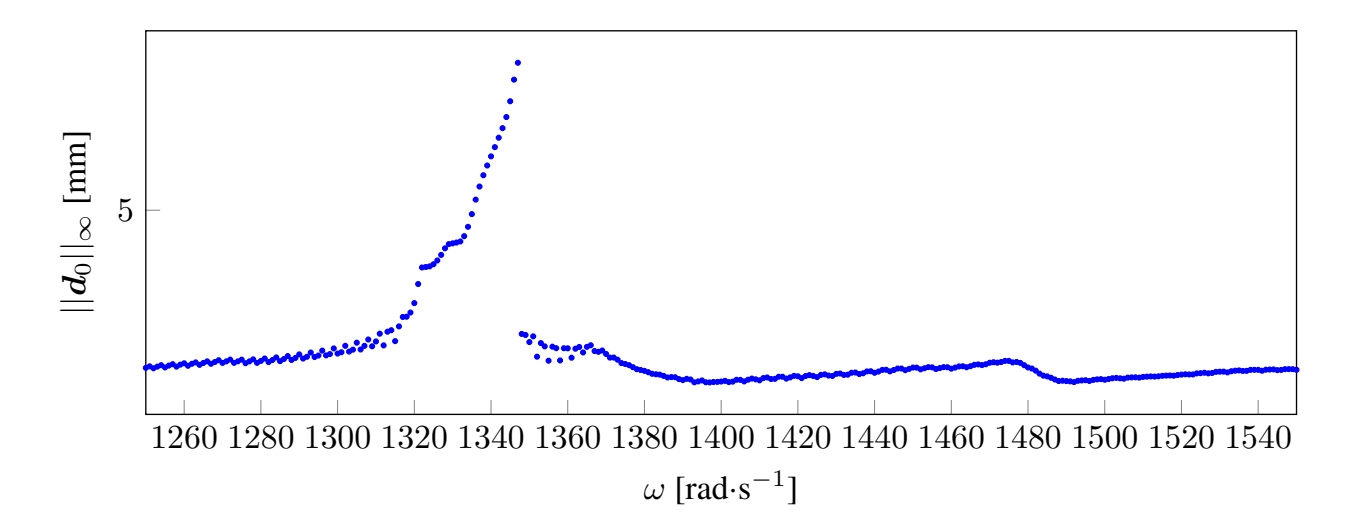

FIGURE 5.12 CRF pour la méthode du bi-potentiel  $(\bullet)$ 

entre elles.

La plupart des amplitudes maximales sont de l'ordre du millimètre, ce qui correspond à environ 1% de la taille totale de l'aube, indiquant des perturbations de petite amplitude. Cependant, une résonance est observée autour de  $\omega = 1345 \text{ rad} \cdot \text{s}^{-1}$ , présentant une amplitude de l'ordre du centimètre. Dans cette région, les conditions de petites perturbations ne sont plus valides, ce qui remet en question l'applicabilité du modèle d'éléments finis linéaire.

Les résultats obtenus par les deux méthodes sont pratiquement identiques, ce qui suggère que les algorithmes sont en phase.

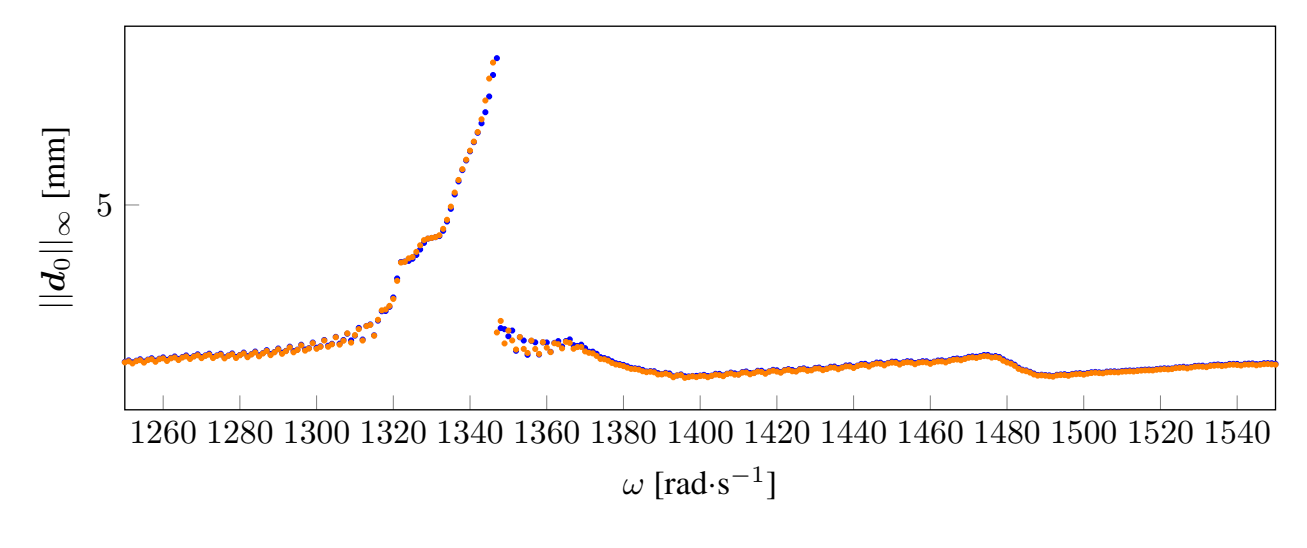

FIGURE 5.13 CRF de Lagrange ( $\bullet$ ) et du bi-potentiel ( $\bullet$ )

### **5.3.2 CRF, 8 nœuds de contact**

Les Figures 5.14 et 5.15 présentent respectivement la CRF pour la méthode de Lagrange et la CRF pour la méthode du bi-potentiel avec 8 nœuds de contact. Les amplitudes maximales sont calculées seulement sur le premier nœud de contact.

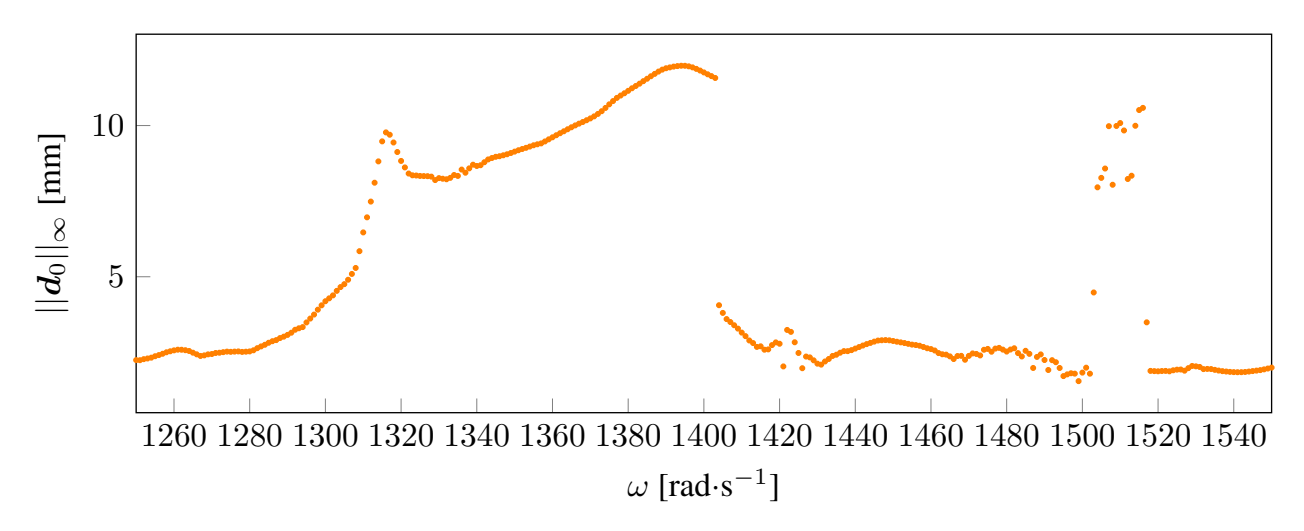

FIGURE 5.14 CRF pour la méthode de Lagrange  $(\bullet)$ 

Les amplitudes maximales sont de l'ordre du centimètre, ce qui correspond à environ 10% de la taille totale de l'aube, indiquant que le modèle d'éléments finis linéaire n'est plus valide. Cependant, sur les zones basses de cette figure, les deux méthodes sont en phase.

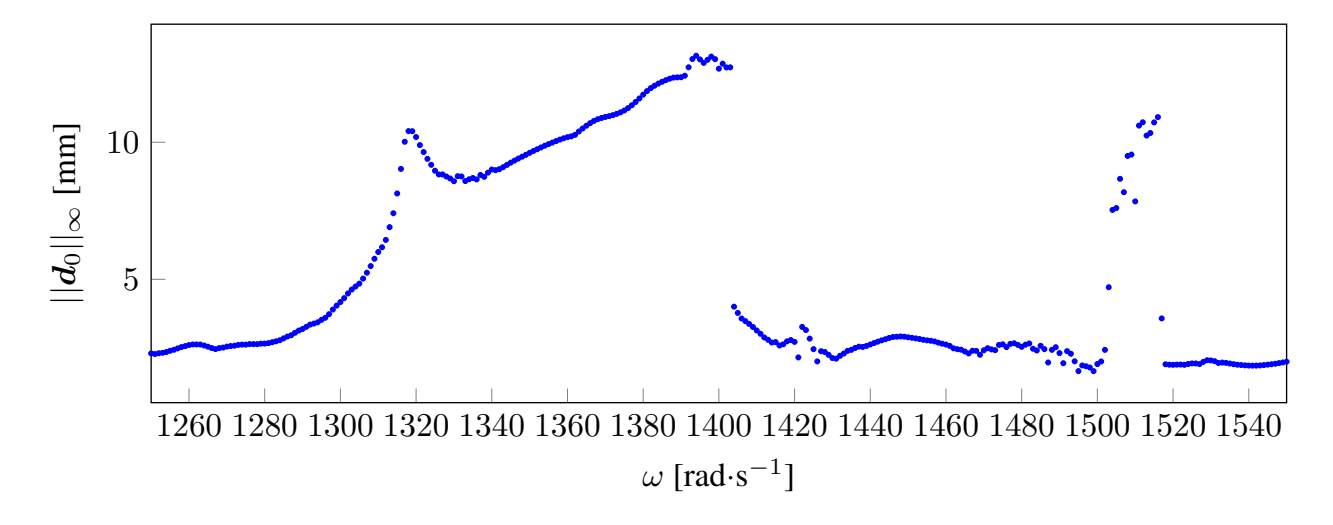

FIGURE 5.15 CRF pour la méthode du bi-potentiel  $(\bullet)$ 

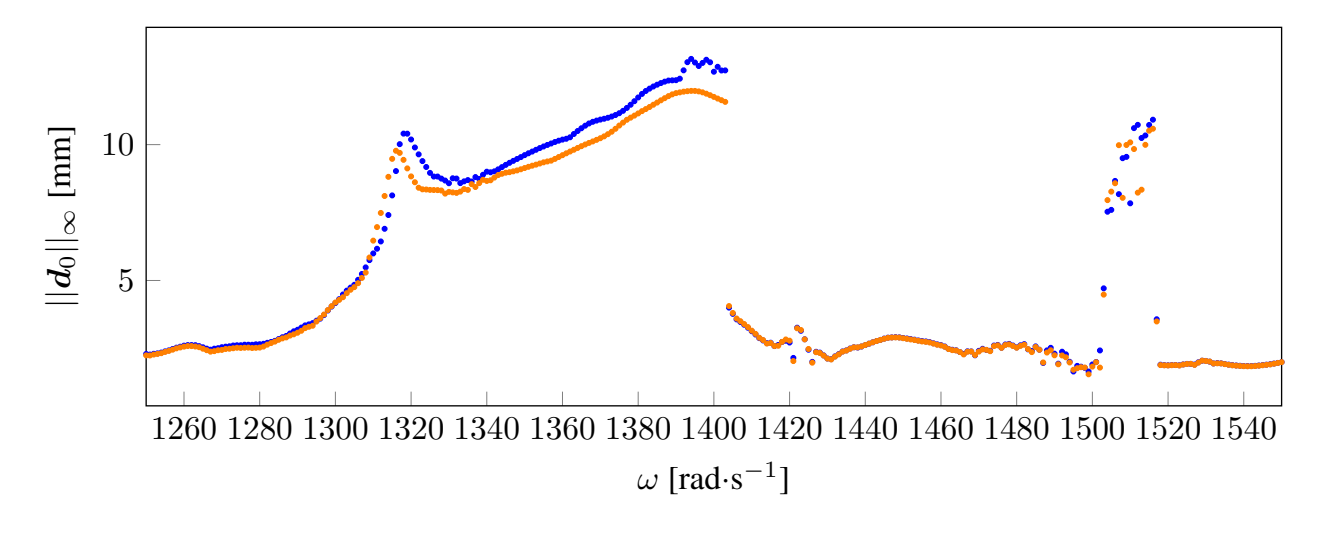

FIGURE 5.16 CRF de Lagrange ( $\bullet$ ) et du bi-potentiel ( $\bullet$ )

### **5.4 Carte d'interactions**

La carte d'interactions est obtenue en suivant la méthodologie suivante : tout d'abord, des spectres sont calculés pour chaque vitesse sélectionnée (allant de 1250 à 1550 rad⋅s<sup>-1</sup> avec un pas de 1). Ces spectres sont établis en régime permanent sur le dernier tour, après un nombre défini de tours du carter (dans ce cas, 100 tours). Ensuite, les spectres amplitudefréquence sont concaténés pour obtenir les courbes de réponse, où les différentes nuances de couleurs représentent les amplitudes des différentes fréquences (une couleur plus claire correspondant à une amplitude plus élevée).

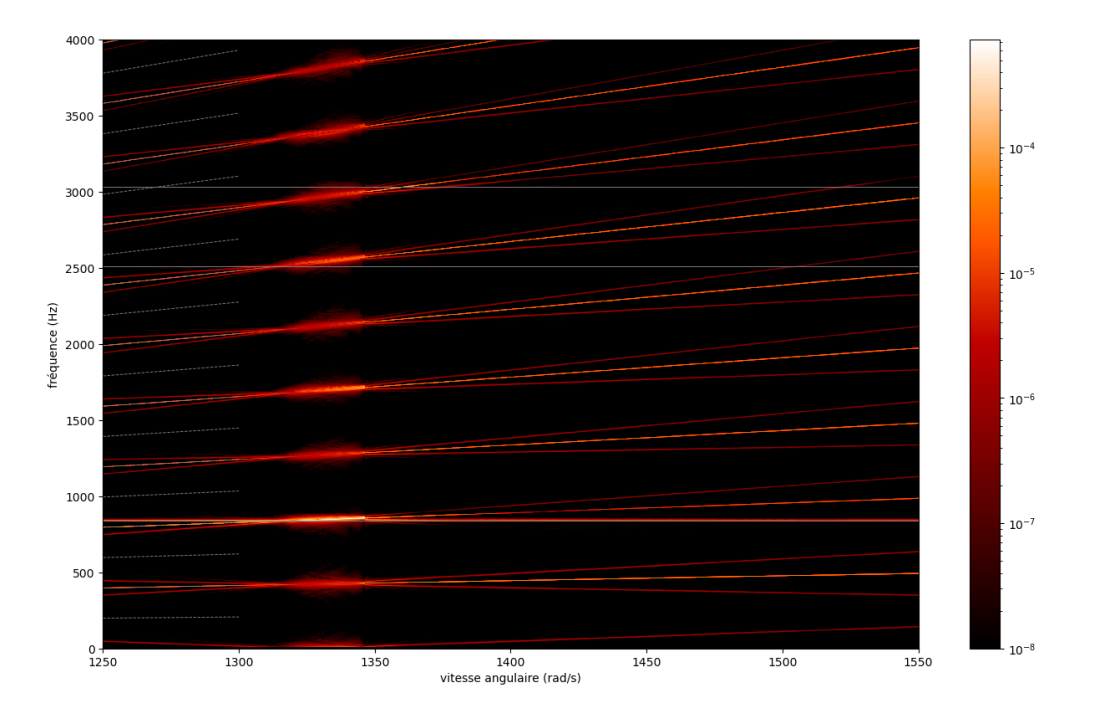

### **5.4.1 Carte d'interactions, 1 nœud de contact**

Figure 5.17 Carte d'interactions pour 1 nœud de contact avec la méthode de Lagrange

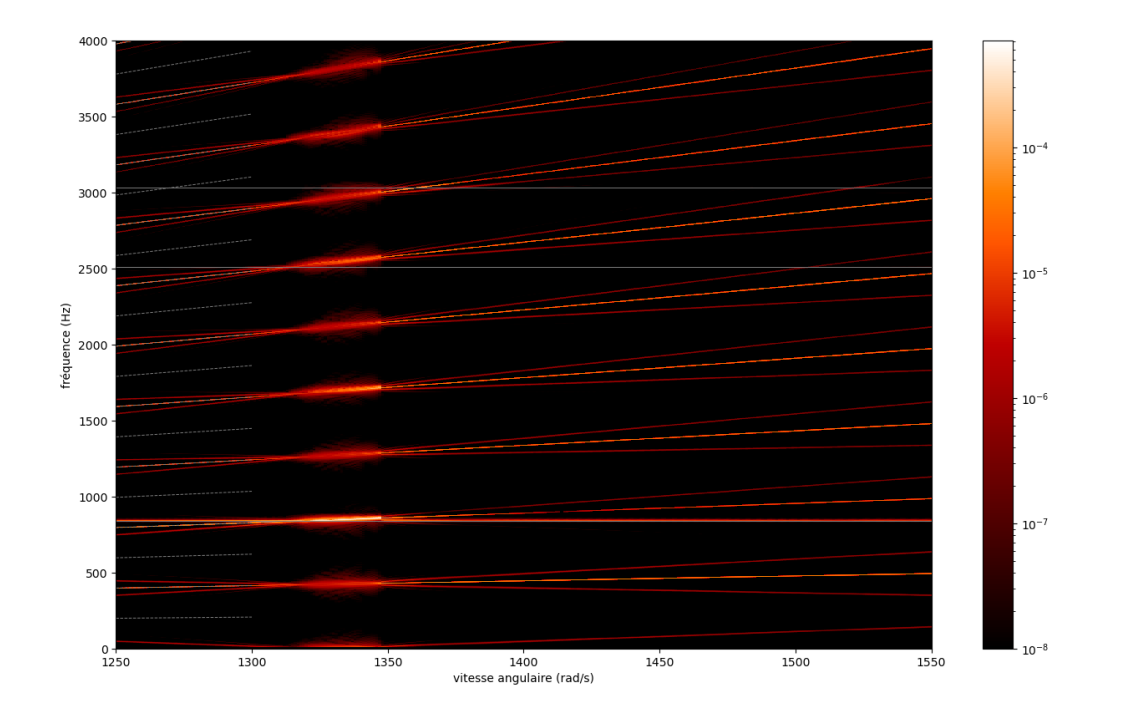

Figure 5.18 Carte d'interactions pour 1 nœud de contact avec la méthode du bi-potentiel

Les deux cartes précédentes, représentées par les Figures 5.17 et 5.18, présentent des

similarités significatives. Les calculs ont été effectués pour 2 lobes sur le carter, ce qui correspond à une fréquence d'excitation de 2*ω*. Dans le cas où *ω* = 1250 rad⋅s<sup>-1</sup>, le régime moteur 2 est équivalent à une fréquence de 397*,* 9 Hz. Étant donné la non-linéarité du système, on observe des harmoniques à des intervalles réguliers, correspondant à différents régimes moteurs tels que le régime moteur 4, le régime moteur 6, etc.

Aux alentours de 4*ω*, le premier mode de flexion est observé, entraînant des déplacements significatifs de l'ordre du millimètre pour ce régime moteur. Une résonance se produit entre 1320 et 1345 rad·s<sup>-1</sup>.
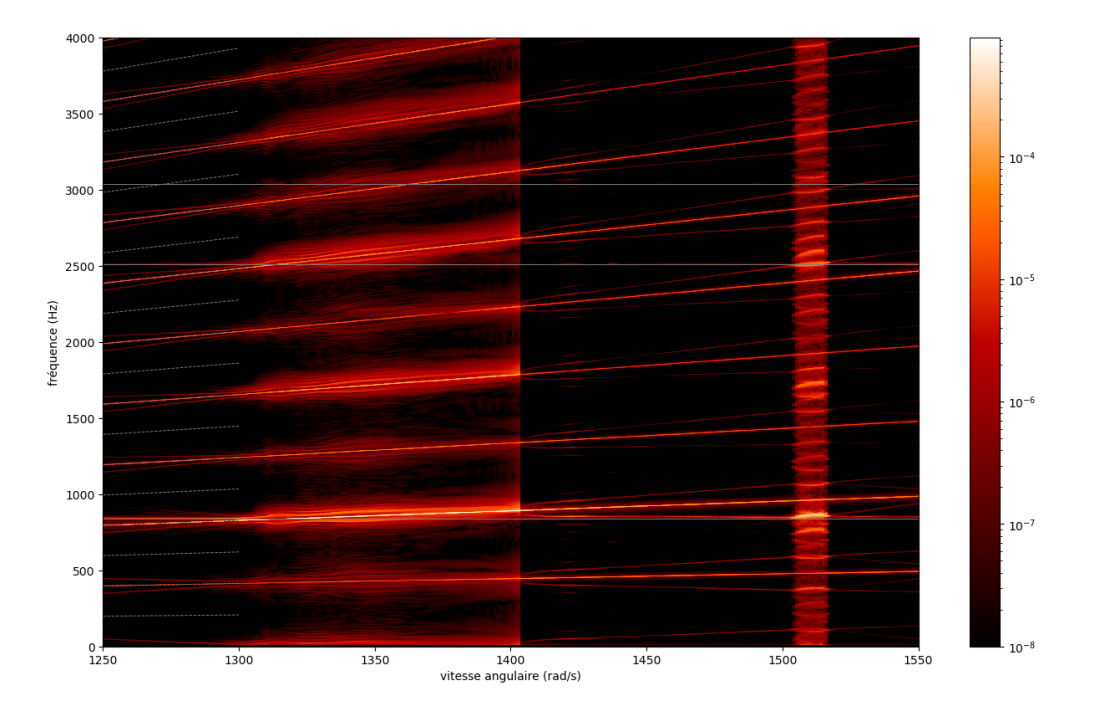

## **5.4.2 Carte d'interactions, 8 nœuds de contact**

Figure 5.19 Carte d'interactions pour 8 nœuds de contact avec la méthode de Lagrange

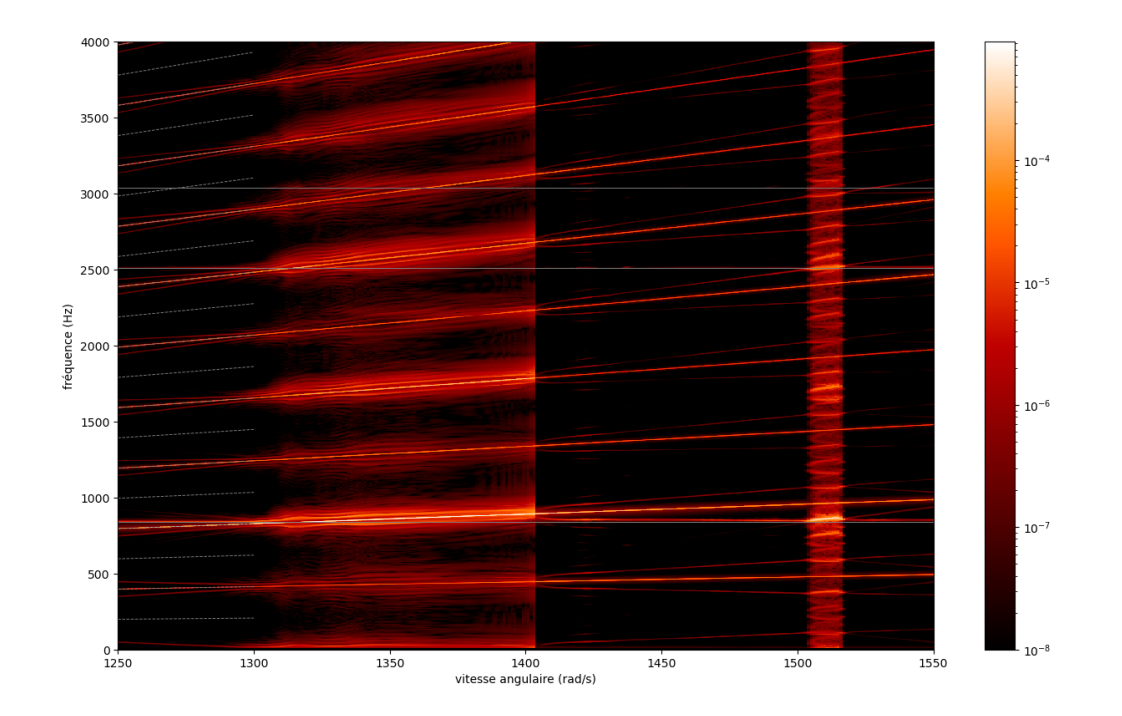

Figure 5.20 Carte d'interactions pour 8 nœuds de contact avec la méthode du bi-potentiel

De même que dans la partie 5.4.1 les Figures 5.19 et 5.20, présentent des similarités

significatives.

Les calculs ont été également effectués pour 2 lobes sur le carter, ce qui correspond à une fréquence d'excitation de 2*ω*. La non-linéarité du système permet d'observer les différents régimes moteurs à des intervalles réguliers. Une résonance est observée sur les deux cartes entre 1505 et 1520 rad·s<sup>-1</sup>.

#### **5.5 Conclusion partielle**

En conclusion de cette section, les deux méthodes présentent des similitudes remarquables tant au niveau des déplacements (à court et à long terme), des efforts, des courbes de réponse en fréquence (CRF) et des cartes d'interactions. Les résultats montrent de légers écarts lorsque 8 nœuds de contact sont pris en compte, ce qui est attendu étant donné l'interaction entre les nœuds.

## **CHAPITRE 6 CONCLUSION GÉNÉRALE ET PERSPECTIVES**

#### **6.1 Synthèse des travaux**

Les objectifs de cette étude ont été atteints avec succès. Tout d'abord, la méthode du bi-potentiel a été implémentée avec succès dans le code *it\_contact*, permettant ainsi une gestion efficace du contact. Ensuite, des analyses de convergence en temps et en espace ont été effectuées sur une application industrielle spécifique, en l'occurrence l'aube du rotor 37 basée sur les données de la NASA. Enfin, une comparaison détaillée entre la méthode du bi-potentiel et la méthode de Carpenter a été réalisée, mettant en évidence de nombreuses similitudes entre ces deux approches.

#### **6.2 Limites de la solution proposée**

Le traitement du contact par la méthode du bi-potentiel a seulement été étudié sur le modèle du rotor 37, une analyse plus vaste sur d'autres modèles du laboratoire serait pertinente.

### **6.3 Améliorations futures**

La méthode du bi-potentiel a été implémentée de manière primitive dans le code *it\_contact*. Des analyses des temps de calcul pourraient permettre de réduire ces temps en identifiant les parties du code qui sont les plus chronophages. Par exemple, les réactions de contact sont actuellement calculées à chaque pas de temps pour tous les nœuds. Cependant, il serait possible d'optimiser ce calcul en vérifiant si chaque nœud est proche du carter, ce qui permettrait de ne calculer les réactions de contact que pour les nœuds proches du carter. Cette approche permettrait de réduire significativement les temps de calcul.

# **RÉFÉRENCES**

- [1] D. HUEBLER, "Rotor 37 and stator 37 assembly records of the nationql aeronautics and space administration 1903 - 2006. photographs relating to agency activities, facilities and personnel, 1973 - 2013," 1977. [En ligne]. Disponible : <https://catalog.archives.gov/id/17468361>
- [2] J. Dahl, "Jet engine numbered," 2008. [En ligne]. Disponible : [https://commons.](https://commons.wikimedia.org/wiki/FileJetenginenumbered.svg) [wikimedia.org/wiki/FileJetenginenumbered.svg](https://commons.wikimedia.org/wiki/FileJetenginenumbered.svg)
- [3] Eurojet. (2020) Ej200 engine by rolls-royce bristol facility. [En ligne]. Disponible : <https://www.eurojet.de/innovation/>
- [4] Y. Colaïtis, "Stratégie numérique pour l'analyse qualitative des interactions aube/carter," Theses, École Polytechnique de Montréal, juill. 2021. [En ligne]. Disponible :<https://theses.hal.science/tel-03318777>
- [5] G. PAPEGAEY, *Propulsion, Calcul de cycle et dimensionnement*, 2015.
- [6] T. Vadcard, "Dynamique non linéaire des systèmes mécaniques avec interfaces de contact : application aux interactions aube/carter," Theses, École Polytechnique de Montréal; École Centrale de Lyon, avr. 2023. [En ligne]. Disponible : <https://theses.hal.science/tel-04089307>
- [7] J. Lainé, "Optimisation d'aubes de turbomachines : minimisation de la réponse vibratoire à la suite de contacts avec le carter," Mémoire de maîtrise, déc. 2017. [En ligne]. Disponible :<https://dumas.ccsd.cnrs.fr/dumas-01737838>
- [8] J. Tallman et B. Lakshminarayana, "Numerical Simulation of Tip Leakage Flows in Axial Flow Turbines, With Emphasis on Flow Physics : Part I—Effect of Tip Clearance Height," *Journal of Turbomachinery*, vol. 123, n°. 2, p. 314–323, 02 2000. [En ligne]. Disponible :<https://doi.org/10.1115/1.1368881>
- [9] J. Joachim, "Développement de modèles numériques de roues aubagées désaccordées dans un contexte non-linéaire," Theses, Ecole Polytechnique de Montréal, juin 2020. [En ligne]. Disponible :<https://theses.hal.science/tel-02888893>
- [10] A. Batailly *et al.*, "Numerical-experimental comparison in the simulation of rotor/stator interaction through blade-tip/abradable coating contact," *Journal of Engineering* for Gas Turbines and Power, vol. 134, n<sup>o</sup>. 8, août 2012. [En ligne]. Disponible : <https://hal.science/hal-00746632>
- [11] Y. Colaïtis et A. Batailly, "The harmonic balance method with arc-length continuation in blade-tip/casing contact problems," *Journal of Sound and Vibration*, vol. 502, p.

116070, 2021. [En ligne]. Disponible : [https://www.sciencedirect.com/science/article/](https://www.sciencedirect.com/science/article/pii/S0022460X21001425) [pii/S0022460X21001425](https://www.sciencedirect.com/science/article/pii/S0022460X21001425)

- [12] M. Mathias, "Dynamics of classical nonlinear systems and blade-tip/casing interface and computation of nonlinear modes using the harmonic balance method," Mémoire de maîtrise, sept. 2022. [En ligne]. Disponible :<https://dumas.ccsd.cnrs.fr/dumas-03767185>
- [13] S. Talik, "Réponses vibratoires non-linéaires à des excitations aléatoires multipoints dans un contexte industriel : essais et simulations," Theses, Université de Lyon, févr. 2022. [En ligne]. Disponible :<https://theses.hal.science/tel-03675700>
- [14] E. Delhez, "Reduced-order modeling of mistuned bladed disks with geometric and contact nonlinearities," Theses, Polytechnique Montréal (Québec, Canada) ; Université de liège, sept. 2022. [En ligne]. Disponible :<https://theses.hal.science/tel-03792201>
- [15] E. Piollet, F. Nyssen et A. Batailly, "Blade/casing rubbing interactions in aircraft engines : Numerical benchmark and design guidelines based on NASA rotor 37," *Journal of Sound and Vibration*, vol. 460, p. 114878, nov. 2019. [En ligne]. Disponible : <https://hal.science/hal-02281666>
- [16] *Open NASA blade models for nonlinear dynamics simulations*, ser. Turbo Expo : Power for Land, Sea, and Air, vol. Volume 8A : Structures and Dynamics — Aerodynamics Excitation and Damping; Bearing and Seal Dynamics; Emerging Methods in Engineering Design, Analysis, and Additive Manufacturing ; Fatigue, Fracture, and Life Prediction, 06 2023. [En ligne]. Disponible :<https://doi.org/10.1115/GT2023-101107>
- [17] A. Batailly, "How to extract structural matrices (mass,stiffness...) from Ansys and import them into Matlab. Obtention of elementary cyclic symmetric matrices from an elementary sector in Ansys." Université McGill, Research Report, nov. 2018. [En ligne]. Disponible :<https://hal.science/hal-01132784>
- [18] K. Masrour, "Alternative approach to model wear evolution of a blade undergoing contact interactions with the surrounding casing," Mémoire de maîtrise, sept. 2018. [En ligne]. Disponible :<https://dumas.ccsd.cnrs.fr/dumas-03258234>
- [19] N. J. Carpenter, R. L. Taylor et M. G. Katona, "Lagrange constraints for transient finite element surface contact," *International Journal for Numerical Methods in Engineering*, vol. 32, n<sup>o</sup>. 1, p. 103–128, 1991. [En ligne]. Disponible :<https://hal.science/hal-01389918>
- [20] J.-M. Cros, Z.-Q. Feng et B. Magnain, "Une méthode semi-explicite pour la simulation des problèmes d'impact avec frottement," *Comptes Rendus Mécanique*, vol. 338, n<sup>o</sup>. 3, p. 176–180, mars 2010. [En ligne]. Disponible :<https://hal.science/hal-01176165>
- [21] G. De Saxcé et Z.-Q. Feng, "The bipotential method : A constructive approach to design the complete contact law with friction and improved numerical

algorithms," *Mathematical and Computer Modelling*, vol. 28, n<sup>o</sup>. 4, p. 225– 245, 1998, recent Advances in Contact Mechanics. [En ligne]. Disponible : <https://www.sciencedirect.com/science/article/pii/S0895717798001198>

- [22] G. de Saxcé et Z.-Q. Feng, "New Inequality and Functional for Contact with Friction : The Implicit Standard Material Approach," *Mechanics of Structures and Machines*, vol. 19, n<sup>o</sup>. 3, p. 301–325, 1991. [En ligne]. Disponible :<https://hal.science/hal-01433789>
- [23] ——, "The bipotential method : A constructive approach to design the complete contact law with friction and improved numerical algorithms," *Mathematical and* Computer Modelling, vol. 28, nº. 4-8, p. 225-245, août 1998. [En ligne]. Disponible : <https://hal.science/hal-03883288>
- [24] E. Arnoult, "Modélisation numérique et approche expérimentale du contact en dynamique : Application au contact aubes/carter de turboréacteur," Theses, Université de Nantes, janv. 2000. [En ligne]. Disponible :<https://theses.hal.science/tel-01792898>
- [25] A. Lemery, "Reconception d'aubes de compresseur pour l'amélioration de leur robustesse au contact," Mémoire de maîtrise, sept. 2022. [En ligne]. Disponible : <https://dumas.ccsd.cnrs.fr/dumas-03778356>
- [26] B. Magnain, "Développement d'algorithmes et d'un code de calcul pour l'étude des problèmes de l'impact et du choc," Theses, Université d'Evry-Val d'Essonne, nov. 2006. [En ligne]. Disponible :<https://theses.hal.science/tel-00369905>
- [27] R. D. Moore et L. Reid, "Performance of single-stage axial-flow transonic compressor with rotor and stator aspect ratios of 1.19 and 1.26, respectively, and with design pressure ratio of 2.05," NASA Lewis Research Center Cleveland, OH, United States, Rapport technique NASA-TP-1659. [En ligne]. Disponible : <https://ntrs.nasa.gov/citations/19800012840>

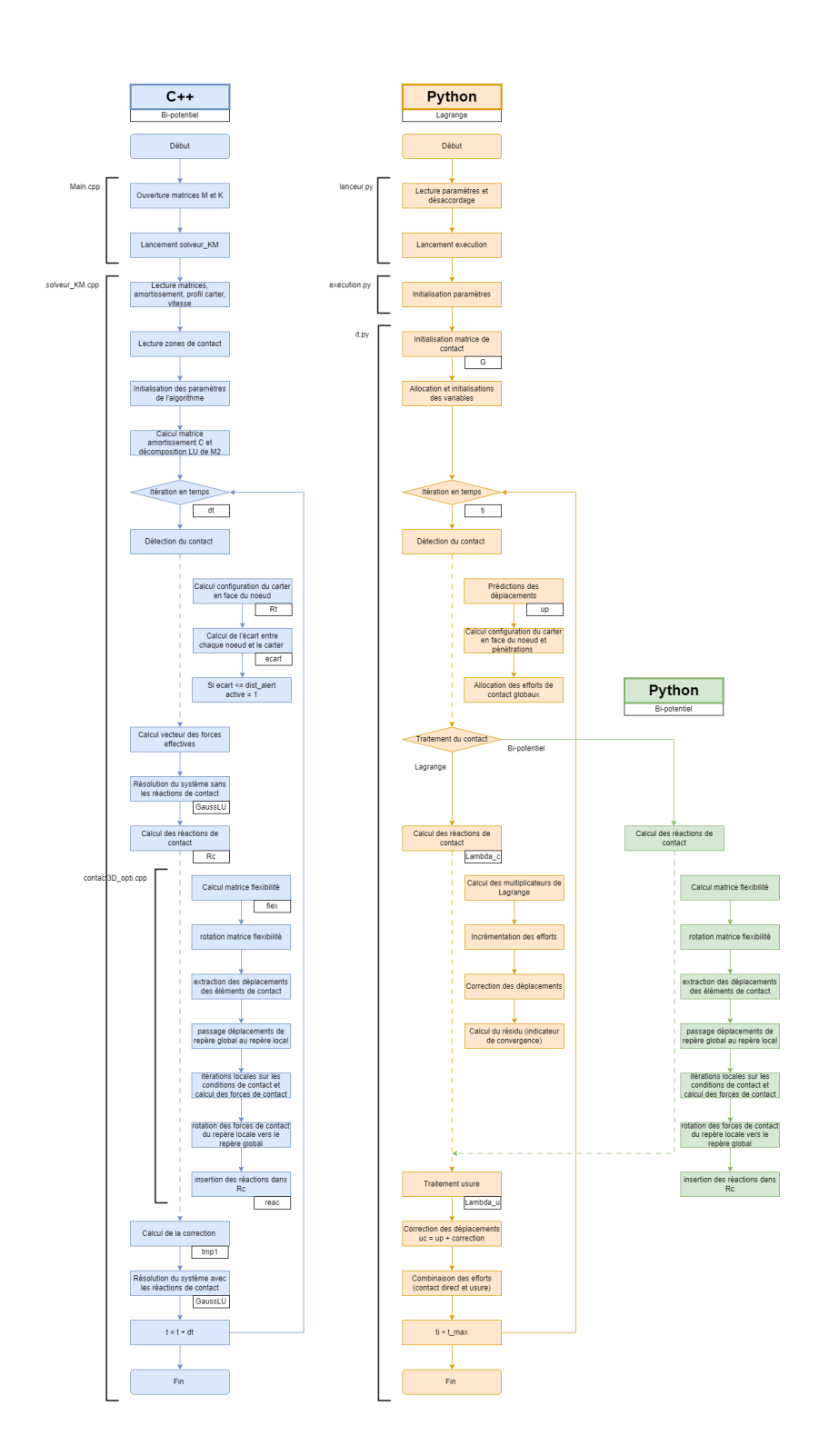